# Statistik

*Rade Kutil, 2021*

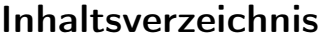

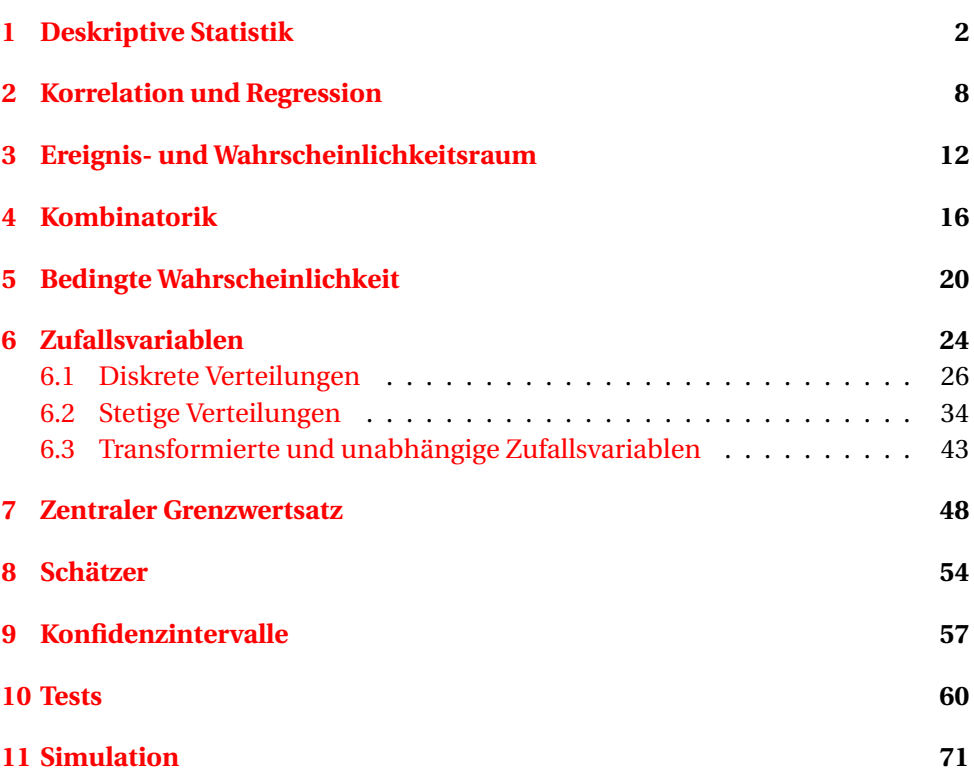

Statistik beschäftigt sich damit, Daten, die aus natürlichen Prozessen (physikalischen, wirtschaftlichen, . . . ) entstehen bzw. dort gemessen werden, als Produkte von zufälligen Prozessen zu modellieren und daraus Rückschlüsse auf reale Zusammenhänge zu ziehen. Dabei gibt es drei Hauptkapitel. Das erste ist die *deskriptive Statistik*, bei der versucht wird, die Daten in Form von Histogrammen oder Kennwerten zusammenzufassen, die die Daten übersichtlicher beschreiben können. Das zweite ist die *Wahrscheinlichkeitstheorie*, in der der Begriff des zufälligen Ereignisses entwickelt wird, sowie Zufallsvariablen als Ereignissen zugeordnete Werte untersucht werden. Im dritten Kapitel, der *schließenden Statistik*, werden die ersten beiden Kapitel zusammengeführt. Das heißt, Stichproben werden als Realisierungen von Zufallsvariablen betrachtet und aus den Kennwerten der Stichprobe auf Kennwerte der Zufallsvariablen geschlossen.

# <span id="page-1-0"></span>1 Deskriptive Statistik

**Definition 1.1.** Eine **Stichprobe** (sample) ist eine Menge von **Merkmalsausprägungen** einer **Population** (auch: Grundgesamtheit). Eine Stichprobe besteht in den meisten Fällen aus *n* Werten {*x*1,*x*2,...,*xn*} aus R oder N. *n* heißt **Stichprobengröße**.

**Beispiel 1.2.** Folgende Menge dient in der Folge als Beispiel für eine Stichprobe: {0.14,0.27,0.43,0.68,0.81,1.14,1.45,1.82,2.36,2.53,2.90,3.45,4.51,5.12,5.68,7.84}. Die Stichprobengröße ist *n* = 16.

Zur Darstellung wird der Wertebereich einer Stichprobe in Klassen unterteilt.

**Definition 1.3.** Eine Klasseneinteilung ist eine Folge  ${b_0, b_1, \ldots, b_n}$  von aufsteigenden Klassengrenzen. Die Intervalle [*bk*−1,*b<sup>k</sup>* ) werden als Klassen bezeichnet.

**Definition 1.4.** Die **absolute Häufigkeit** der *k*-ten Klasse [*bk*−1,*b<sup>k</sup>* ) ist die Anzahl der Stichprobenwerte, die in die Klasse fallen.

$$
H_k := |\{i \mid b_{k-1} \leq x_i < b_k\}|
$$

Die **relative Häufigkeit** ist  $h_k := \frac{H_k}{n}$  $\frac{a_k}{n}$ .

**Definition 1.5.** Ein **Histogramm** ist eine graphische Darstellung einer Stichprobe, bei der Balken zwischen den Klassengrenzen *bk*−1,*b<sup>k</sup>* mit der Höhe der absoluten oder relativen Häufigkeit eingezeichnet werden.

<span id="page-2-0"></span>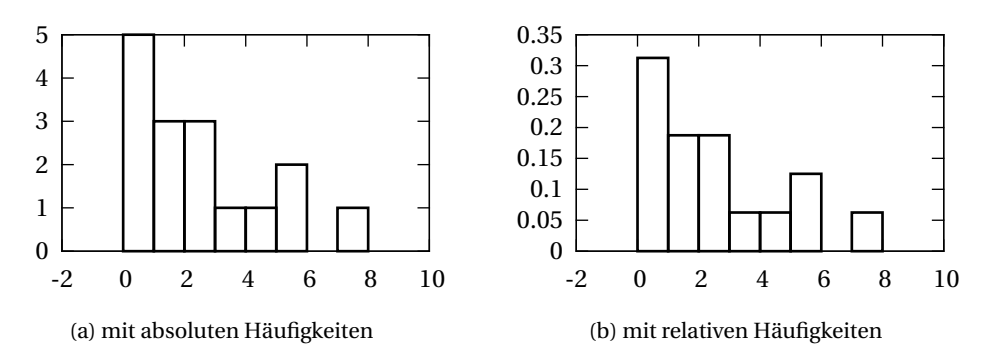

Abbildung 1: Histogramme der Beispielstichprobe

<span id="page-2-1"></span>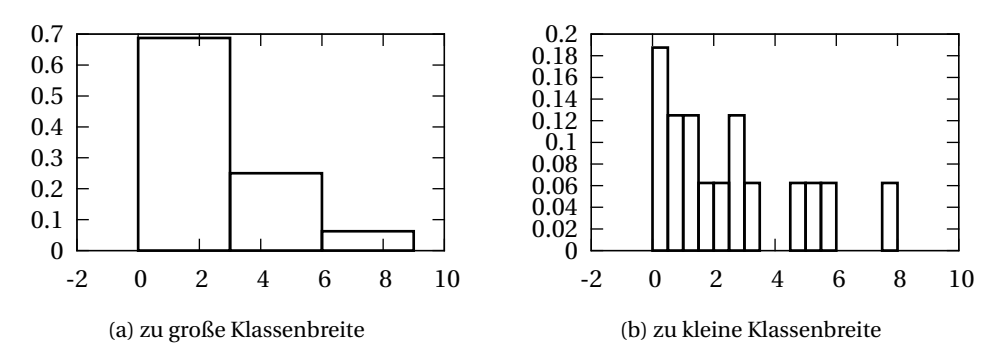

Abbildung 2: Histogramme mit falsch gewählten Klassengrößen

<span id="page-2-2"></span>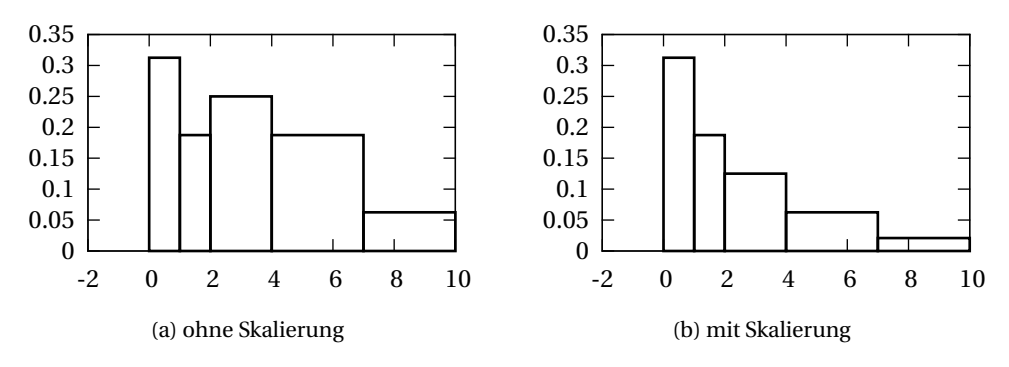

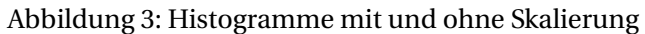

**Beispiel 1.6.** Wir wählen die gleichmäßig verteilten Klassengrenzen {0,1,2,...} und berechnen zunächst die absoluten Häufigkeiten, z.B.  $H_3 = |\{i \mid 2 \le x_i < 3\}|$  $|\{2.36, 2.53, 2.90\}| = 3$ , und die relativen Häufigkeiten, z.B.  $h_3 = \frac{H_3}{n}$  $\frac{H_3}{n} = \frac{3}{16} \approx 0.19.$ Dann zeichnen wir die Histogramme wie in Abbildung [1.](#page-2-0)

Die Wahl der Klassenbreite ist wichtig, wie man in Abbildung [2](#page-2-1) sieht. Bei zu großer Klassenbreite zeigen zwar die Balkenhöhen aussagekräftige Werte an, aber die Auflösung des Wertebereichs ist zu gering. Bei zu kleiner Klassenbreite sind wiederum die Balkenhöhen zu gering aufgelöst.

Vor allem wenn die Klassenbreiten nicht gleich sind, ist es sinnvoll, die Balkenhöhe umgekehrt proportional zur Klassenbreite zu skalieren.

**Definition 1.7.** Die **skalierte Balkenhöhe** der *k*-ten Klassen ist die relative Häufigkeit dividiert durch die Klassenbreite:  $\frac{h_k}{b_k - b_{k-1}}$ .

Dadurch entspricht der Flächeninhalt des Balkens der Häufigkeit: *A<sup>k</sup>* = (*b<sup>k</sup>* −  $b_{k-1}$  $\frac{h_k}{b_k - b_{k-1}} = h_k$ .

**Beispiel 1.8.** Wir wählen die ungleichmäßig verteilten Klassengrenzen {0,1,2,4, 7,10} und berechnen die relativen Häufigkeiten, z.B.  $h_3 = \frac{4}{16} = 0.25$  und die skalierten Balkenhöhen  $\frac{h_3}{b_3-b_2} = \frac{0.25}{4-2} = 0.125$ . Dann zeichnen wir die Histogramme wie in Abbildung [3.](#page-2-2)

**Definition 1.9.** Die **empirische Verteilungsfunktion**  $F(x)$  gibt für jedes  $x \in \mathbb{R}$  die relative Häufigkeit der Werte kleiner oder gleich *x* an:

$$
F(x) := \frac{1}{n} |\{i \mid x_i \le x\}|
$$

**Beispiel 1.10.** Die Werte der Verteilungsfunktion können für jedes beliebige *x* ausgerechnet werden, z.B.  $F(0.75) = \frac{1}{16} |\{0.14, 0.27, 0.43, 0.68\}| = \frac{4}{16} = 0.25$ . Am besten rechnet man es aber für jeden Stichprobenwert *x<sup>i</sup>* aus und zeichnet zwischen den Punkten Plateaus ein. Das Ergebnis sieht man in Abbildung [4.](#page-4-0)

Bei diskreten Merkmalen ( $x_i$  ∈ ℕ) ist es wahrscheinlich, dass gleiche Werte mehrmals auftreten. In diesem Fall ist es geschickter, die Werte in Form einer Häufigkeitstabelle anzugeben.

**Definition 1.11.** Eine Häufigkeitstabelle gibt eine diskrete Stichprobe als Liste von Paaren (*x<sup>i</sup>* ,*Hi*) an. Das bedeutet, dass der Wert *x<sup>i</sup>* mit der Anzahl *H<sup>i</sup>* auftritt.

<span id="page-4-0"></span>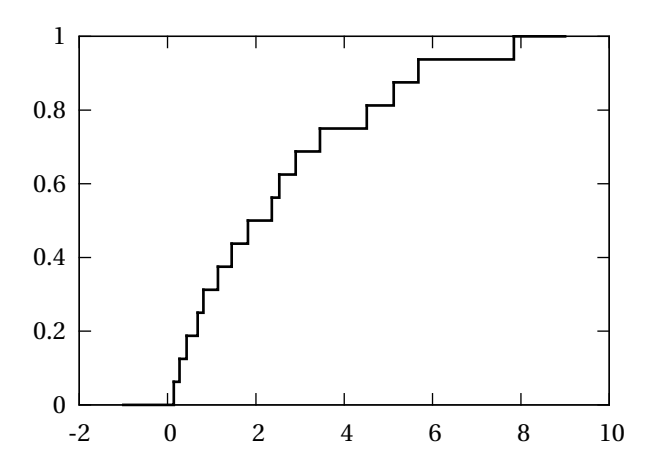

Abbildung 4: Empirische Verteilungsfunktion

**Beispiel 1.12.**

$$
\begin{array}{c|cccc}\nx_i & 3 & 4 & 5 & 6 & 7 \\
\hline\nH_i & 2 & 5 & 7 & 6 & 3\n\end{array}
$$
\n $i = 1...m, \quad m = 5, \quad n = \sum_{i=1}^{m} H_i = 2 + 5 + 7 + 6 + 3 = 23$ 

Für das Histogramm reicht es meist, *eine* Klasse pro Wert *x<sup>i</sup>* zu verwenden und die absolute ( $H_i$ ) oder relative Häufigkeit ( $h_i = \frac{H_i}{n}$  $\frac{n_i}{n}$ ) aufzutragen.

**Definition 1.13.** Die **diskrete empirische Verteilungsfunktion** ist dann

$$
F(x) = \frac{1}{n} \sum_{x_i \leq x} H_i \, .
$$

**Beispiel 1.14.** Z.B.:  $x_2 = 4$ ,  $H_2 = 5$ ,  $h_2 = \frac{5}{23} \approx 0.22$ .

$$
F(4.6) = \frac{1}{23} \sum_{x_i \le 4.6} H_i = \frac{2+5}{23} = \frac{7}{23} \approx 0.3.
$$

Eine Möglichkeit, die Verteilung bzw. die Eigenschaften der Verteilung einer Stichprobe zu beschreiben, ist die Analyse mittels Berechnung einer Reihe von Maßzahlen (Kennwerte, Lageparameter).

**Definition 1.15.** Das **arithmetische Mittel** (der Mittelwert) einer Stichprobe *x* ist

$$
\bar{x} = \frac{1}{n} \sum_{i=1}^{n} x_i = \frac{x_1 + x_2 + \dots + x_n}{n}
$$

<span id="page-5-0"></span>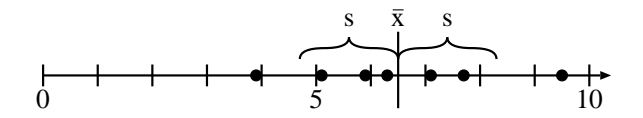

Abbildung 5: Stichprobe, arithmetisches Mittel und Standardabweichung.

**Beispiel 1.16.** Wir verwenden in diesem und folgenden Beispielen die Stichprobe  $x = \{5.1, 7.7, 5.9, 3.9, 9.5, 7.1, 6.3\}.$ 

$$
\bar{x} = \frac{5.1 + \dots + 6.3}{7} = \frac{45.5}{7} = 6.5.
$$

**Definition 1.17.** Die empirische **Standardabweichung** *s* und die empirische **Varianz** *s* 2 sind Maße für die mittlere (quadratische) Abweichung der Stichprobenwerte vom Mittelwert.

$$
s^{2} := \frac{1}{n-1} \sum_{i=1}^{n} (x_{i} - \bar{x})^{2}, \qquad s := \sqrt{s^{2}}.
$$

#### **Beispiel 1.18.**

$$
s^{2} = \frac{(5.1 - 6.5)^{2} + ... + (6.3 - 6.5)^{2}}{6} = \frac{19.92}{6} = 3.32, \qquad s = \sqrt{3.32} \approx 1.82.
$$

Siehe Abbildung [5](#page-5-0) für eine Veranschaulichung.

Bemerkung: Es gibt auch die analog zu Zufallsvariablen definierte Varianz  $\sigma^2 = \frac{1}{n}$  $\frac{1}{n}$ ∑( $x_i - \bar{x}$ )<sup>2</sup>. Diese liefert jedoch im Mittel nicht das zu erwartende Ergebnis (siehe Kapitel Schätzer).

**Satz 1.19** (Verschiebungssatz)**.** Auf folgende Weise kann die empirische Varianz oft einfacher berechnet werden.

$$
s^2 = \frac{1}{n-1} \left( \left( \sum_{i=1}^n x_i^2 \right) - n\bar{x}^2 \right)
$$

*Beweis.*

$$
\frac{1}{n-1} \sum_{i=1}^{n} (x_i - \bar{x})^2 = \frac{1}{n-1} \sum_{i=1}^{n} (x_i^2 - 2x_i \bar{x} + \bar{x}^2)
$$

$$
= \frac{1}{n-1} \left( \left( \sum_{i=1}^{n} x_i^2 \right) - 2 \underbrace{\left( \sum_{i=1}^{n} x_i \right)}_{=n \bar{x}} \bar{x} + n \bar{x}^2 \right) = \frac{1}{n-1} \left( \left( \sum_{i=1}^{n} x_i^2 \right) - n \bar{x}^2 \right) \quad \Box
$$

<span id="page-6-0"></span>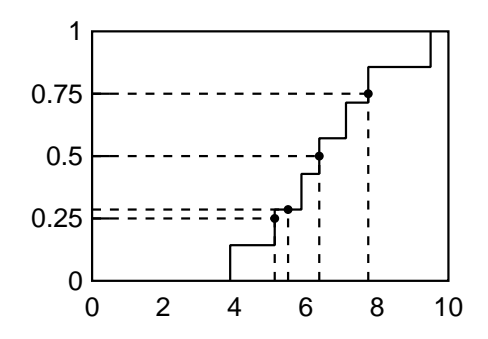

Abbildung 6: Quantile als inverse Verteilungsfunktion.

#### **Beispiel 1.20.**

$$
s^{2} = \frac{5 \cdot 1^{2} + \ldots + 6 \cdot 3^{2} - 7 \cdot 6 \cdot 5^{2}}{6} = 3.32.
$$

**Definition 1.21.** Das **Quantil**  $\tilde{x}_\alpha$  ist der Wert, unter dem ein Anteil von  $\alpha \in [0,1]$ der Werte liegt.  $\tilde{x}_{\frac{1}{2}}$  heißt **Median**,  $\tilde{x}_{\frac{1}{2}}$  heißt **erstes** oder unteres **Quartil**,  $\tilde{x}_{\frac{3}{2}}$  heißt  ${\bf d}$ rittes oder ober $\stackrel{\circ}{\rm e}s$   ${\bf Quartil}$ . *Wenn d* $\stackrel{\circ}{\rm i}e$  *Werte*  $x_i$  *sortiert sind*, dann ist  $\tilde x_\alpha$  im P $\stackrel{\circ}{\rm h}$ inzip der Wert an der Stelle *α*·*n*. Das kann man als die inverse empirische Verteilungsfunktion auffassen. Für  $0 < \alpha < 1$  gilt:

$$
\tilde{x}_{\alpha} := \begin{cases} x_{\lceil \alpha n \rceil} & \alpha n \notin \mathbb{N} \\ \frac{x_{\alpha n} + x_{\alpha n + 1}}{2} & \alpha n \in \mathbb{N} \end{cases}
$$

**Beispiel 1.22.**

$$
\tilde{x}_{\frac{1}{4}} = x_{\lceil \frac{7}{4} \rceil} = x_2 = 5.1, \quad \tilde{x}_{\frac{1}{2}} = x_4 = 6.3, \quad \tilde{x}_{\frac{3}{4}} = x_6 = 7.7, \quad \tilde{x}_{\frac{2}{7}} = \frac{x_2 + x_3}{2} = 5.5
$$
\n
$$
\{3.9, \overbrace{5.1, 5.9, 6.3, 7.1, 7.7, 9.5\}}^{\ldots}
$$

Abbildung [6](#page-6-0) zeigt, wie die Quantile an der Verteilungsfunktion abgelesen werden können.

**Satz 1.23.** Sind die Daten als Häufigkeitstabelle gegeben, so gilt:

$$
\bar{x} = \frac{1}{n} \sum_{i=1}^{m} H_i x_i,
$$
  

$$
s^2 = \frac{1}{n-1} \sum_{i=1}^{m} H_i (x_i - \bar{x})^2 = \frac{1}{n-1} \left( \left( \sum_{i=1}^{m} H_i x_i^2 \right) - n \bar{x}^2 \right)
$$

**Definition 1.24.** Der **Modus** ist der am häufigsten auftretende Wert *x<sup>i</sup>* in der Stichprobe.

**Beispiel 1.25.** Gegeben sei folgende Häufigkeitstabelle:

$$
\frac{x_i}{H_i} \begin{vmatrix} 0 & 1 & 2 & 3 \\ 2 & 4 & 6 & 4 \end{vmatrix} \quad m = 4, \quad n = \sum_{i=1}^{4} H_i = 16
$$

$$
\bar{x} = \frac{2 \cdot 0 + 4 \cdot 1 + 6 \cdot 2 + 4 \cdot 3}{16} = \frac{28}{16} = \frac{7}{4}
$$

$$
s^2 = \frac{2 \cdot 0^2 + 4 \cdot 1^2 + 6 \cdot 2^2 + 4 \cdot 3^2 - 16 \cdot \left(\frac{7}{4}\right)^2}{15} = \frac{64 - 16\frac{49}{16}}{15} = \frac{15}{15} = 1
$$

Der Modus ist 2. (Und nicht 6!)

# <span id="page-7-0"></span>2 Korrelation und Regression

**Definition 2.1.** Bei **mehrdimensionalen Stichproben** werden mehrere Merkmale gleichzeitig gemessen. Eine zweidimensionale Stichprobe besteht daher aus *n* Paaren von Werten  $\{(x_1, y_1), (x_2, y_2), \ldots, (x_n, y_n)\}.$ 

Mehrdimensionale Stichproben kann man natürlich auch in Tabellenform angeben. Wir wollen nun feststellen, ob die beiden Merkmale miteinander zu tun haben oder unabhängig sind, also ob die Merkmale stets in die gleiche Richtung tendieren, stets in die Gegenrichtung, oder zufällig einmal so, einmal so. Dazu multiplizieren wir die Abweichungen vom jeweiligen Mittelwert und bekommen positive Werte bei gleicher Abweichung (+· + oder −· −) und negative bei gegengleicher Abweichung (+· −, −· +).

**Definition 2.2.** Die **Kovarianz** ist definiert durch

$$
s_{x,y} := \frac{1}{n-1} \sum_{i=1}^{n} (x_i - \bar{x})(y_i - \bar{y}) = \frac{1}{n-1} \left( \left( \sum_{i=1}^{n} x_i y_i \right) - n \bar{x} \bar{y} \right)
$$

<span id="page-7-1"></span>**Beispiel 2.3.**

| $x_i$     | 1.2                                                                                 | 1.8 | 3.2 | 4.6 | 4.9 | 5.8 | $\bar{x}$ = 3.583 | $s_x$ = 1.827 |
|-----------|-------------------------------------------------------------------------------------|-----|-----|-----|-----|-----|-------------------|---------------|
| $y_i$     | 4.2                                                                                 | 3.1 | 3.8 | 5.8 | 7.2 | 7.9 | $\bar{y}$ = 5.333 | $s_y$ = 1.945 |
| $s_{x,y}$ | $\frac{1.2 \cdot 4.2 + \ldots + 5.8 \cdot 7.9 - 6 \cdot 3.58 \cdot 5.33}{5}$ = 3.18 |     |     |     |     |     |                   |               |

Das Problem bei der Kovarianz ist, dass der Wertebereich datenabhängig beliebig groß werden kann. Daher wollen wir die Kovarianz so normieren, dass der Wertebereich [−1,1] ist.

**Definition 2.4.** Der **Korrelationskoeffizient** *rx*,*<sup>y</sup>* bzw. das **Bestimmtheitsmaß** *r* 2 *x*,*y* geben die Stärke des linearen Zusammenhangs zwischen zwei Merkmalen an. Extremfälle sind: maximale (positive) Korrelation ( $r_{x,y} = 1$ ), keine Korrelation  $(r_{x,y} = 0)$ , negative Korrelation  $(r_{x,y} = -1)$ .

$$
r_{x,y} := \frac{s_{x,y}}{s_x s_y} = \frac{\sum_{i=1}^n x_i y_i - n \bar{x} \bar{y}}{\sqrt{\left(\sum_{i=1}^n x_i^2 - n \bar{x}^2\right) \left(\sum_{i=1}^n y_i^2 - n \bar{y}^2\right)}}
$$

**Beispiel 2.5.**

$$
r_{x,y} = \frac{3.18}{1.83 \cdot 1.95} = 0.895
$$

Bei der **Regression** versucht man, eine Funktion *f* (**Modell**) zu finden, mit der ein Merkmal *y* durch das andere Merkmal *x* mittels *f* (*x*) möglichst gut geschätzt werden kann (Modellanpassung). Dabei soll die gesamte Abweichung durch die Wahl der Parameter von *f* minimiert werden.

**Definition 2.6.** Die **Summe der Fehlerquadrate** (sum of squared errors, SSE) ist

$$
S(f, x, y) := \sum_{i=1}^{n} (y_i - f(x_i))^2.
$$

**Definition 2.7.** Die Regression nach der **Methode der kleinsten Quadrate** ist die Minimierung der Summe der Fehlerquadrate durch Variation der Parameter  $a_1, a_2, \ldots$  des Modells  $f_{a_1, a_2, \ldots}$ .

$$
(\hat{a}_1, \hat{a}_2, \ldots) = \underset{a_1, a_2, \ldots}{{\text{argmin}}} S(f_{a_1, a_2, \ldots}, x, y) = \underset{a_1, a_2, \ldots}{{\text{argmin}}} \sum_{i=1}^n (y_i - f_{a_1, a_2, \ldots}(x_i))^2
$$

**Definition 2.8.** Bei der **linearen Regression** setzt sich *f* aus einer Linearkombination  $f = a_1 f_1 + a_2 f_2 + \ldots + a_m f_m$  zusammen. Die  $f_k$  können dabei beliebige Funktionen sein.

<span id="page-8-0"></span>**Satz 2.9.** Die Lösung einer linearen Regression ergibt sich aus der Lösung des linearen Gleichungssystems *C a* = *b*, wobei *a* der Vektor der *m* Parameter *a*1,*a*2,... ist, *C* eine *m* ×*m* Matrix und *b* ein *m*-Vektor ist mit

$$
C_{k,l} = \sum_{i=1}^{n} f_k(x_i) f_l(x_i), \qquad b_k = \sum_{i=1}^{n} y_i f_k(x_i).
$$

*Beweis.* Das Minimum von *S*(*f* ,*x*, *y*) als Funktion der Parameter *a<sup>k</sup>* können wir durch partielles Ableiten nach den *a<sup>k</sup>* und Nullsetzen ermitteln.

$$
0 = \frac{\partial S(f, x, y)}{\partial a_k} = \frac{\partial}{\partial a_k} \sum_{i=1}^n (y_i - a_1 f_1(x_i) - a_2 f_2(x_i) - \dots - a_m f_m(x_i))^2
$$
  
= 
$$
\sum_{i=1}^n -2(y_i - a_1 f_1(x_i) - a_2 f_2(x_i) - \dots) f_k(x_i).
$$

Durch Nullsetzen und Hineinziehen und Trennen der Summe bekommen wir

$$
a_1 \sum_{i=1}^n f_1(x_i) f_k(x_i) + a_2 \sum_{i=1}^n f_2(x_i) f_k(x_i) + \dots + a_m \sum_{i=1}^n f_m(x_i) f_k(x_i) = \sum_{i=1}^n y_i f_k(x_i),
$$

was der Zeile *k* des obigen Gleichungssystems entspricht.

<span id="page-9-0"></span>**Beispiel 2.10.** Das Modell  $y = a_1 + a_2x + a_3x^2$  soll an die Daten aus Beispiel [2.3](#page-7-1) angepasst werden. D.h.  $f_1(x) = 1$ ,  $f_2(x) = x$  und  $f_3(x) = x^2$ . Es ergibt sich das Gleichungssystem

$$
\begin{pmatrix} 6 & 21.5 & 93.73 \ 21.5 & 93.73 & 450.4 \ 93.73 & 450.4 & 2273 \end{pmatrix} \begin{pmatrix} a_1 \ a_2 \ a_3 \end{pmatrix} = \begin{pmatrix} 32 \ 130.6 \ 616.4 \end{pmatrix},
$$

wobei z.B.  $C_{1,3} = 1 \cdot 1 \cdot 1 \cdot 2^2 + 1 \cdot 1 \cdot 1 \cdot 8^2 + 1 \cdot 3 \cdot 2^2 + \ldots = 93.73$  oder  $C_{2,2} = 1 \cdot 2 \cdot 1 \cdot 1 \cdot 8 \cdot 1 \cdot 1 \cdot 8 +$ ... = 93.73, und  $b_3 = 4.2 \cdot 1.2^2 + 3.1 \cdot 1.8^2 ... = 616.4$ . Die Lösung des Gleichungssystems ergibt

$$
a_1 = 4.836
$$
,  $a_2 = -1.277$ ,  $a_3 = 0.3247$ .

**Definition 2.11.** In einem **linearen Regressionsmodell** muss *f* eine lineare Funktion sein. Bei zweidimensionalen Stichproben heißt das:  $y \approx f(x) = ax + b$ . *f* nennt man **Regressionsgerade**.

**Satz 2.12.** Für das lineare Regressionsmodell ergibt sich

$$
a=\frac{s_{x,y}}{s_x^2}, \quad b=\bar{y}-a\bar{x}.
$$

*Beweis.* Mit  $f_1 = 1$ ,  $f_2 = x$  und  $a_1 = b$ ,  $a_2 = a$  lässt sich Satz [2.9](#page-8-0) anwenden und man erhält

$$
\begin{pmatrix} n & \Sigma x_i \\ \Sigma x_i & \Sigma x_i^2 \end{pmatrix} \begin{pmatrix} b \\ a \end{pmatrix} = \begin{pmatrix} \Sigma y_i \\ \Sigma x_i y_i \end{pmatrix}
$$

 $\Box$ 

<span id="page-10-0"></span>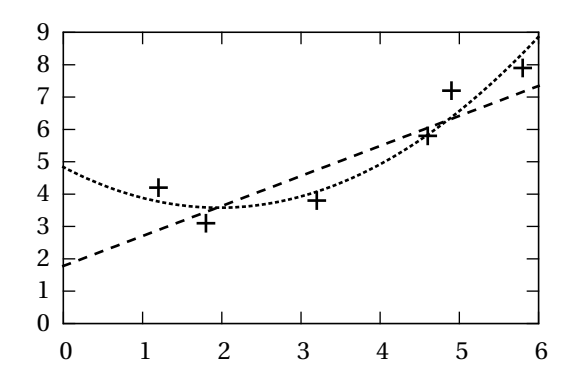

Abbildung 7: Streudiagramm mit Regressions-Kurve und -Gerade.

Multipliziert man die erste Zeile mit  $\frac{1}{n} \sum x_i$  und subtrahiert sie von der zweiten Zeile, erhält man

$$
b \cdot 0 + a \left(\sum x_i^2 - \frac{1}{n} \left(\sum x_i\right)^2\right) = \sum x_i y_i - \frac{1}{n} \sum x_i \sum y_i
$$

$$
a = \frac{\sum x_i y_i - n \bar{x} \bar{y}}{\sum x_i^2 - n \bar{x}^2}.
$$

Erweitert man oben und unten mit  $\frac{1}{n-1}$ , ergibt sich wie gewünscht  $a = \frac{s_{x,y}}{s_x^2}$  $\frac{\partial x_i y}{\partial x_i^2}$ . Divi*x* diert man die erste Zeile des Gleichungssystems durch *n*, erhält man *b*·1+*ax*¯ = *y*¯ und daraus  $b = \bar{v} - a\bar{x}$ .  $\Box$ 

<span id="page-10-1"></span>**Beispiel 2.13.**  $a = \frac{3.18}{1.83^2} = 0.952$ ,  $b = 5.33 - 0.952 \cdot 3.58 = 1.92$ .

**Definition 2.14.** Die Stichprobe kann in einem **Streudiagramm (Scatterplot)** dargestellt werden, in das man jeden Punkt (*x<sup>i</sup>* , *yi*) einzeichnet. In ein Streudiagramm können auch Regressionsgeraden und -kurven eingezeichnet werden.

**Beispiel 2.15.** Abbildung [7](#page-10-0) zeigt das Streudiagramm aus Beispiel [2.3,](#page-7-1) sowie die Regressionskurve aus Beispiel [2.10](#page-9-0) und die Regressionsgerade aus Beispiel [2.13.](#page-10-1)

**Definition 2.16.** Wie bei eindimensionalen diskreten Merkmalen gibt es auch hier ein Äquivalent zu Häufigkeitstabellen: **Kontingenztabellen**. Dabei stellt *Hi*,*<sup>j</sup>* die absolute Häufigkeit der gemeinsamen Merkmalsausprägung (*x<sup>i</sup>* , *yi*) dar. Die **Randhäufigkeiten**  $H_{i,:}$  und  $H_{\cdot,j}$  sind die Häufigkeiten von  $x_i$  bzw.  $y_j$ .  $h_{i,j} = \frac{H_{i,j}}{n}$  $\frac{n_{i,j}}{n},$ 

 $h_{i,:} = \frac{H_{i,:}}{n}$  $\frac{H_{i,j}}{n}$ ,  $h_{i,j} = \frac{H_{i,j}}{n}$ *n* sind die zugehörigen relativen Häufigkeiten.

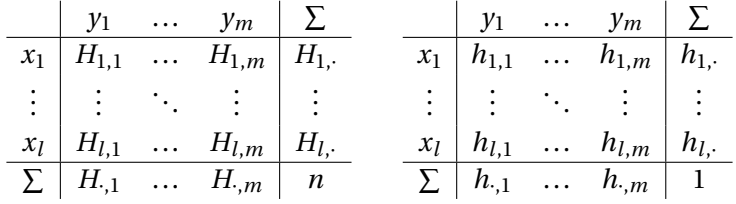

**Satz 2.17.** Im Fall von Kontingenztabellen wird die Kovarianz berechnet durch:

$$
s_{x,y} = \frac{1}{n-1} \sum_{i=1}^{l} \sum_{j=1}^{m} H_{i,j} (x_i - \bar{x})(y_j - \bar{y}) = \frac{1}{n-1} \left( \left( \sum_{i=1}^{l} \sum_{j=1}^{m} H_{i,j} x_i y_j \right) - n \bar{x} \bar{y} \right).
$$

## <span id="page-11-0"></span>3 Ereignis- und Wahrscheinlichkeitsraum

Als Geburtsstunde der Wahrscheinlichkeitstheorie wird heute ein Briefwechsel zwischen Blaise Pascal und Pierre de Fermat aus dem Jahr 1654 gesehen, in dem es um eine spezielle Fragestellung zum Glücksspiel ging. Solche Fragestellungen waren damals noch schwer zu behandeln, weil die axiomatische Begründung der Wahrscheinlichkeitstheorie fehlte, die erst Anfang des 20. Jahrhunderts entwickelt wurde.

Ein Ereignis wie z.B. "5 gewürfelt" ist eine Abstraktion, weil es viele Details wie etwa die Lage des Würfels ignoriert. Es fasst daher viele mögliche Ereignisse zusammen. Weiters gilt auch "Zahl größer 4 gewürfelt" als Ereignis, welches nochmals zwei Ereignisse zusammenfasst, nämlich "5 gewürfelt" und "6 gewürfelt". Daher werden Ereignisse als Mengen abgebildet.

Die Elemente, aus denen diese Mengen gebildet werden, nennt man Ergebnisse, weil sie die möglichen Ergebnisse eines Zufallsprozesses sind. Sie werden in der Ergebnismenge zusammengefasst.

**Definition 3.1.** Der **Ergebnisraum** (oft auch Grundmenge) Ω ist die Menge aller möglichen Ergebnisse eines Zufallsprozesses.

**Definition 3.2.** Ein **Ereignisraum** ( $Ω, Σ$ ) besteht aus einer Menge Σ von Ereignissen *e* aus dem Ergebnisraum Ω, *e* ∈ Σ, *e* ⊆ Ω, und erfüllt folgende Axiome (*σ*- Algebra):

- $\Omega \in \Sigma$ ,  $\emptyset \in \Sigma$
- *e* ∈ Σ ⇒ Ω\ *e* ∈ Σ
- $e_1, e_2, \ldots \in \Sigma \Rightarrow \bigcup$  $e_i \in \Sigma$
- *i* •  $e_1, e_2, \ldots \in \Sigma \Rightarrow \bigcap$ *i*  $e_i \in \Sigma$

Das erste Axiom stellt sicher, dass Ω selbst, das sichere Ereignis, sowie die leere Menge  $\emptyset$ , das unmögliche Ereignis, im Ereignisraum enthalten sind. Das zweite bewirkt, dass zu jedem Ereignis *e* auch das **Gegenereignis**  $\bar{e} = \Omega \setminus e$  enthalten ist. Die letzten zwei Axiome stellen sicher, dass die Vereinigung und der Durchschnitt beliebiger Ereignisse enthalten sind. Man beachte, dass sowohl Ω als auch Σ unendlich groß sein können. Daher reicht es nicht, nur die Vereinigung *zweier* Ereignisse zu inkludieren, sondern es muss auch die Vereinigung abzählbarunendlich vieler Ereignisse inkludiert sein, was nicht automatisch folgen würde.

<span id="page-12-0"></span>**Beispiel 3.3.** Beim Werfen eines Würfels ist der Ergebnisraum  $\Omega = \{1, 2, 3, 4, 5, 6\}$ und der Ereignisraum  $\Sigma = \{\{1\},\{2\},\{1,2\},\ldots,\{1,2,3,4,5,6\}\}\$ . Das Elementarereignis "Zahl 4 gewürfelt" entspricht dem Element 4 bzw. der einelementigen Teilmenge {4}. Das Ereignis "Zahl kleiner 3 gewürfelt" entspricht der Menge  $e_1 = \{1,2\} \subseteq \Omega$ ,  $_{\nu}$ Zahl größer 4" entspricht  $e_2 = \{5, 6\} \subseteq \Omega$ .

Die Vereinigung zweier Ereignisse interpretiert man als "oder". *e*<sub>1</sub>∪*e*<sub>2</sub> bedeutet also "Zahl kleiner 3 *oder* größer 4 gewürfelt". Gleichermaßen interpretiert man den Durchschnitt als "und", das Gegenereignis als "nicht".  $\bar{e}_1$  bedeutet also "Zahl größer-gleich 3 gewürfelt".

Nun soll jedem Ereignis *e* eine Wahrscheinlichkeit *P*(*e*) ∈ [0,1] zugeordnet werden. *P* stellt dabei ein *Maß* dar im Sinne der Maßtheorie. Zusammen mit dem Ereignisraum bildet sie einen Maßraum, den Wahrscheinlichkeitsraum.

**Definition 3.4.** Ein **Wahrscheinlichkeitsraum** (Ω,Σ,*P*) über einem Ereignisraum (Ω,Σ) enthält das **Wahrscheinlichkeitsmaß** *P* : Σ → R und erfüllt folgende Axiome (nach Kolmogorov, 1933):

- $\forall e \in \Sigma : P(e) \geq 0$
- $P(\Omega) = 1$
- $e_1, e_2,... \in \Sigma \wedge \forall i \neq j : e_i \cap e_j = \emptyset \Rightarrow P(\bigcup$ *i*  $e_i$ ) =  $\sum$ *i P*(*ei*)

Die Wahrscheinlichkeit darf also nicht negativ sein, das sichere Ereignis Ω hat Wahrscheinlichkeit 1, und bei der Vereinigung disjunkter Ereignisse summieren sich die Wahrscheinlichkeiten. Daraus ergeben sich nun einige Folgerungen.

**Satz 3.5.** Das Gegenereignis hat die Gegenwahrscheinlichkeit

$$
P(\bar{e})=1-P(e).
$$

 $\Box$ 

 $\Box$ 

*Beweis.*  $e \cap \overline{e} = \emptyset \Rightarrow P(e) + P(\overline{e}) = P(e \cup \overline{e}) = P(\Omega) = 1$ .

**Satz 3.6.**

 $P(\emptyset) = 0.$ 

*Beweis.*  $P(\emptyset) = P(\overline{\Omega}) = 1 - P(\Omega) = 1 - 1 = 0$ .

**Satz 3.7.**

$$
d \subseteq e \Rightarrow P(d) \le P(e).
$$

*Beweis.* 
$$
P(e) = P(d \cup (e \setminus d)) \xrightarrow{d \cap (e \setminus d) = \emptyset} P(d) + P(e \setminus d) \geq P(d).
$$

**Beispiel 3.8.** Gegeben ist ein unfairer Würfel ( $\Omega = \{1, 2, 3, 4, 5, 6\}$ ) sowie folgende Ereignisse und deren Wahrscheinlichkeiten:  $P({1}) = 0.1$ ,  $P({1})$ gerade") = 0.6. Konstruiere den minimalen Wahrscheinlichkeitsraum.

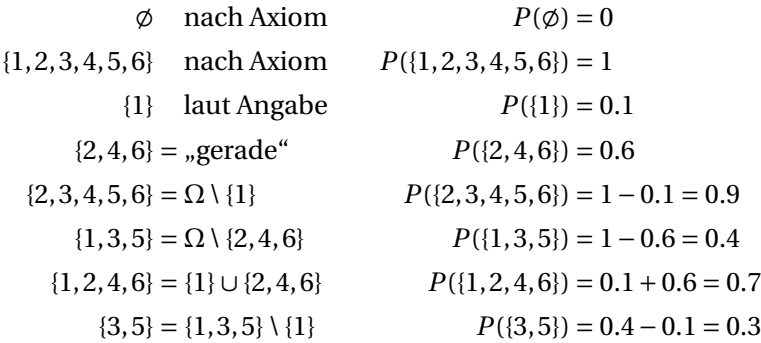

Wenn zwei disjunkte Ereignisse vereinigt werden, addieren sich laut Axiom ihre Wahrscheinlichkeiten. Was passiert, wenn sie nicht disjunkt sind, sehen wir hier:

**Satz 3.9** (Additionssatz)**.**

$$
P(d \cup e) = P(d) + P(e) - P(d \cap e).
$$

*Beweis.*

$$
P(d) = P(d \setminus e \cup d \cap e) = P(d \setminus e) + P(d \cap e) \Rightarrow P(d \setminus e) = P(d) - P(d \cap e),
$$
  

$$
P(e) = P(e \setminus d \cup e \cap d) = P(e \setminus d) + P(e \cap d) \Rightarrow P(e \setminus d) = P(e) - P(d \cap e),
$$

$$
P(d \cup e) = P(d \setminus e \cup e \setminus d \cup d \cap e) = P(d \setminus e) + P(e \setminus d) + P(d \cap e)
$$
  
= 
$$
P(d) - \underline{P(d \cap e)} + P(e) - P(d \cap e) + \underline{P(d \cap e)}.
$$

Sehr oft haben Ereignisse gleicher Größe (bezüglich der Ergebnisanzahl) auch die gleiche Wahrscheinlichkeit. Das muss nicht so sein, aber wenn es für den ganzen Wahrscheinlichkeitsraum zutrifft, dann gilt folgendes Modell:

**Definition 3.10.** Im **Laplace-Modell** (oder nach der **Laplace-Annahme**) für endliche Wahrscheinlichkeitsräume haben alle Elementarereignisse die gleiche Wahrscheinlichkeit *p*.

$$
\forall \omega \in \Omega : P(\{\omega\}) = p.
$$

**Satz 3.11.** Im Laplace-Modell kann die Wahrscheinlichkeit als relative Größe des Ereignisses berechnet werden:

$$
\forall e \in \Sigma : P(e) = \frac{|e|}{|\Omega|}
$$

Das nennt man oft das Prinzip "günstige durch mögliche Ergebnisse". Insbesondere gilt für Elementarereignisse

$$
\forall \omega \in \Omega : P(\{\omega\}) = \frac{1}{|\Omega|}.
$$

*Beweis.*

$$
1 = P(\Omega) = P\left(\bigcup_{i} \{\omega_{i}\}\right) = \sum_{i} P(\{\omega_{i}\}) = \sum_{i} p = |\Omega|p \implies p = \frac{1}{|\Omega|}.
$$

$$
P(e) = P\left(\bigcup_{\omega \in e} \{\omega\}\right) = \sum_{\omega \in e} P(\{\omega\}) = |e|p = \frac{|e|}{|\Omega|}.
$$

**Beispiel 3.12.** Im Würfel-Beispiel gilt die Laplace-Annahme und daher für die Elementarereignisse  $P({1}) = P({2}) = ... = P({6}) = \frac{|{1}|}{|{1}| \cdot 2 \cdot 3 \cdot 4}$  $\frac{|\{1\}|}{|\{1,2,3,4,5,6\}|} = \frac{1}{6}$  $\frac{1}{6}$ . Weiters gilt  $P(e_1) = P($ <sub>n</sub> kleiner 3" $) = P({1, 2}) = \frac{|{1, 2}|}{|{1, 2, 3, 4}|}$  $\frac{|\{1,2\}|}{|\{1,2,3,4,5,6\}|} = \frac{2}{6}$  $\frac{2}{6} = \frac{1}{3}$  $\frac{1}{3}$ . Und da  $e_1$  und  $e_2$  aus Bei-spiel [3.3](#page-12-0) disjunkt sind, gilt  $P(e_1 \cup e_2) = P({1, 2, 5, 6}) = \frac{2}{3}$  $\frac{2}{3}$  =  $P(e_1) + P(e_2) = \frac{1}{3}$  $rac{1}{3}$  + 1 <sup>1</sup>/<sub>3</sub>. Hingegen ist nach dem Additionssatz *P*("gerade oder kleiner 4") = *P*({2,4,6}∪  ${1, 2, 3}$ ) =  $P({2, 4, 6})$  +  $P({1, 2, 3})$  –  $P({2}) = \frac{1}{2}$  $\frac{1}{2} + \frac{1}{2}$  $rac{1}{2} - \frac{1}{6}$  $\frac{1}{6} = \frac{5}{6}$  $\frac{5}{6}$ . Und für das Gegenereignis gilt *P*("nicht kleiner 3") = *P*( $\bar{e}_1$ ) = 1 – *P*( $e_1$ ) = 1 –  $\frac{1}{3}$  $rac{1}{3} = \frac{2}{3}$  $\frac{2}{3}$ .

Für unendliche Wahrscheinlichkeitsräume muss das Laplace-Modell anders formuliert werden, da die Elementarereignisse notgedrungen Wahrscheinlichkeit 0 hätten.

**Definition 3.13.** Im Laplace-Modell für unendliche Wahrscheinlichkeitsräume soll gelten

$$
P(e) = \frac{|e|}{|\Omega|},
$$

wobei |*e*| ein Volumsmaß ist. Das erfüllt die Axiome des Wahrscheinlichkeitsraums, weil jedes Maß die Axiome 1 und 3 erfüllt und Axiom 2 wegen *P*(Ω) = |Ω|  $\frac{|\Omega|}{|\Omega|} = 1$  erfüllt ist.

Wie gewünscht haben dann zwei gleich große Ereignisse die gleiche Wahrscheinlichkeit.

**Beispiel 3.14.** Die Wahrscheinlichkeit, dass der erste Regentropfen, der auf ein A4-Blatt fällt, in einen darauf gezeichneten Kreis mit Durchmesser 4 cm fällt, ist

$$
P(\text{,,in Kreis}^{\alpha}) = \frac{(2 \text{ cm})^2 \pi}{2^{-4} \text{ m}^2} \approx 2\%.
$$

# <span id="page-15-0"></span>4 Kombinatorik

Zur Berechnung von Wahrscheinlichkeiten in endlichen Wahrscheinlichkeiten sind folgende kombinatorische Formeln essentiell. Als Modell zur Veranschaulichung dient das Urnenmodell, bei dem *n* nummerierte (also unterscheidbare) Kugeln in einer Urne liegen und auf verschiedene Art daraus gezogen werden. Bei den Variationen ist die Reihenfolge wichtig, mit der die Kugeln gezogen werden; bei den Kombinationen zählt nur, welche Kugeln gezogen werden, nicht ihre Reihenfolge. Weiters gibt es die Möglichkeit, jede Kugel, nachdem sie gezogen wurde, wieder in die Urne zurück zu legen, so dass sich die Kugeln in der Ziehung wiederholen können. Über die Anzahl der Möglichkeiten, so eine Ziehung durchzuführen, kann man die Wahrscheinlichkeit einer bestimmten Ziehung ausrechnen.

**Definition 4.1.** Als **Permutation** bezeichnet man die Menge der verschiedenen Anordnungen von *n* Elementen.

$$
\{(a_1, a_2,..., a_n) \mid a_i \in \{b_1, b_2,..., b_n\} \land \forall i \neq j : a_i \neq a_j\}
$$

Das entspricht der Ziehung *aller n* Kugeln aus einer Urne, wobei es auf die Reihenfolge ankommt, mit der die Kugeln gezogen werden.

**Satz 4.2.** Die Anzahl der Permutationen ist  $n! = n \cdot (n-1) \cdots 2 \cdot 1$ .

*Beweis.* Es gibt *n* Möglichkeiten, das erste Element auszuwählen. Danach gibt es für jede Auswahl *n* −1 Möglichkeiten für die Auswahl des zweiten Elements. Und so weiter, bis nur noch eine Möglichkeit für das letzte Element übrigbleibt.  $\Box$ 

#### **Beispiel 4.3.**

 $|\{(a, b, c), (a, c, b), (b, a, c), (b, c, a), (c, a, b), (c, b, a)\}| = 3! = 3 \cdot 2 = 6$ 

**Beispiel 4.4.** Wenn sich fünf Kinder nebeneinander stellen, wie groß ist die Wahrscheinlichkeit, dass sie nach Größe geordnet stehen (aufsteigend oder absteigend)?

$$
|\Omega| = 5!, \quad G = \{(a_1, a_2, a_3, a_4, a_5), (a_5, a_4, a_3, a_2, a_1)\},\
$$

$$
P(\text{,geordnet\text{``})} = \frac{|G|}{|\Omega|} = \frac{2}{5!} = \frac{1}{5 \cdot 4 \cdot 3} \approx 1.67\%.
$$

**Definition 4.5.** Als **Variation ohne Wiederholung** bezeichnet man die Menge der Anordnungen von je *k* aus *n* Elementen.

$$
\{(a_1, a_2,..., a_k) \mid a_i \in \{b_1, b_2,..., b_n\} \land \forall i \neq j : a_i \neq a_j\}
$$

Das entspricht der Ziehung von *k* Kugeln aus *n* ohne Zurücklegen, wobei es auf die Reihenfolge ankommt, mit der die Kugeln gezogen werden.

**Satz 4.6.** Die Anzahl der Variationen ohne Wiederholung ist  $\frac{n!}{(n-k)!}$ .

*Beweis.* Wie bei den Permutationen gibt es *n* Möglichkeiten für das erste Element, *n* − 1 für das zweite, und so weiter. Für das letzte, also das *k*-te Element gibt es dann noch *n* −*k* +1 Möglichkeiten. Die gesamte Anzahl ist also

$$
n(n-1)\cdots(n-k+1)=\frac{n!}{(n-k)!}.
$$

#### **Beispiel 4.7.**

$$
|\{(a,b),(a,c),(b,a),(b,c),(c,a),(c,b)\}|=\frac{3!}{(3-2)!}=\frac{3!}{1!}=\frac{3\cdot 2}{1}=6
$$

**Definition 4.8.** Als **Variation mit Wiederholung** bezeichnet man die Menge der Anordnungen von je *k* aus *n* Elementen, wobei Elemente mehrfach vorkommen dürfen.

$$
\{(a_1, a_2,..., a_k) \mid a_i \in \{b_1, b_2,..., b_n\}\}
$$

Das entspricht der Ziehung von *k* Kugeln aus *n* mit Zurücklegen der Kugeln, wobei es auf die Reihenfolge ankommt.

**Satz 4.9.** Die Anzahl der Variationen mit Zurücklegen ist *n k* .

*Beweis.* Für jedes der *k* ausgewählten Elemente gibt es *n* Möglichkeiten. Die Gesamtanzahl ist daher  $n \cdot n \cdots n = n^k$ .  $\Box$ 

## **Beispiel 4.10.**

 $|\{a,b,c\}^2| = |\{(x_1,x_2) | x_i \in \{a,b,c\}\}| = |\{(a,a),(a,b),(a,c),(b,a),\ldots,(c,c)\}| = 3^2 = 9$ 

**Beispiel 4.11.** Wie groß ist die Wahrscheinlichkeit, dass in einer PS-Gruppe mit 30 Studenten mindestens zwei am selben Tag Geburtstag haben? Schaltjahre sind der Einfachheit halber zu ignorieren.

Die Menge der möglichen Geburtstagslisten ist  $\Omega = \{1, 1, \ldots, 31, 12\}^{30}$ , also eine Variation mit Wiederholung, und daher ist  $|\Omega| = 365^{30}$ . Mit *G* = mindestens zwei gleiche Geburtstage" ist  $\bar{G}$  = "keine zwei gleichen Geburtstage" eine Variation ohne Wiederholung. Daher ist

$$
P(G) = 1 - P(\bar{G}) = 1 - \frac{\frac{365!}{(365-30)!}}{365^{30}} \approx 1 - 0.294 = 70.6\%.
$$

**Definition 4.12.** Als **Kombination ohne Wiederholung** bezeichnet man die Menge der Auswahlen von je *k* aus *n* Elementen.

$$
\{A \subseteq \{b_1, b_2, \dots, b_n\} \mid |A| = k\}
$$

Das entspricht der Ziehung von *k* Kugeln aus *n* ohne Zurücklegen, wobei die Reihenfolge der Kugeln keine Rolle spielt.

**Satz 4.13.** Die Anzahl der Kombinationen ohne Wiederholung ist

$$
\binom{n}{k} = \frac{n!}{k!(n-k)!}.
$$

*Beweis.* Die Variationen ohne Wiederholung sind gerade die Permutationen aller Kombinationen ohne Wiederholung, wobei man auf diese Weise keine Variation doppelt erzeugt. Die Anzahl der Kombinationen ist also die der Variationen dividiert durch die Permutationen der *k* Elemente, also dividiert durch *k*!, also *n*! (*n*−*k*)!*k*! .  $\Box$ 

#### **Beispiel 4.14.**

$$
|\{x \subseteq \{a, b, c, d\} \mid |x| = 2\}| = |\{\{a, b\}, \{a, c\}, \{a, d\}, \{b, c\}, \{b, d\}, \{c, d\}\}|
$$

$$
= \binom{4}{2} = \frac{4!}{2!(4-2)!} = \frac{4!}{2!2!} = \frac{4 \cdot 3 \cdot 2}{2 \cdot 2} = 6
$$

**Beispiel 4.15.** Wie groß ist die Wahrscheinlichkeit, dass bei einer Lottoziehung (6 aus 45) die Zahl 13 vorkommt?

$$
\Omega = \{x \subseteq \{1,\ldots,45\} \mid |x| = 6\}, \quad |\Omega| = \binom{45}{6}.
$$

 $P(.13$  kommt vor") = 1 –  $P(.13$  kommt nicht vor") = 1 –  $P(G)$ 

mit  $G := \{x \subseteq \{1, ..., 12, 14, ..., 45\} \mid |x| = 6\}$ .  $|G| = \binom{44}{6}$  $^{44}_{6}$ ). Es gilt die Laplace-Annahme (überlege warum). Daher ist

$$
P(\text{,,}13 \text{ kommt vor\text{``})} = 1 - \frac{|G|}{|\Omega|} = 1 - \frac{\binom{44}{6}}{\binom{45}{6}} = 1 - \frac{44!}{6!38!} \cdot \frac{6!39!}{45!} = 1 - \frac{39}{45} = \frac{6}{45} = \frac{2}{15} \approx 13.3\%.
$$

**Definition 4.16.** Als **Kombination mit Wiederholung** bezeichnet man die Menge der Auswahlen von je *k* aus *n* Elementen, wobei Elemente mehrfach ausgewählt werden dürfen.

$$
\{(a_1, a_2,..., a_k) \mid a_i \in \{b_1, b_2,..., b_n\} \land a_1 \le a_2 \le ... \le a_k\}
$$

Das entspricht der Ziehung von *k* Kugeln aus *n* mit Zurücklegen, wobei die Reihenfolge der Kugeln keine Rolle spielt.

**Satz 4.17.** Die Anzahl der Kombinationen mit Wiederholung ist

$$
\binom{n+k-1}{k}.
$$

*Beweis.* Sowohl  $(b_1, b_2, \ldots, b_n)$  als auch  $(a_1, a_2, \ldots, a_k)$  seien aufsteigend sortiert. Jetzt fügt man Trennelemente # in die Kombination ein, und zwar zwischen  $a_i =$ *b*<sup>*k*</sup> und  $a_{i+1} = b_i$  genau *l* − *k* Stück, wobei vorübergehend  $a_0 = b_1$  und  $a_{k+1} = b_n$ gesetzt wird. So wird z.B. für *n* = 5 aus (1,2,4,4) nun (1,#,2,#,#,4,4,#). Die Kombination hat also jetzt *n* +*k* −1 Elemente und wird durch die Position der Trennelemente # eineindeutig beschrieben. Alternativ kann man auch die Position der Nicht-Trennelemente festlegen. Diese Positionen sind aber einfach eine Auswahl von *k* aus den *n* + *k* − 1 Stellen, also eine Kombination  $\binom{n+k-1}{k}$  $\binom{k-1}{k}$ . П

## **Beispiel 4.18.**

$$
|\{(a,a),(a,b),(a,c),(a,d),(b,b),(b,c),(b,d),(c,c),(c,d),(d,d)\}|
$$
  
=  $\binom{4+2-1}{2} = \binom{5}{2} = 10$ 

**Satz 4.19.** Werden zufällige Kombinationen mit Wiederholung als aufeinander folgende zufällige Auswahl von Elementen implementiert, z.B. als Ziehung aus der Urne mit Zurücklegen, dann ist die Laplace-Annahme im Allgemeinen *nicht* zu treffen, d.h. die Kombinationen sind nicht gleich wahrscheinlich.

Aus diesem Grund haben Kombinationen mit Wiederholung in der Wahrscheinlichkeitsrechnung eigentlich keine allzu große Bedeutung.

*Beweis.* Bei den Variationen mit Wiederholung gilt die Laplace-Annahme. Die Kombinationen mit Wiederholung sind nun eine Abstraktion der Variationen, also eine Zusammenfassung von Variationen mit gleicher Elementauswahl aber unterschiedlicher Reihenfolge. Jetzt gibt es zum Beispiel nur eine Variation für (1,1,1,1,1), aber fünf Variationen für (1,1,1,1,2). Letztere Kombination ist also fünf mal so wahrscheinlich wie erstere. Bei anderen Kombinationen ist das Missverhältnis meist noch größer.  $\Box$ 

# <span id="page-19-0"></span>5 Bedingte Wahrscheinlichkeit

Bei der bedingten Wahrscheinlichkeit wird ein zweites Ereignis *B* (die Bedingung) als neue Grundmenge betrachtet. Man kann das auch als zweistufiges Experiment betrachten: Zuerst tritt Ereignis *B* ein, dann wird ein Ereignis *A* unter dieser Voraussetzung untersucht. Jetzt hat *A* womöglich eine andere Wahrscheinlichkeit, da *A* von *B* vielleicht nicht unabhängig ist. Wir beschränken also den Ergebnisraum auf *B* und die Ereignisse auf jene, die in *B* liegen. Das Wahrscheinlichkeitsmaß *P* muss dann so normiert werden, dass *P*(*B*) = 1 wird.

**Satz 5.1.** Sei (Ω,Σ,*P*) ein Wahrscheinlichkeitsraum und *B* ∈ Σ. Sei Σ*<sup>B</sup>* := {*e* ∈  $\Sigma \mid e \subseteq B$ } und  $P_B := P/P(B)$ . Dann ist  $(B, \Sigma_B, P_B)$  ein Wahrscheinlichkeitsraum.

*Beweis.* ( $B, \Sigma_B$ ) ist ein Ereignisraum, denn

- $B \in \Sigma_B$ , weil  $B \in \Sigma$  und  $B \subseteq B$ ,
- für  $e \in \Sigma_B$  ist  $B \setminus e \in \Sigma_B$ , weil  $B \setminus e = (\Omega \setminus e) \cap B$  und  $\Omega \setminus e \in \Sigma$  und daher auch (Ω\ *e*)∩*B* ∈ Σ und (Ω\ *e*)∩*B* ⊆ *B*, und

<span id="page-20-0"></span>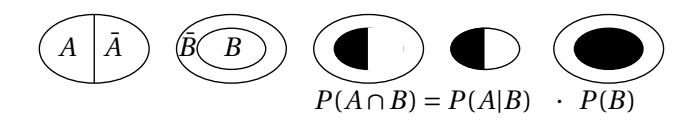

Abbildung 8: Mengendiagramm zur bedingten Wahrscheinlichkeit.

• für *e*<sup>*i*</sup> ∈ Σ<sub>*B*</sub> gilt ∪ *e*<sup>*i*</sup> ∈ Σ<sub>*B*</sub> und  $\bigcap e_i$  ∈ Σ<sub>*B*</sub>, weil diese ∈ Σ sind aber auch ⊆ *B*.

*P<sup>B</sup>* ist ein zugehöriges Wahrscheinlichkeitsmaß, weil

• 
$$
P(e) \ge 0 \Rightarrow P_B(e) = P(e)/P(B) \ge 0
$$
,

- $P_B(B) = P(B)/P(B) = 1$ , und
- für  $e_i \in \sum_B \wedge \forall i \neq j : e_i \cap e_j = \emptyset$  ist  $P_B(\bigcup e_i) = P(\bigcup e_i)/P(B) = \sum P(e_i)/P(B) =$  $\sum P_B(e_i)$ .  $\Box$

**Definition 5.2.** Die **bedingte Wahrscheinlichkeit** *P*(*A*|*B*) ("Wahrscheinlichkeit von *A* unter der Bedingung *B*") ist

$$
P(A|B) := P_B(A \cap B) = \frac{P(A \cap B)}{P(B)}.
$$

In Abbildung [8](#page-20-0) wird der Zusammenhang veranschaulicht. Die Wahrscheinlichkeit von *A* ∩ *B* ergibt sich also aus der Verkettung (Multiplikation) der Wahrscheinlichkeit von *B* in Bezug auf  $\Omega$  (*P*(*B*)) und der Wahrscheinlichkeit von  $A \cap B$ in Bezug auf *B* ( $P(A|B)$ ).

<span id="page-20-1"></span>**Beispiel 5.3.** Gegeben seien folgende Ereignisse:

 $A =$  "Auto hat nach Verkauf einen Defekt",

 $B =$  "Auto wurde an einem Montag produziert",  $P(B) = \frac{1}{5}$  $\frac{1}{5}$ .

Es sei

*P*("Auto ist Montagsauto *und* hat Defekt") =  $P(A \cap B) = 5\%$ .

Dann ist

$$
P(
$$
"Montagsauto hat Defekt" $) = P(A|B) = \frac{P(A \cap B)}{P(B)} = \frac{5\%}{\frac{1}{5}} = 25\%.$ 

<span id="page-21-0"></span>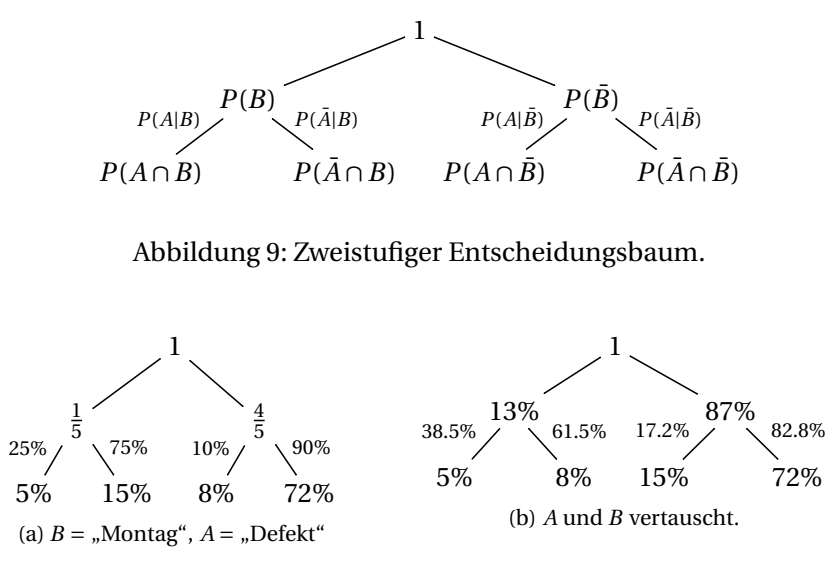

<span id="page-21-2"></span><span id="page-21-1"></span>Abbildung 10: Beispiel für Entscheidungsbaum.

**Definition 5.4.** Ein **Entscheidungsbaum** ist ein Graph zur Darstellung von zweiund mehrstufigen Experimenten. Dabei steht an jeder Kante eine bedingte Wahrscheinlichkeit, am Anfang der Kante die Wahrscheinlichkeit der Bedingung und am Ende das Produkt der beiden. Abbildung [9](#page-21-0) zeigt den zweistufigen Entscheidungsbaum.

Abbildung [10\(a\)](#page-21-1) zeigt das Beispiel [5.3](#page-20-1) als Entscheidungsbaum.

**Satz 5.5** (**vollständige Wahrscheinlichkeit).** Man kann ein Ereignis *A* nach mehreren Bedingungen *B*1,...,*B<sup>n</sup>* aufteilen. Die Bedingungen müssen vollständig sein  $(B_1 ∪ ... ∪ B_n = Ω)$  und sich paarweise ausschließen ( $∀i ≠ j : B_i ∩ B_j = ∅$ ). Das gilt insbesondere für Bedingung und Gegenbedingung ( $B$  und  $\bar{B}$ ). Es gilt

$$
P(A) = P(A|B_1)P(B_1) + \dots + P(A|B_n)P(B_n),
$$

bzw. für  $n = 2$ 

$$
P(A) = P(A|B)P(B) + P(A|\overline{B})P(\overline{B}).
$$

*Beweis.*

$$
P(A|B_1)P(B_1) + ... + P(A|B_n)P(B_n) = P(A \cap B_1) + ... + P(A \cap B_n)
$$
  

$$
\xrightarrow{B_i \cap B_j = \emptyset} P(A \cap B_1 \cup ... \cup A \cap B_n) = P(A \cap (B_1 \cup ... \cup B_n)) \xrightarrow{\cup B_i = \Omega} P(A). \square
$$

**Beispiel 5.6.**  $P($ "Auto nicht am Montag produziert") =  $P(\bar{B}) = \frac{4}{5}$  $\frac{4}{5}$ . Es sei

*P*("Nichtmontagsauto hat Defekt") =  $P(A|\bar{B}) = 10\%$ .

Dann ist

$$
P(\text{,,} \text{Auto hat Defekt}^{\omega}) = P(A) = P(A|B)P(B) + P(A|\bar{B})P(\bar{B})
$$

$$
= 25\% \cdot \frac{1}{5} + 10\% \cdot \frac{4}{5} = 5\% + 8\% = 13\%.
$$

Abbildung [10\(b\)](#page-21-2) zeigt den Zusammenhang im Entscheidungsbaum mit vertauschten Ereignissen *A* und *B*.

Da man den Entscheidungsbaum quasi "umdrehen" kann, bietet es sich an, auch die bedingte Wahrscheinlichkeit "umzudrehen", d.h.  $P(B_i|A)$  aus  $P(A|B_i)$ zu berechnen.

**Satz 5.7** (**Bayes).**

$$
P(B_i|A) = \frac{P(A|B_i)P(B_i)}{P(A)} = \frac{P(A|B_i)P(B_i)}{P(A|B_1)P(B_1) + ... + P(A|B_n)P(B_n)},
$$

bzw. für  $n = 2$ 

$$
P(B|A) = \frac{P(A|B)P(B)}{P(A|B)P(B) + P(A|\overline{B})P(\overline{B})}.
$$

*Beweis.* Aus der bedingten Wahrscheinlichkeit ergibt sich

$$
P(A \cap B_i) = P(A|B_i)P(B_i) = P(B_i|A)P(A).
$$

Umgeformt wird das zu

$$
P(B_i|A) = \frac{P(A|B_i)P(B_i)}{P(A)}.
$$

Setzt man nun für *P*(*A*) die vollständige Wahrscheinlichkeit, bekommt man die Aussage.  $\Box$ 

#### **Beispiel 5.8.**

$$
P(\text{,,Defektes Auto ist Montagsauto'}) = P(B|A) = \frac{P(A|B)P(B)}{P(A|B)P(B) + P(A|\bar{B})P(\bar{B})}
$$

$$
= \frac{25\% \frac{1}{5}}{25\% \frac{1}{5} + 10\% \frac{4}{5}} = \frac{5\%}{13\%} \approx 38.5\%.
$$

Abbildung [10\(b\)](#page-21-2) zeigt auch diese Wahrscheinlichkeit im Entscheidungsbaum mit vertauschten Ereignissen *A* und *B*.

Zwei Ereignisse gelten als unabhängig, wenn man aus dem Wissen über das Eintreten des einen Ereignisses nichts über das Eintreten des anderen sagen kann, d.h. dass  $P(A|B) = P(A)$  sein muss. Daraus folgt dann  $P(A \cap B) = P(A|B)P(B) =$ *P*(*A*)*P*(*B*). Deshalb definiert man:

## **Definition 5.9.**

*A*,*B* unabhängig :⇔  $P(A ∩ B) = P(A)P(B)$ 

**Beispiel 5.10.**  $P(A \cap B) = 5\%$  (siehe oben).  $P(A)P(B) = 13\% \cdot \frac{1}{5}$  $\frac{1}{5} = 2.6\%$ .  $\Rightarrow$  *A*, *B* nicht unabhängig.

# <span id="page-23-0"></span>6 Zufallsvariablen

Meist ist man nicht unmittelbar am genauen Ausgang eines Experiments (dem Ereignis) interessiert, sondern nur an einem Merkmal, das einem Wert aus Z oder R entspricht. Es wird also jedem Elementarereignis *ω* ∈ Ω ein Wert *X*(*ω*) zugewiesen.

**Definition 6.1.** Eine Funktion  $X: \Omega \longrightarrow B$  heißt **Zufallsvariable**. *B* ist der Wertebereich der Zufallsvariable, also meist Z oder R.

**Definition 6.2.** Das Ereignis, dass die Zufallsvariable *X* einen bestimmten Wert *x* aus dem Wertebereich annimmt, wird " $X = x^4$  oder einfach  $X = x$  geschrieben. Es beinhaltet alle Elementarereignisse, denen der Wert *x* zugeordnet ist:

$$
{}_{n}X = x^{n} := {\omega \mid X(\omega) = x} = X^{-1}(x).
$$

Analog werden die Ereignisse  $X \le x$ ,  $X \le x$ ,  $X > x$  und  $X \ge x$  definiert. Zum Beispiel ist

$$
{}_{n}X \leq x^{u} := \{\omega \mid X(\omega) \leq x\} = X^{-1}((-\infty, x]).
$$

Es reicht nun, die Wahrscheinlichkeiten aller Ereignisse  $X = x$  oder besser *X* ≤ *x* zu kennen, um eine Zufallsvariable vollständig beschreiben zu können.

## **Definition 6.3.** Die **Verteilungsfunktion**  $F_X : \mathbb{R} \longrightarrow [0,1]$  ist

$$
F_X(x) := P(X \le x).
$$

Ist der Wertebereich der Zufallsvariablen diskret (also z.B. N), dann spricht man von einer **diskreten Verteilung**. Die Verteilungsfunktion, als Funktion reeller *x* betrachtet, ist dann unstetig in den diskreten Werten und dazwischen konstant, also eine Treppenfunktion, die in −∞ mit dem Wert 0 beginnt, in den diskreten Werten um  $P(X = x)$  springt, und in + $\infty$  mit dem Wert 1 endet.

Ist die Verteilungsfunktion dagegen *absolut stetig*, spricht man von einer **stetigen Verteilung**. Es ist dann überall  $P(X = x) = 0$ . Die Verteilungsfunktion ist fast überall differenzierbar und kann als Integral einer Dichtefunktion dargestellt werden. Wir beschränken uns in der Folge auf diskrete und stetige Verteilungen mit  $\mathbb Z$  und  $\mathbb R$  als Wertebereiche.

**Definition 6.4.** Auf dem Wahrscheinlichkeitsraum soll ein Integral definiert sein, das folgendermaßen geschrieben wird

$$
\int_A X(\omega) \,\mathrm{d} P(\omega)\,,
$$

und den Inhalt unter der Funktion *X* : Ω −→ R über der Teilmenge *A* ⊆ Ω (*A* ∈ Σ) berechnet, wobei die Teilbereiche von *A* entsprechend *P* gewichtet werden sollen. Das Integral soll folgende Kriterien erfüllen. Erstens soll das Integral von 1 dem Wahrscheinlichkeitsmaß entsprechen:

$$
\int_A dP(\omega) = P(A).
$$

Zweitens soll das Integral folgende Linearität besitzen:

$$
\int_A aX(\omega) + bY(\omega) \, dP(\omega) = a \int_A X(\omega) \, dP(\omega) + b \int_A Y(\omega) \, dP(\omega),
$$

wobei *a*,*b* konstant sind und *X*,*Y* : Ω −→ R integrierbare Funktionen. Der Wertebereich von *X*,*Y* kann auch höherdimensional sein, also R *<sup>n</sup>* oder C. In dem Fall sollen die Koordinatenfunktionen die selben Kriterien erfüllen.

**Definition 6.5.** Der **Erwartungswert** einer Zufallsvariable *X* ist definiert durch

$$
E(X) := \int_{\Omega} X(\omega) dP(\omega).
$$

Beachte, dass der Erwartungswert E keine einfache Funktion sondern ein sogenanntes *Funktional* ist, da es eine ganze Funktion, nämlich *X*, auf eine Zahl abbildet.

**Satz 6.6.** Aufgrund der Definition leicht ersichtlich ist

$$
E(aX + bY) = aE(X) + bE(Y).
$$

**Definition 6.7. Varianz**  $V(X)$  und **Standardabweichung**  $\sigma_X$  := V(*X*).

$$
V(X) := E((X - E(X))^2).
$$

**Satz 6.8.** Auch hier gibt es einen Verschiebungssatz.

$$
V(X) = E(X^{2}) - (E(X))^{2}.
$$

*Beweis.*

$$
E((X – E(X))^{2}) = E(X^{2} – 2XE(X) + E(X)^{2}) = E(X^{2}) – 2E(X)E(X) + E(X)^{2}
$$
  
= E(X<sup>2</sup>) – E(X)<sup>2</sup>

**Beispiel 6.9.** Für einen Bernoulli-Versuch mit  $X \in \{0, 1\}$  und  $P(X = 1) = p$ ,  $P(X = 1)$ 0) = 1− *p* ist

$$
E(X) = \int_{\Omega} X(\omega) dP(\omega) = \int_{X=0} X(\omega) dP(\omega) + \int_{X=1} X(\omega) dP(\omega)
$$
  
= 
$$
\int_{X=0} 0 dP(\omega) + \int_{X=1} 1 dP(\omega) = 0 \cdot \int_{X=0} dP(\omega) + 1 \cdot \int_{X=1} dP(\omega)
$$
  
= 
$$
0 \cdot P(X=0) + 1 \cdot P(X=1) = 0 \cdot (1-p) + 1 \cdot p = p.
$$

$$
V(X) = \int_{\Omega} X^2(\omega) dP(\omega) - E(X)^2 = 0^2 (1 - p) + 1^2 p - p^2 = p(1 - p).
$$

**Satz 6.10.** Für *a*, *b* konstant gilt  $V(aX + b) = a^2 V(X)$ .

*Beweis.*  $V(aX + b) = E((aX + b - E(aX + b))^2) = E((aX + b - aE(X) - b)^2) = E(a^2(X - b))^2$  $E(X)^2 = a^2 V(X)$ .  $\Box$ 

## <span id="page-25-0"></span>6.1 Diskrete Verteilungen

**Definition 6.11.** Die Wahrscheinlichkeitsfunktion  $f_X : \mathbb{Z} \longrightarrow [0,1]$  einer diskreten Zufallsvariablen *X* gibt die Wahrscheinlichkeit des Werts *k* an und wird oft auch einfach  $p_k$  geschrieben:

$$
f_X(k) := p_k := P(X = k).
$$

**Satz 6.12.** Die Verteilungsfunktion ist dann  $F_X(x) = \sum_{k \le x} p_k$ .

**Beispiel 6.13.** Wir betrachten die Augensumme bei zweimaligem Würfeln:

$$
\Omega = \{1,\ldots,6\}^2 = \{(a,b) \mid a,b \in \{1,\ldots,6\}\}, \qquad X((a,b)) := a+b.
$$

<span id="page-26-0"></span>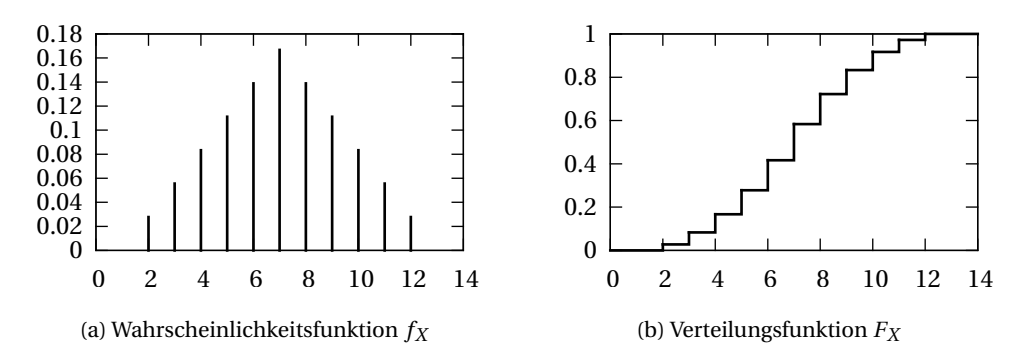

Abbildung 11: Augensumme zweier Würfel als Beispiel für eine diskrete Zufallsvariable.

Dann erhalten wir z.B.

$$
p_2 = P(X = 2) = P(\{(1, 1)\}) = \frac{|\{(1, 1)\}|}{|\Omega|} = \frac{1}{6^2} = \frac{1}{36},
$$
  
\n
$$
p_5 = P(X = 5) = P(\{(1, 4), (2, 3), (3, 2), (4, 1)\}) = \frac{4}{6^2} = \frac{1}{9},
$$
  
\n
$$
p_{12} = P(X = 12) = P(\{(6, 6)\}) = \frac{1}{36},
$$
  
\n
$$
p_{13} = P(X = 13) = P(\emptyset) = 0,
$$
  
\n
$$
F_X(4.3) = P(X \le 4.3) = P(X \in \{2, 3, 4\}) = p_2 + p_3 + p_4
$$
  
\n
$$
= \frac{1}{36} + \frac{2}{36} + \frac{3}{36} = \frac{6}{36} = \frac{1}{6}.
$$

Abbildung [11](#page-26-0) zeigt die Wahrscheinlichkeits- und Verteilungsfunktion.

Der Erwartungswert E(*X*) entspricht in etwa dem Mittelwert von Stichproben. Zur Erinnerung (für  $x_k = k$ ):  $\bar{x} = \frac{1}{n}$  $\frac{1}{n} \sum_{k} kH_{k} = \sum_{k} kh_{k}$ . Nun wird einfach  $h_{k}$ durch  $p_k$  ersetzt.

**Satz 6.14.**

$$
E(X) = \sum_{k=-\infty}^{\infty} k \cdot P(X = k) = \sum_{k=-\infty}^{\infty} k p_k,
$$
  

$$
V(X) = \sum_{k=-\infty}^{\infty} (k - E(X))^2 p_k = \sum_{k=-\infty}^{\infty} k^2 p_k - E(X)^2.
$$

*Beweis.*  $E(X) = \int_{\Omega} X(\omega) dP(\omega) = \sum_{k} \int_{X=k}^{k} dP(\omega) = \sum_{k} k \cdot P(X = k)$ . V(*X*) analog.  $\Box$  **Beispiel 6.15.**

$$
E(X) = \sum_{k=2}^{12} k p_k = 2 \frac{1}{36} + 3 \frac{2}{36} + \dots + 12 \frac{1}{36} = \frac{252}{36} = 7,
$$
  

$$
V(X) = (2-7)^2 \frac{1}{36} + (3-7)^2 \frac{2}{36} + \dots + (12-7)^2 \frac{1}{36} = 2^2 \frac{1}{36} + \dots + 12^2 \frac{1}{36} - 7^2 \approx 5.83,
$$

$$
\sigma_X \approx 2.42.
$$

**Definition 6.16.** Die Zufallsvariable *X* besitzt die diskrete **Gleichverteilung** innerhalb der Grenzen *a* und *b*, wenn gilt

$$
p_k = \begin{cases} \frac{1}{b-a+1} & a \le k \le b \\ 0 & \text{sonst.} \end{cases}
$$

**Satz 6.17.** Ist *X* gleichverteilt zwischen *a* und *b*, dann gilt

$$
E(X) = \frac{a+b}{2}
$$
,  $V(X) = \frac{(b-a+1)^2-1}{12}$ .

*Beweis.*

$$
E(X) = \sum_{k=a}^{b} \frac{k}{b-a+1} = \frac{1}{b-a+1} \cdot \frac{1}{2} \left( \sum_{a}^{b} k + \sum_{a}^{b} a + b - k \right) = \frac{1}{b-a+1} \cdot \frac{1}{2} \sum_{a}^{b} a + b
$$

$$
= \frac{b-a+1}{b-a+1} \cdot \frac{a+b}{2}.
$$

Und mit  $\sum_{k=0}^{n} k^2 = n(n+1)(2n+1)/6$  erhält man

$$
V(X) = V(X - a) = \frac{1}{b - a + 1} \sum_{k=0}^{b-a} k^2 - E(X - a)^2
$$
  
= 
$$
\frac{(b - a)(b - a + 1)(2(b - a) + 1)}{6(b - a + 1)} - \left(\frac{a + b}{2} - a\right)^2 = \frac{(b - a)(2(b - a) + 1)}{6} - \frac{(b - a)^2}{4}
$$
  
= 
$$
\frac{(b - a)(4(b - a) + 2 - 3(b - a))}{12} = \frac{(b - a)^2 + 2(b - a) + 1 - 1}{12} = \frac{(b - a + 1)^2 - 1}{12}.
$$

**Definition 6.18.** Eine Zufallsvariable *X* besitzt die **Bernoulliverteilung**, wenn gilt

$$
f_X(1) = p
$$
,  $f_X(0) = 1 - p$ ,  $f_X(k) = 0$ const.

Das Ereignis " $X = 1$ " wird als "Versuch erfolgreich" interpretiert, " $X = 0$ " als "nicht erfolgreich". Deshalb spricht man auch von einem **Bernoulli-Versuch** (oder - Experiment).

<span id="page-28-0"></span>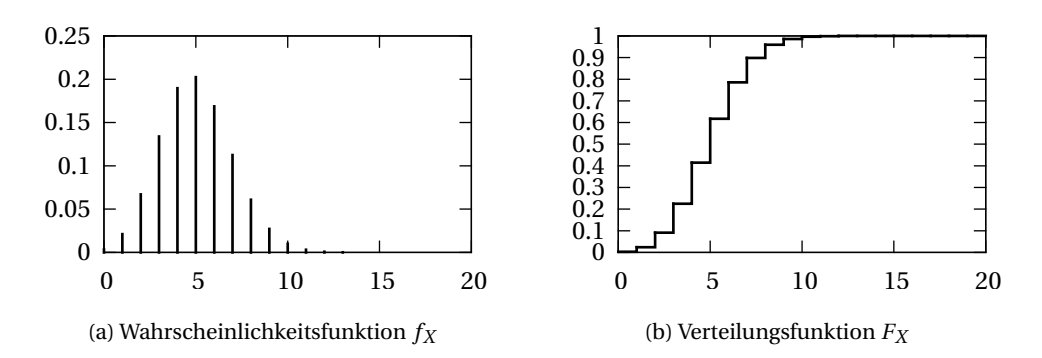

Abbildung 12: Binomialverteilung *B*(20,25%).

#### **Satz 6.19.**

$$
E(X) = p
$$
,  $V(X) = p(1-p)$ .

*Beweis.*

$$
E(X) = 1 \cdot p + 0 \cdot (1 - p) = p.
$$
  
 
$$
V(X) = 12 p + 02 (1 - p) - E(X)2 = p - p2 = p(1 - p). \square
$$

Wird ein Bernoulli-Versuch *n*-mal wiederholt, dann stellt sich die Frage, wie oft der Versuch erfolgreich ist. Die Antwort gibt folgende Verteilung.

**Definition 6.20.** Eine Zufallsvariable *X* besitzt die **Binomialverteilung**, wenn gilt

$$
f_X(k) = \binom{n}{k} p^k (1-p)^{n-k}.
$$

Man schreibt  $X \sim B(n, p)$ .

**Satz 6.21.** Zur Plausibilität der Definition ist zu zeigen, dass  $\sum_k f_X(k) = 1$  ist.

 $\binom{n}{k} p^k (1-p)^{n-k}.$ *Beweis.*  $1 = 1^n = (p + (1-p))^n = \sum_{k=0}^n {n \choose k}$  $\Box$ 

Abbildung [12](#page-28-0) zeigt Wahrscheinlichkeits- und Verteilungsfunktion einer Binomialverteilung.

**Satz 6.22.** Die Anzahl *X* der erfolgreichen von *n* unabhängigen Bernoulli-Versuchen ist binomialverteilt:  $X \sim B(n, p)$ .

*Beweis.* Es seien *X*1,...,*X<sup>n</sup>* die unabhängigen Bernoulli-Versuche mit einem Set von Ausgängen  $e_1, \ldots, e_n$ . Die Anzahl der erfolgreichen Versuche ist  $X = \sum_i X_i$ . Wegen der Unabhängigkeit gilt

$$
P(X_1 = e_1 \cap \ldots \cap X_n = e_n) = P(X_1 = e_1) \cdots P(X_n = e_n).
$$

Wenn nun ∑  $e_i$  =  $k$  ist, dann ist daher  $P(X_1 = e_1 \cap ...) = p^k (1 - p)^{n-k}$ . Die Anzahl der möglichen Gesamtversuche mit *k* Erfolgen aus *n* Versuchen ist eine Kombination ohne Wiederholung. Ereignisse für verschiedene Ausgänge schließen sich gegenseitig aus. Daher ist schließlich

$$
P(X = k) = P\Big(\bigcup_{\sum e_i = k} X_1 = e_1 \cap ... \Big) = \sum_{\sum e_i = k} P(X_1 = e_1 \cap ...) = {n \choose k} p^k (1-p)^{n-k}. \square
$$

**Satz 6.23.** Für *X* ∼ *B*(*n*,*p*) gilt

$$
E(X) = np, \qquad V(X) = np(1-p).
$$

*Beweis.* Wir betrachten *X* als Summe unabhängiger Bernoulli-Versuche: *X* = *X*1+  $... + X_n$ . Dann ist

$$
E(X) = E(X_1 + ... + X_n) = nE(X_1) = np.
$$
  
\n
$$
V(X) = E(X^2) - E(X)^2 = E((X_1 + ... + X_n)^2) - (np)^2
$$
  
\n
$$
= E\left(\sum_{i,j} X_i X_j\right) - (np)^2 = \sum_{i,j} E(X_i X_j) - n^2 p^2.
$$

Nun ist für  $i = j$ :  $E(X_i^2) = E(X_i) = p$ , weil  $0^2 = 0$  und  $1^2 = 1$ . Für  $i \neq j$  ist  $E(X_i X_j) =$  $\frac{1}{2}$  o ·  $\frac{1}{2}$  +  $\frac{1}{2}$  ·  $\frac{1}{2}$   $\frac{1}{2}$   $\frac{1}{2}$   $\frac{1}{2}$   $\frac{1}{2}$   $\frac{1}{2}$   $\frac{1}{2}$   $\frac{1}{2}$   $\frac{1}{2}$   $\frac{1}{2}$   $\frac{1}{2}$   $\frac{1}{2}$   $\frac{1}{2}$   $\frac{1}{2}$   $\frac{1}{2}$   $\frac{1}{2}$   $\frac{1}{2}$   $\frac{1}{2}$   $\frac$ und *n* <sup>2</sup> −*n* Fälle für *i* 6= *j*. Daher ist

$$
V(X) = np + (n2 – n)p2 – n2p2 = np - np2 = np(1 – p).
$$

**Beispiel 6.24.** Ein Bauteil habe mit einer Wahrscheinlichkeit *p* = 0.3 einen Defekt. In einer Schachtel seien 10 Bauteile.  $P$ ("genau 4 Bauteile defekt") =  $P(X =$  $(4) = {10 \choose 4}$  $A_4^{(0)}$ 0.3<sup>4</sup>0.7<sup>6</sup> ≈ 0.2. *P*("maximal 4 Bauteile defekt") =  $p_0 + p_1 + ... + p_4 \approx 0.03 + 0.03$  $0.12 + ... + 0.2 \approx 0.85$ . In einer Schachtel sind durchschnittlich  $E(X) = 10 \cdot 0.3 = 3$ Bauteile defekt mit einer Standardabweichung von  $\sigma_X$  =  $\sqrt{10 \cdot 0.3 \cdot 0.7}$   $\approx$  1.45.

Wenn man statt der Anzahl der erfolgreichen Versuche misst, wie viele Versuche man benötigt, bis Erfolg eintritt, wobei die Anzahl der gesamten Versuche nicht beschränkt ist, dann erhält man folgende Verteilung.

**Definition 6.25.** Eine Zufallsvariable besitzt die **geometrische Verteilung**, wenn gilt

$$
f_X(k) = p(1-p)^{k-1}.
$$

Man schreibt  $X \sim G(p)$ .

**Satz 6.26.** Zur Plausibilität zeigen wir wieder  $\sum_k f_X(k) = 1$ .

*Beweis.*

$$
S = \sum_{k=1}^{\infty} p(1-p)^{k-1} = p + \sum_{k=2}^{\infty} p(1-p)^{k-1} = p + (1-p) \sum_{k=1}^{\infty} p(1-p)^{k-1} = p + (1-p)S
$$
  

$$
\Rightarrow (1 - (1-p)) = p \Rightarrow Sp = p \Rightarrow S = 1. \square
$$

**Satz 6.27.** Seien *X*1,*X*2,... unendlich viele unabhängige Bernoulli-Versuche und *X* = min{*i* | *X<sup>i</sup>* = 1} der kleinste Index eines erfolgreichen Versuchs. Dann ist *X* ∼ *G*(*p*).

*Beweis.* 
$$
P(X = k) = P(X_1 = 0 \cap X_2 = 0 \cap ... \cap X_k = 1) = (1 - p)^{k-1} p
$$
. □

**Satz 6.28.** 
$$
X \sim G(p) \Rightarrow F_X(m) = 1 - (1 - p)^m
$$
.

*Beweis.*

$$
F_X(m) = \sum_{k=1}^{m} p(1-p)^{k-1} = 1 - \sum_{k=m+1}^{\infty} p(1-p)^{k-1}
$$
  
=  $1 - (1-p)^m \sum_{k=1}^{\infty} p(1-p)^{k-1} = 1 - (1-p)^m$ .

**Satz 6.29.**  $X \sim G(p)$  ⇒

$$
E(X) = \frac{1}{p}
$$
,  $V(X) = \frac{1-p}{p^2}$ .

*Beweis.*

$$
E(X) = \sum_{k=1}^{\infty} k p (1-p)^{k-1} = p + \sum_{k=2}^{\infty} k p (1-p)^{k-1} = p + (1-p) \sum_{k=1}^{\infty} (k+1) p (1-p)^{k-1}
$$
  
=  $p + (1-p) \left( \sum_{k=1}^{\infty} k p (1-p)^{k-1} + \sum_{k=1}^{\infty} p (1-p)^{k-1} \right) = p + (1-p) (E(X) + 1)$   
 $\Rightarrow E(X) (1 - (1-p)) = p + (1-p) = 1 \Rightarrow E(X) = \frac{1}{p}.$ 

$$
E(X^{2}) = \sum_{k=1}^{\infty} k^{2} p(1-p)^{k-1} = p + (1-p) \sum_{k=1}^{\infty} (k+1)^{2} p(1-p)^{k-1}
$$
  
=  $p + (1-p) \left( \sum_{k=1}^{\infty} k^{2} p(1-p)^{k-1} + 2 \sum_{k=1}^{\infty} k p(1-p)^{k-1} + \sum_{k=1}^{\infty} p(1-p)^{k-1} \right)$   
=  $p + (1-p) (E(X^{2}) + 2E(X) + 1)$ 

$$
\Rightarrow \mathbf{E}(X^2)(1 - (1 - p)) = p + (1 - p)\left(\frac{2}{p} + 1\right) = \frac{2}{p} - 1 \Rightarrow \mathbf{E}(X^2) = \frac{2}{p^2} - \frac{1}{p}
$$

$$
\Rightarrow \mathbf{V}(X) = \mathbf{E}(X^2) - \mathbf{E}(X)^2 = \frac{2}{p^2} - \frac{1}{p} - \frac{1}{p^2} = \frac{1}{p^2} - \frac{1}{p} = \frac{1 - p}{p^2}. \quad \Box
$$

**Beispiel 6.30.** Wir werfen zerknülltes Papier in den Papierkorb, und zwar so lange, bis wir einen Treffer erzielen. Die Trefferwahrscheinlichkeit ist 40%. *X* sei die Anzahl der Versuche, die wir benötigen.

$$
P(X = 1) = 0.4, \qquad P(X = 2) = 0.6 \cdot 0.4 = 0.24, \qquad P(X = 3) = 0.6^{2} \cdot 0.4 = 0.144
$$
  

$$
P(X \le 3) = 0.4 + 0.24 + 0.144 = 1 - 0.6^{3} \approx 0.784
$$
  

$$
E(X) = 1/0.4 = 2.5 \qquad V(X) = 0.6/0.4^{2} = 3.75 \qquad \sigma_{X} \approx 1.936
$$

Wenn man den Parameter *n* der Binomialverteilung erhöht, dann wandert die ganze Verteilung, die sich ja um den Erwartungswert *np* konzentriert, nach rechts. Möchte man den Erwartungswert konstant auf *λ* = *np* halten, dann muss man *p* entsprechend kleiner machen. Dann kann man *n* sogar gegen unendlich gehen lassen und erhält folgende Verteilung.

**Definition 6.31.** Eine Zufallsvariable *X* besitzt die **Poisson-Verteilung**, wenn gilt

$$
f_X(k) = \frac{\lambda^k}{k!} e^{-\lambda}.
$$

Man schreibt  $X \sim P(\lambda)$ .

**Satz 6.32.** Plausibilität:  $\sum_k f_X(k) = 1$ .

*Beweis.* 
$$
\sum_{k=0}^{\infty} \frac{\lambda^k}{k!} e^{-\lambda} = e^{\lambda} e^{-\lambda} = 1.
$$

**Satz 6.33.** Wenn man in der Wahrscheinlichkeitsfunktion der Binomialverteilung *p* durch  $\frac{\lambda}{n}$  ersetzt, dann konvergiert sie für *n* → ∞ gegen die der Poisson-Verteilung.

$$
\lim_{n \to \infty} {n \choose k} \left(\frac{\lambda}{n}\right)^k \left(1 - \frac{\lambda}{n}\right)^{n-k} = \frac{\lambda^k}{k!} e^{-\lambda}
$$

<span id="page-32-0"></span>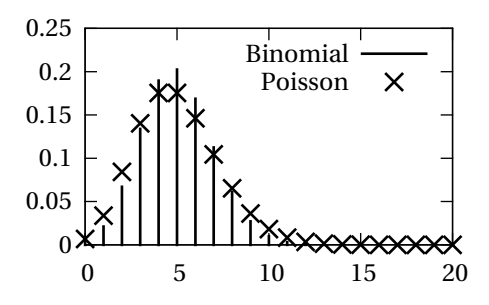

Abbildung 13: Vergleich von  $B(20, \frac{1}{4})$  und  $P(20 \cdot \frac{1}{4})$  $\frac{1}{4}$ ) = P(5).

*Beweis.* Der linke Ausdruck wird zu

$$
\lim_{n \to \infty} \underbrace{\frac{n}{n} \underbrace{\frac{n-1}{n} \cdots \frac{n-k+1}{n}}_{=1} \underbrace{\lambda^k}_{\to 1} \underbrace{\left(1 - \frac{\lambda}{n}\right)^n}_{\to e^{-\lambda}} \underbrace{\left(1 - \frac{\lambda}{n}\right)^{-k}}_{\to 1}
$$

was gegen die Poisson-Verteilung konvergiert.

Abbildung [13](#page-32-0) zeigt den Vergleich zwischen Binomial- und Poisson-Verteilung. Die Approximation ist besser, je höher *n* und je kleiner *p* ist.

Satz 6.34.  $X \sim P(\lambda)$  ⇒

$$
E(X) = \lambda, \qquad V(X) = \lambda.
$$

*Beweis.*

$$
E(X) = \sum_{k=0}^{\infty} k \frac{\lambda^k}{k!} e^{-\lambda} = e^{-\lambda} \sum_{k=1}^{\infty} k \frac{\lambda^k}{k!} = e^{-\lambda} \lambda \sum_{k=1}^{\infty} \frac{\lambda^{k-1}}{(k-1)!} = e^{-\lambda} \lambda \sum_{k=0}^{\infty} \frac{\lambda^k}{k!} = e^{-\lambda} \lambda e^{\lambda} = \lambda.
$$

$$
E(X^{2}) = \sum_{k=0}^{\infty} k^{2} \frac{\lambda^{k}}{k!} e^{-\lambda} = e^{-\lambda} \lambda \sum_{k=1}^{\infty} k \frac{\lambda^{k-1}}{(k-1)!} = e^{-\lambda} \lambda \sum_{k=0}^{\infty} (k+1) \frac{\lambda^{k}}{k!}
$$

$$
= e^{-\lambda} \lambda \left( \sum_{k=0}^{\infty} k \frac{\lambda^{k}}{k!} + \sum_{k=0}^{\infty} \frac{\lambda^{k}}{k!} \right) = e^{-\lambda} \lambda (e^{\lambda} \lambda + e^{\lambda}) = \lambda^{2} + \lambda.
$$

$$
V(X) = E(X^{2}) - E(X)^{2} = \lambda^{2} + \lambda - \lambda^{2} = \lambda.
$$

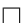

,

**Beispiel 6.35.** Ein Gebiet hat eine Million Einwohner. Die Wahrscheinlichkeit für einen Autounfall eines Einwohners in einem bestimmten Zeitraum ist 10−<sup>5</sup> . *X* sei die Anzahl der Autounfälle in dem Gebiet und dem Zeitraum. Die eigentliche Verteilung wäre *X* ∼ *B*(1000000,10−5). Die Poissonapproximation ist *X* ∼  $P(1000000 \cdot 10^{-5}) = P(10).$ 

$$
P(X = 1) = \frac{10^{1}}{1!} e^{-10} \approx 0.04\%
$$
  
\n
$$
P(X = 9) = \frac{10^{9}}{9!} e^{-10} \approx 12.5\%
$$
  
\n
$$
P(X = 10) = \frac{10^{10}}{10!} e^{-10} \approx 12.5\%
$$
  
\n
$$
P(X = 11) = \frac{10^{11}}{11!} e^{-10} \approx 11.4\%
$$
  
\n
$$
V(X) = 10
$$

## <span id="page-33-0"></span>6.2 Stetige Verteilungen

Die Rolle der Wahrscheinlichkeitsfunktion übernimmt bei stetigen Verteilungen die Dichtefunktion.

**Definition 6.36.** Die **Dichtefunktion** oder **Dichte** einer stetigen Zufallsvariable *X* ist eine Funktion  $f_X : \mathbb{R} \longrightarrow \mathbb{R}$ , deren Integral die Verteilungsfunktion ergibt:

$$
\int_{-\infty}^x f_X(u) \, \mathrm{d}u = F_X(x) \, .
$$

Die Dichtefunktion ist nicht-negativ, weil sonst die Verteilungsfunktion nicht monoton steigend wäre und es negative Wahrscheinlichkeiten gäbe. Wo *F* differenzierbar ist, ist natürlich  $f_X(x) = F'_X$  $X'_{X}(x)$ .

**Satz 6.37.**

$$
P(a \le X \le b) = \int_{a}^{b} f_X(x) dx = F_X(b) - F_X(a).
$$

**Satz 6.38.**

$$
1 = P(-\infty \le X \le +\infty) = \int_{-\infty}^{+\infty} f_X(x) dx = F_X(\infty) - F_X(-\infty) = 1 - 0 = 1.
$$

**Beispiel 6.39.** Eine runde Schachtel mit Durchmesser 2*R* und einer kleinen Kugel drin wird geschüttelt. Danach befindet sich die Kugel an der Position (*a*,*b*)  $((0,0) =$  Mitte). Ω = {(*a*,*b*) ∈ ℝ<sup>2</sup> | *a*<sup>2</sup> + *b*<sup>2</sup> ≤ *R*<sup>2</sup>}. Für eine exakte Position ist natürlich z.B. *P*({(0.1,0.2)}) = 0. *Aber:* Die Wahrscheinlichkeit, dass die Kugel in einem bestimmten Bereich *B* mit Fläche *I*(*B*) liegt, ist  $P(B) = \frac{I(B)}{I(C)}$  $\frac{I(B)}{I(\Omega)} = \frac{I(B)}{R^2 \pi}$  $\frac{B}{(0)} = \frac{I(B)}{R^2 \pi}$  (Laplace-Annahme). *X* sei nun der Abstand von der Mitte: *X*((*a*,*b*)) :=  $\sqrt{a^2 + b^2}$ . Auch die

<span id="page-34-0"></span>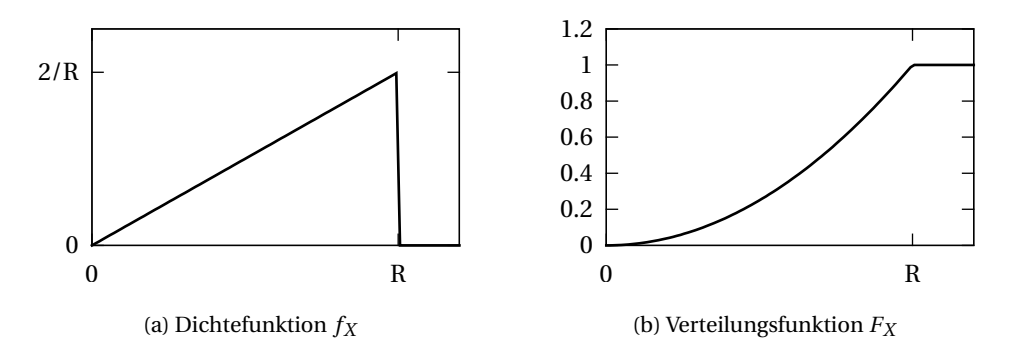

Abbildung 14: Mittelpunktsabstand als Beispiel für eine stetige Zufallsvariable.

Wahrscheinlichkeit für einen exakten Abstand *r* ist  $P(X = r) = 0$ . Das Ereignis "*X* ≤ *r* " entspricht der Kreisscheibe mit Radius *r* und Fläche *r* <sup>2</sup>*π*. Daraus ergibt sich:

$$
F_X(r) = \begin{cases} 0 & r < 0 \\ \frac{r^2 \pi}{R^2 \pi} = \frac{r^2}{R^2} & 0 \le r \le R \\ 1 & r > R \end{cases}, \qquad f_X(r) = \begin{cases} 0 & r < 0 \\ \frac{d}{dr} \frac{r^2}{R^2} = \frac{2r}{R^2} & 0 \le r < R \\ 0 & r > R \end{cases}.
$$

Abbildung [14](#page-34-0) zeigt die Dichte- und Verteilungsfunktion.

Wie berechnet man E(*X*<sup>2</sup>)? Mit  $\int x^2 f(x) \, \mathrm{d}x$ ? Ja, stimmt. Aber dass man das so machen darf, ist nicht so klar, wie es scheinen mag. Man braucht dazu folgenden Satz, der im Englischen oft "law of the unconscious statistician", das Gesetz des unbewussten (oder bewusstlosen?) Statistikers heißt.

<span id="page-34-1"></span>**Satz 6.40.** Wenn eine Zufallsvariable *X* eine Dichtefunktion  $f_X$  hat und  $g : \mathbb{R}$  → R eine integrierbare Funktion ist, dann gilt

$$
\int_{a\leq X\leq b} g(X(\omega)) dP(\omega) = \int_a^b g(x) f_X(x) dx.
$$

Das gilt auch mehrdimensional. Wenn  $X:\Omega\longrightarrow \mathbb{R}^2$  eine zweidimensionale Zufallsvariable ist und eine Dichtefunktion  $f_X: \R^2 \longrightarrow \R$  hat, das heißt  $\int_{-\infty}^a \!\int_{-\infty}^b$ *f*<sub>*X*</sub>(*x*<sub>1</sub>,*x*<sub>2</sub>)d*x*<sub>2</sub>d*x*<sub>1</sub> = *P*(*X*<sub>1</sub> ≤ *a* ∧ *X*<sub>2</sub> ≤ *b*), weiters *g* : ℝ<sup>2</sup> → ℝ integrierbar, dann gilt

$$
\int_{X \in [a,b] \times [c,d]} g(X(\omega)) dP(\omega) = \int_a^b \int_c^d g(x_1, x_2) f_X(x_1, x_2) dx_2 dx_1.
$$

**Satz 6.41.** Erwartungswert E(*X*), Varianz V(*X*) und Standardabweichung  $\sigma_X$  =  $\sqrt{V(X)}$  werden hier über Integrale (statt Summen) berechnet.

$$
E(X) = \int_{-\infty}^{+\infty} x f_X(x) dx
$$
  
\n
$$
V(X) = E((X - E(X))^2) = \int_{-\infty}^{+\infty} (x - E(X))^2 f_X(x) dx
$$
  
\n
$$
= E(X^2) - (E(X))^2 = \int_{-\infty}^{+\infty} x^2 f_X(x) dx - (E(X))^2.
$$

*Beweis.* Ergibt sich aus Satz [6.40.](#page-34-1)

**Beispiel 6.42.**

$$
E(X) = \int_0^R r \frac{2r}{R^2} dr = \frac{2}{R^2} \frac{r^3}{3} \Big|_0^R = \frac{2R}{3},
$$
  
\n
$$
V(X) = \int_0^R r^2 \frac{2r}{R^2} dr - \left(\frac{2R}{3}\right)^2 = \frac{2}{R^2} \frac{r^4}{4} \Big|_0^R - \frac{4R^2}{9} = \frac{R^2}{2} - \frac{4R^2}{9} = \frac{R^2}{18},
$$
  
\n
$$
\sigma_X = \frac{R}{\sqrt{18}} \approx 0.236R.
$$

**Definition 6.43.** Eine Zufallsvariable *X* besitzt die stetige **Gleichverteilung** zwischen *a* und *b*, wenn gilt

$$
f_X(x) = \begin{cases} \frac{1}{b-a} & a \le x \le b \\ 0 & \text{sonst.} \end{cases}
$$

**Satz 6.44.**

$$
E(X) = \frac{a+b}{2}
$$
,  $V(X) = \frac{(b-a)^2}{12}$ .

*Beweis.*

$$
E(X) = \int_{a}^{b} \frac{x}{b-a} dx = \frac{x^2}{2(b-a)} \bigg|_{a}^{b} = \frac{b^2 - a^2}{2(b-a)} = \frac{a+b}{2}
$$

Wir setzen  $g = \frac{b-a}{2}$ , dann ist  $a - E(X) = -g$  und  $b - E(X) = g$  und

$$
V(X) = V(X - E(X)) = \int_{-g}^{g} \frac{x^2}{b-a} dx = \frac{x^3}{3(b-a)} \Big|_{-g}^{g} = \frac{g^3 - (-g^3)}{3(b-a)} = \frac{2g^3}{3(b-a)} = \frac{2(3-b)}{3(b-a)} = \frac{(b-a)^2}{12}.
$$

 $\Box$ 

 $\Box$ 

.
<span id="page-36-0"></span>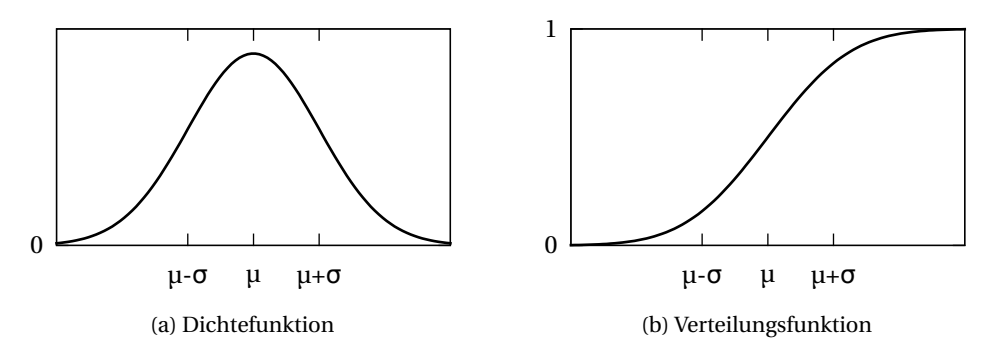

Abbildung 15: Normalverteilung.

**Definition 6.45.** Eine Zufallsvariable *X* besitzt die **Normalverteilung** mit Erwartungswert *µ* und Standardabweichung *σ*, wenn gilt

$$
f_X(x) := \frac{1}{\sqrt{2\pi\sigma^2}} e^{-\frac{(x-\mu)^2}{2\sigma^2}}.
$$

Man schreibt *X* ~  $N(\mu, \sigma^2)$ .

Diese Dichtefunktion ist leider nicht in geschlossener Form integrierbar, daher wird die Verteilungsfunktion meist in Tabellenform angegeben wie in Abbildung [28](#page-73-0) oder über Näherungsformeln berechnet. Abbildung [15](#page-36-0) zeigt beide Funktionen.

<span id="page-36-1"></span>**Satz 6.46.** Plausibilität: Das Integral der Dichtefunktion über ganz R ist 1:

$$
\int_{-\infty}^{\infty} f_X(x) \, \mathrm{d}x = 1 \, .
$$

*Beweis.* Da das Integral nicht von  $\mu$  abhängt, setzen wir  $\mu = 0$ . Die Beweisstrategie geht auf Poisson zurück. Statt des einfachen Integrals wird das Quadrat berechnet:

$$
\left(\int_{-\infty}^{\infty} f_X(x) dx\right)^2 = \frac{1}{2\pi\sigma^2} \left(\int_{-\infty}^{\infty} e^{-\frac{x_1^2}{2\sigma^2}} dx_1 \int_{-\infty}^{\infty} e^{-\frac{x_2^2}{2\sigma^2}} dx_2\right)
$$
  
=  $\frac{1}{2\pi\sigma^2} \int_{-\infty}^{\infty} \int_{-\infty}^{\infty} e^{-\frac{x_1^2 + x_2^2}{2\sigma^2}} dx_1 dx_2$ .

Jetzt geht man von kartesischen zu polaren Koordinaten über:  $x_1 = r \cos \varphi$ ,  $x_2 =$ *r* sin $\varphi$ . Dadurch verändert sich der Integrationsbereich auf  $(\varphi, r) \in [0, 2\pi] \times [0, \infty)$  und der Integrand muss mit der Determinante der Jacobi-Matrix multipliziert werden.

$$
\left|\frac{\partial(x_1, x_2)}{\partial(r, \varphi)}\right| = \begin{vmatrix} \cos \varphi & -r \sin \varphi \\ \sin \varphi & r \cos \varphi \end{vmatrix} = r(\cos^2 \varphi + \sin^2 \varphi) = r.
$$

Außerdem ist  $x_1^2 + x_2^2 = r^2$ . Wenn wir nun noch sehen, dass  $\frac{d}{dr} - \sigma^2 e^{-r^2/2\sigma^2} =$  $re^{-r^2/2\sigma^2}$  ist, dann ergibt sich

$$
= \frac{1}{2\pi\sigma^2} \int_{0}^{\infty} \int_{0}^{2\pi} e^{-\frac{r^2}{2\sigma^2}} r \,d\varphi \,dr = \frac{1}{\sigma^2} \int_{0}^{\infty} r e^{-\frac{r^2}{2\sigma^2}} \,dr = \frac{-\sigma^2}{\sigma^2} e^{-\frac{r^2}{2\sigma^2}} \Big|_{0}^{\infty} = -(0-1) = 1. \quad \Box
$$

**Satz 6.47.**  $X \sim N(\mu, \sigma^2) \Rightarrow$ 

$$
E(X) = \mu, \qquad V(X) = \sigma^2.
$$

*Beweis.* Zuerst differenzieren wir  $f_X(x)$ :

$$
f'_X(x) = \frac{d}{dx} \frac{1}{\sqrt{2\pi\sigma^2}} e^{-\frac{(x-\mu)^2}{2\sigma^2}} = \frac{1}{\sqrt{2\pi\sigma^2}} e^{-\frac{(x-\mu)^2}{2\sigma^2}} \left(-\frac{2(x-\mu)}{2\sigma^2}\right) = -\frac{x-\mu}{\sigma^2} f_X(x).
$$

Daraus ergibt sich für  $xf_X(x)$ , welches wir in den Integralen brauchen werden:

$$
xf_X(x) = \mu f_X(x) - \sigma^2 f'_X(x).
$$

Und damit ist

$$
E(X) = \int_{-\infty}^{\infty} x f_X(x) dx = \int_{-\infty}^{\infty} \mu f_X(x) dx - \sigma^2 f_X(x) \Big|_{-\infty}^{\infty} = \mu - (0 - 0) = \mu.
$$

Für die Varianz können wir wieder *µ* = 0 setzen. Mit Hilfe der partiellen Integration ( $\int uv' = uv - \int u'v$ ) und  $u = x$  und  $v = -\sigma^2 f_X(x)$ , erhalten wir

$$
V(X) = \int_{-\infty}^{\infty} \underbrace{x}_{u} \underbrace{xf_X(x)}_{v'} dx = -x\sigma^2 f_X(x) \Big|_{-\infty}^{\infty} - \int_{-\infty}^{\infty} -\sigma^2 f_X(x) dx = 0 + \sigma^2 \cdot 1 = \sigma^2.
$$

**Definition 6.48.** Die **Standardnormalverteilung** ist die Normalverteilung mit  $\mu = 0$  und  $\sigma = 1$ , also *N*(0,1). Die Verteilungsfunktion der Standardnormalverteilung wird als Φ geschrieben.

**Satz 6.49.** Wenn  $X \sim N(\mu, \sigma^2)$ , dann ist  $\frac{X-\mu}{\sigma} \sim N(0, 1)$ . Es gilt daher

$$
P(a \le X \le b) = \int_a^b f_X(x) dx = F_X(b) - F_X(a) = \Phi\left(\frac{b-\mu}{\sigma}\right) - \Phi\left(\frac{a-\mu}{\sigma}\right).
$$

<span id="page-38-0"></span>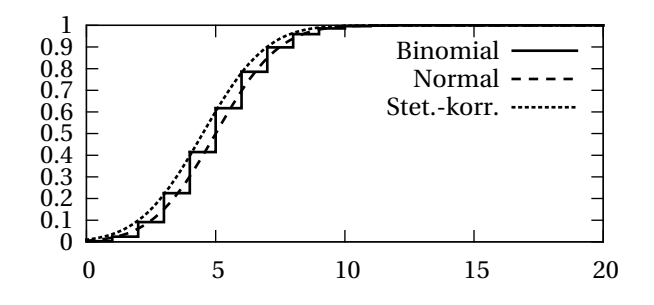

Abbildung 16: Approximation der Binomialverteilung *B*(20,25%) durch die Normalverteilung (Normalapproximation).

*Beweis.* 
$$
P(X \le x) = P\left(\frac{X-\mu}{\sigma} \le \frac{x-\mu}{\sigma}\right) = \Phi\left(\frac{x-\mu}{\sigma}\right).
$$

Aus Symmetriegründen ist  $\Phi(-x) = 1 - \Phi(x)$ .

**Satz 6.50.** *X* ∼ *N*( $\mu$ ,*σ*<sup>2</sup>) ⇒ *P*(|*X* −  $\mu$ | ≤ *σ*) ≈ 68.2%, *P*(|*X* −  $\mu$ | ≤ 2*σ*) ≈ 95.4%, *P*(|*X* −  $|u| \leq 3\sigma \approx 99.7\%$ .

**Beispiel 6.51.** *X* sei die Füllmenge in einer Milchpackung in l. *X* ∼ *N*(1,0.05<sup>2</sup> ).  $P(X \le 0.98) = \Phi\left(\frac{0.98 - 1}{0.05}\right)$  $\left(\frac{.98-1}{0.05}\right) = \Phi(-0.4) \approx 34\%.$ 

Die Umkehrfunktion  $\Phi^{-1}$  ist wichtig, wenn Mindestwahrscheinlichkeiten gefragt sind.

**Satz 6.52.** 
$$
P(X \le x) \ge p \Leftrightarrow \Phi\left(\frac{x-\mu}{\sigma}\right) \ge p \Leftrightarrow \frac{x-\mu}{\sigma} \ge \Phi^{-1}(p) \Leftrightarrow x \ge \sigma \Phi^{-1}(p) + \mu.
$$

**Beispiel 6.53.** Wie viel Milch ist mit Wahrscheinlichkeit  $p \geq 99\%$  in der Packung?  $P(X > x) \ge p \Leftrightarrow 1 - \Phi\left(\frac{x-\mu}{\sigma}\right) \ge p \Leftrightarrow \frac{x-\mu}{\sigma}$  $\frac{-\mu}{\sigma} \le \Phi^{-1}(1-p) \Leftrightarrow x \le \sigma \Phi^{-1}(1-p) + \mu =$  $0.05\Phi^{-1}(0.01) + 1 \approx 0.88$ l.

**Satz 6.54.** Es ist möglich, die Binomialverteilung durch die Normalverteilung zu approximieren (**Normalapproximation**). Sei  $X \sim B(n, p)$  und  $Y \sim N(E(X), V(X))$  =  $N(np, np(1-p))$ . Dann ist  $P(X \le k) \approx P(Y \le k) = \Phi\left(\frac{k-np}{\sqrt{p}}\right)$ *np*(1−*p*) ´ . Faustregel: es sollte *np*(1 − *p*) ≥ 9 sein, sonst ist der Fehler zu groß. Da gerade für ganzzahlige Stellen *k* die Treppenfunktion der Binomial-Verteilung maximal von der Approximation abweicht, wählt man oft besser  $P(X \le k) \approx P(Y \le k + \frac{1}{2})$  $\frac{1}{2}$ ) (Stetigkeitskorrektur).

Der Grund für die Ähnlichkeit der Verteilungen ist der zentrale Grenzwertsatz (siehe Abschnitt [7\)](#page-47-0). Abbildung [16](#page-38-0) zeigt die Normalapproximationen.

**Beispiel 6.55.** Gegeben ist eine Packung mit 1000 Bauteilen. Jedes Bauteil ist mit  $p = 0.02$  defekt.  $P(\text{max. 25} \text{ kaputt}^*) = P(X \le 25) = \sum_{k=0}^{25} {1000 \choose k}$  $\binom{0.00}{k}$ 0.02<sup>*k*</sup>0.98<sup>1000−*k* ≈</sup>  $\Phi\left(\frac{25-1000\cdot 0.02}{\sqrt{1000\cdot 0.02\cdot 0.98}}\right) = \Phi(1.129) \approx 87\%.$ 

**Definition 6.56.** Eine Zufallsvariable besitzt die **Exponentialverteilung** mit Parameter  $\lambda > 0$ , wenn gilt

$$
f_X(x) = \begin{cases} \lambda e^{-\lambda x} & x \ge 0 \\ 0 & x < 0. \end{cases}
$$

**Satz 6.57.**

$$
F_X(x) = \int_0^x \lambda e^{-\lambda u} du = -e^{-\lambda u} \Big|_0^x = 1 - e^{-\lambda x}.
$$

**Satz 6.58.**

$$
E(X) = \frac{1}{\lambda}, \qquad V(X) = \frac{1}{\lambda^2}.
$$

*Beweis.*

$$
E(X) = \int_{0}^{\infty} \underbrace{x}_{u} \underbrace{\lambda e^{-\lambda x}}_{v'} dx = - \underbrace{x}_{u} \underbrace{e^{-\lambda x}}_{v} \bigg|_{0}^{\infty} + \int_{0}^{\infty} \underbrace{1}_{u'} \underbrace{e^{-\lambda x}}_{v} dx = 0 + - \frac{e^{-\lambda x}}{\lambda} \bigg|_{0}^{\infty} = \frac{1}{\lambda}.
$$

$$
V(X) = \int_0^\infty \underbrace{x^2}_{u} \underbrace{\lambda e^{-\lambda x}}_{v'} dx - E(X)^2 = -x^2 e^{-\lambda x} \Big|_0^\infty + \int_0^\infty 2x e^{-\lambda x} dx - \frac{1}{\lambda^2}
$$
  
=  $0 + \frac{2}{\lambda} E(X) - \frac{1}{\lambda^2} = \frac{2}{\lambda^2} - \frac{1}{\lambda^2} = \frac{1}{\lambda^2}.$ 

Die folgenden Verteilungen sind für die schließende Statistik wichtig. Berechnet man zum Beispiel die Varianz einer Stichprobe und modelliert die einzelnen Stichprobenwerte als normalverteilte Zufallsvariablen, dann ergibt sich eine Summe von quadrierten normalverteilten Zufallsvariablen. Die folgende Verteilung modelliert diese Situation.

**Definition 6.59.** Seien  $Y_1, Y_2, \ldots, Y_n$  unabhängige, standardnormalverteilte Zufallsvariablen. Dann besitzt *X* = *Y*<sub>1</sub><sup>2</sup> + *Y*<sub>2</sub><sup>2</sup> + ... + *Y*<sub>n</sub><sup>2</sup> die  $\chi$ <sup>2</sup> - Verteilung ("Chi-Quadrat") mit *n* Freiheitsgraden. Man schreibt  $X \sim \chi^2(n)$ .

**Satz 6.60.**

$$
f_X(x) = \begin{cases} \frac{1}{2^{\frac{n}{2}} \Gamma(\frac{n}{2})} x^{\frac{n}{2} - 1} e^{-\frac{x}{2}} & x \ge 0\\ 0 & x < 0, \end{cases} \quad \text{mit} \quad \Gamma(x) = \int_0^\infty t^{x-1} e^{-t} \, \mathrm{d}t \, .
$$

<span id="page-40-0"></span>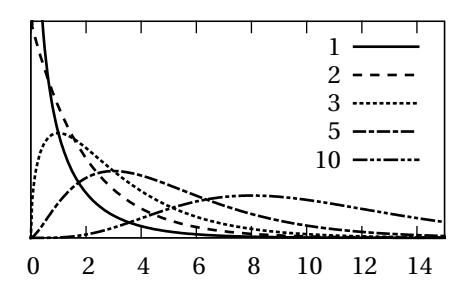

Abbildung 17: Dichtefunktion der  $\chi^2$ -Verteilung für verschiedene Freiheitsgrade.

Diese Funktionen sind schwer handhabbar, daher werden meistens Näherungsformeln oder Tabellen verwendet wie die in Abbildung [30.](#page-75-0) Die Verteilungsfunktion ist überhaupt nicht elementar darstellbar. Abbildung [17](#page-40-0) zeigt die Dichtefunktion.

**Satz 6.61.**  $X \sim \chi^2(n) \Rightarrow E(X) = n, V(X) = 2n$ .

Betrachtet man den Mittelwert einer Stichprobe und modelliert die Stichprobenwerte als normalverteilte Zufallsvariablen, dann hängt die Verteilung des Mittelwerts von der Varianz der Zufallsvariablen ab. Ist diese aber nicht bekannt sondern muss aus der Stichprobe konstruiert werden, dann hat der Mittelwert eine leicht andere Verteilung.

**Definition 6.62.** Sei *Y* standard normal verteilt und *Z*  $\chi^2$ -verteilt mit *n* Freiheitsgraden, dann besitzt *X* = *Y* / *Z*/*n* die **Student-***t***-Verteilung**. Man schreibt *X* ∼ *t*(*n*).

Abbildung [18](#page-41-0) zeigt die Dichtefunktion. Die *t*-Verteilung konvergiert mit *n* gegen die Standardnormalverteilung und kann daher für größere *n* durch diese approximiert werden. In Abbildung [29](#page-74-0) ist die Verteilung tabelliert.

**Satz 6.63.** Wenn *X* ∼ *t*(*n*), dann ist für *n* ≥ 2: E(*X*) = 0, und für *n* ≥ 3: V(*X*) =  $\frac{n}{n-2}$ .

Wenn man die Stichprobenvarianzen zweier unabhängiger Stichproben vergleicht, indem man sie durcheinander dividiert, dann ergibt sich folgende Verteilung.

**Definition 6.64.** Wenn *Y*<sub>1</sub> ∼  $\chi^2(n_1)$  und *Y*<sub>2</sub> ∼  $\chi^2(n_2)$ , dann besitzt die Zufallsvariable *X* = (*Y*1/*n*1)/(*Y*2/*n*2) die **F-Verteilung** oder **Fisher-Verteilung**. Man schreibt  $X ∼ F(n_1, n_2)$ .

Abbildung [19](#page-41-1) zeigt die Dichtefunktion, Abbildung [31](#page-76-0) die Tabelle.

<span id="page-41-0"></span>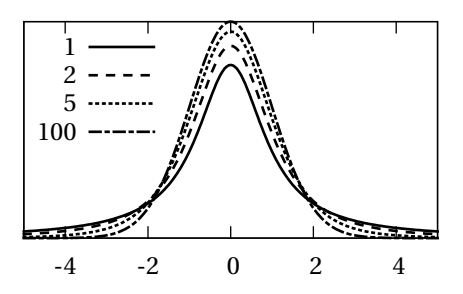

Abbildung 18: Dichtefunktion der Student-*t*-Verteilung für verschiedene Freiheitsgrade.

<span id="page-41-1"></span>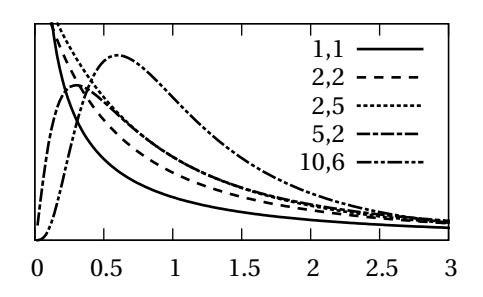

Abbildung 19: Dichtefunktion der F-Verteilung mit verschiedenen Freiheitsgraden  $n_1, n_2$ .

<span id="page-42-0"></span>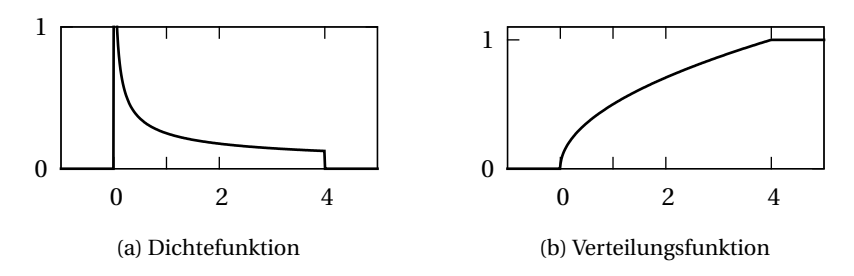

Abbildung 20: Verteilung von *X* 2 für *X* gleichverteilt zwischen 0 und 2.

### 6.3 Transformierte und unabhängige Zufallsvariablen

Sei *g* eine beliebige Funktion  $g : \mathbb{R} \longrightarrow \mathbb{R}$  und *X* eine Zufallsvariable. Dann ist die Transformation *g* (*X*) wieder eine Zufallsvariable und definiert durch: *g* (*X*) :  $Ω → ℝ$ ,  $(g(X)(ω) := g(X(ω))$ . Für die Verteilungsfunktion sieht es etwas komplizierter aus:  $F_{g(X)}(x) = P(g(X) \le x)$ .

**Satz 6.65.** Für streng monoton steigende Funktionen *g* gilt

$$
F_{g(X)}(x) = P(X \le g^{-1}(x)) = F_X(g^{-1}(x)).
$$

Bei diskreten Zufallsvariablen gilt

$$
f_{g(X)}(k) = \sum_{g(j)=k} f_X(j).
$$

**Beispiel 6.66.** Sei *X* gleichverteilt auf [0,2], also  $f_X(x) = \frac{1}{2}$  $\frac{1}{2}$  auf [0,2], 0 außerhalb, und daher  $F_X(x) = P(X \le x) = \frac{x}{2}$  auf [0,2],  $E(X) = 1$ ,  $V(X) = \frac{2}{3}$  $\frac{2}{3}$ . Sei nun *Y* = *X*<sup>2</sup>. Die Funktion  $g(x) = x^2$  ist streng monoton auf (0,2]. Daher ist

$$
F_Y(x) = F_X(g^{-1}(x)) = F_X(\sqrt{x}) = \frac{\sqrt{x}}{2} \text{ and } [0, 4].
$$

$$
f_Y(x) = \frac{dF_Y(x)}{dx} = \frac{1}{4\sqrt{x}} \text{ and } [0, 4].
$$

Abbildung [20](#page-42-0) zeigt die neue Dichte- und Verteilungsfunktion.

$$
E(Y) = \int_0^4 x f_Y(x) dx = \int_0^4 x \frac{1}{4\sqrt{x}} dx = \frac{1}{6} x^{\frac{3}{2}} \Big|_0^4 = \frac{4}{3}.
$$

Aufgrund von Satz [6.40](#page-34-0) lässt sich das aber auch einfacher rechnen.

$$
E(Y) = E(X^2) = \int_0^2 x^2 \frac{1}{2} dx = \frac{1}{2} \cdot \frac{x^3}{3} \Big|_0^2 = \frac{2^3}{2 \cdot 3} = \frac{4}{3}
$$
 wie oben.

**Beispiel 6.67.** Spiel: 7€ setzen, 1× würfeln, 2€ pro Auge bekommen. *X* = Anzahl der Augen. E(*X*) = 3.5,  $V(X) = \frac{6^2 - 1}{12}$ ,  $\sigma_X \approx 1.71$ . Der Gewinn ist

$$
Y = 2X - 7.
$$
  
\n
$$
E(Y) = 2E(X) - 7 = 0\epsilon,
$$
  
\n
$$
V(Y) = 22V(X) = \frac{35}{3},
$$
  
\n
$$
\sigma_Y = 2\sigma_X \approx 3.42\epsilon.
$$

**Beispiel 6.68.** Es werden zwei Münzen geworfen. *X* sei die Anzahl der Köpfe (K), *Y* die Anzahl der Zahlen (Z).

$$
E(X) = 0\frac{1}{4} + 1\frac{1}{2} + 2\frac{1}{4} = 1, \qquad E(Y) = ... = 1,
$$
  
\n
$$
V(X) = V(Y) = \frac{1}{2}.
$$
  
\n
$$
(X + Y)(KK) = X(KK) + Y(KK) = 2 + 0 = 2 \qquad (X + Y)(KZ) = 1 + 1 = 2,
$$
  
\n
$$
(X + Y)(ZK) = 2, \qquad (X + Y)(ZZ) = 2.
$$
  
\n
$$
E(X + Y) = E(X) + E(Y) = 1 + 1 = 2 \qquad \text{(stimmt)}.
$$

**Beispiel 6.69.** Wir betrachten nun das **Produkt** von Zufallsvariablen.

$$
XY:\Omega\longrightarrow\mathbb{R},\ (XY)(\omega):=X(\omega)Y(\omega).
$$

Es ist

$$
(XY)(KK) = X(KK) Y(KK) = 2 \cdot 0 = 0,
$$
  
\n
$$
(XY)(KZ) = (XY)(ZK) = 1 \cdot 1 = 1,
$$
  
\n
$$
(XY)(ZZ) = 0.
$$

**Definition 6.70.** Die **Kovarianz** zweier Zufallsvariablen *X* und *Y* ist

$$
\sigma_{X,Y} := E((X - E(X))(Y - E(Y))) = E(XY) - E(X)E(Y).
$$

Der **Korrelationskoeffizient** ist  $\rho_{X,Y} = \frac{\sigma_{X,Y}}{\sigma_X \sigma_X}$  $\frac{\sigma_{X,Y}}{\sigma_X \sigma_Y}$ . **Satz 6.71.**

$$
V(X + Y) = V(X) + V(Y) + 2\sigma_{X,Y}.
$$

*Beweis.*

$$
V(X + Y) = E((X + Y)^2) - E(X + Y)^2
$$
  
= E(X<sup>2</sup> + 2XY + Y<sup>2</sup>) - (E(X)<sup>2</sup> + 2E(X)E(Y) + E(Y)<sup>2</sup>)  
= E(X<sup>2</sup>) - E(X)<sup>2</sup> + E(Y<sup>2</sup>) - E(Y)<sup>2</sup> + 2E(XY) - 2E(X)E(Y)  
= V(X) + V(Y) + 2\sigma\_{X,Y}.

 $\Box$ 

**Beispiel 6.72.**

$$
E(XY) = 0\frac{1}{2} + 1\frac{1}{2} = \frac{1}{2}.
$$
  
\n
$$
\sigma_{X,Y} = E(XY) - E(X)E(Y) = \frac{1}{2} - 1 \cdot 1 = -\frac{1}{2}.
$$
  
\n
$$
\rho_{X,Y} = -\frac{1}{2} / \left(\frac{1}{\sqrt{2}} \frac{1}{\sqrt{2}}\right) = -1.
$$
  
\n
$$
V(X+Y) = \frac{1}{2} + \frac{1}{2} + 2(-\frac{1}{2}) = 0 \quad \text{(stimmt)}.
$$

**Definition 6.73.** Zwei Zufallsvariablen *X*,*Y* sind **unabhängig**, wenn die Ereignisse " $X \leq x^4$  und " $Y \leq y^4$  für alle *x*, *y* unabhängig sind, d.h. wenn gilt:

$$
\forall x, y \in \mathbb{R} : P(X \le x \land Y \le y) = P(X \le x)P(Y \le y) = F_X(x)F_Y(y).
$$

**Beispiel 6.74.**  $P(X \le 0 \cap Y \le 0) = P(\emptyset) = 0 \ne P(X \le 0)P(Y \le 0) = P(ZZ)P(KK) =$ 1 4 1  $\frac{1}{4} = \frac{1}{16}$  ⇒ nicht unabhängig.

**Satz 6.75.** Die Unabhängigkeit von *X* und *Y* ist äquivalent zu

$$
\forall a, b, c, d \in \mathbb{R}: P(a < X \le b \land c < Y \le d) = P(a < X \le b)P(c < Y \le d).
$$

Und daher auch zu

$$
\forall k, l: P(X = k \land Y = l) = P(X = k)P(Y = l)
$$

für diskrete Zufallsvariablen.

**Satz 6.76.** Bei unabhängigen Zufallsvariablen ist die Kovarianz gleich 0:

 $\sigma_{X,Y} = 0$ , oder anders ausgedrückt:  $E(XY) = E(X)E(Y)$ .

*Achtung*: Zufallsvariablen mit  $\sigma_{X,Y} = 0$  sind nicht automatisch unabhängig. Weiters folgt

$$
V(X+Y) = V(X) + V(Y).
$$

*Beweis.* Zuerst der diskrete Fall:

$$
E(XY) = \int_{\Omega} X(\omega) Y(\omega) dP(\omega) = \sum_{x,y} x y P(X = x \wedge Y = y)
$$
  
= 
$$
\sum_{x,y} x y P(X = x) P(X = y) = \sum_{x} x P(X = x) \sum_{y} y P(X = y) = E(X) E(Y).
$$

Für den stetigen Fall stellen wir zuerst fest, dass  $f_{X,Y}(x, y) := f_X(x) f_Y(y)$  eine zweidimensionale Dichtefunktion zur zweidimensionalen Zufallsvariable (*X*,*Y* ) ist, weil

$$
\int_{-\infty}^{a} \int_{-\infty}^{b} f_X(x) f_Y(y) dy dx = \int_{-\infty}^{a} f_X(x) dx \int_{-\infty}^{b} f_Y(y) dy
$$
  
=  $P(X \le a) P(Y \le b) = P(X \le a \land Y \le b).$ 

Dann ist wegen Satz [6.40](#page-34-0) mit  $g(X, Y) = XY$ :

$$
E(XY) = \int_{\Omega} X(\omega) Y(\omega) dP(\omega) = \int_{-\infty}^{\infty} \int_{-\infty}^{\infty} xy f_X(x) f_Y(y) dy dx
$$
  
= 
$$
\int_{-\infty}^{\infty} x f_X(x) dx \int_{-\infty}^{\infty} y f_Y(y) dy = E(X) E(Y). \quad \Box
$$

**Beispiel 6.77.** Es seien *A* und *B* gleichverteilt auf [0,1]. Zwei Zufallszahlen *X*, *Y* sind definiert durch  $X := A + B$ ,  $Y := A + 1 - B$ .

$$
E(X) = E(A + B) = E(A) + E(B) = 1/2 + 1/2 = 1
$$
  
\n
$$
E(Y) = E(A + 1 - B) = E(A) + 1 - E(B) = 1/2 + 1 - 1/2 = 1
$$
  
\n
$$
E(XY) = E((A + B)(A + 1 - B)) = E(A2 + A - AB + BA + B - B2)
$$
  
\n
$$
= E(A2) + E(A) + E(B) - E(B2) = 1/2 + 1/2 = 1
$$
  
\n
$$
\sigma_{X,Y} = E(XY) - E(X)E(Y) = 1 - 1 \cdot 1 = 0
$$
  
\n
$$
P(X \le 1/2) = P(A + B \le 1/2) = P(B \le 1/2 - A) = 1/8
$$
  
\n
$$
P(Y \le 1/2) = P(A + 1 - B \le 1/2) = P(B \ge A + 1/2) = 1/8
$$

<span id="page-46-0"></span>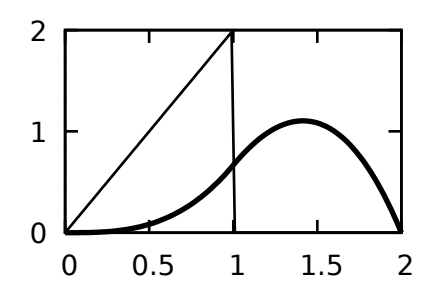

Abbildung 21: Dichtefunktionen  $f_X(x) = f_Y(x) = 2x$  und  $f_{X+Y}$ 

$$
P(X \le 1/2 \land Y \le 1/2) = P(1/2 + A \le B \le 1/2 - A) = 0
$$
  

$$
\ne P(X \le 1/2)P(Y \le 1/2) = 1/8 \cdot 1/8
$$

*X* und *Y* sind also *nicht* unabhängig, obwohl  $\sigma_{X,Y} = 0$  ist.

**Satz 6.78.** Die Dichtefunktion der Summe zweier unabhängiger Zufallsvariablen ergibt sich aus der **Faltung** der zwei Dichtefunktionen.

$$
f_{X+Y}(a) = \int_{-\infty}^{\infty} f_X(x) f_Y(a-x) \, dx = (f_X * f_Y)(a).
$$

Dabei wird also eine Dichtefunktion umgedreht, über die andere geschoben, und das innere Produkt der beiden Funktionen für jede Verschiebung *a* gebildet.

*Beweis.* Die Verteilungsfunktion der Summe *X* +*Y* ist

$$
F_{X+Y}(a) = \int_{X+Y\leq a} dP(\omega) = \int_{-\infty}^{\infty} \int_{-\infty}^{a-x} f_X(x) f_Y(y) dy dx = \int_{-\infty}^{\infty} f_X(x) F_Y(a-x) dx.
$$

Daraus ergibt sich die Dichtefunktion durch

$$
f_{X+Y}(a) = \frac{\mathrm{d}}{\mathrm{d}a} F_{X+Y}(a) = \int_{-\infty}^{\infty} f_X(x) f_Y(a-x) \, \mathrm{d}x. \qquad \Box
$$

**Beispiel 6.79.** *X* habe die Dichtefunktion  $f_X(x) = 2x$  für  $0 \le x \le 1$ . *Y* habe die gleiche Verteilung, ist aber unabhängig von *X*.

$$
f_{X+Y}(a) = \begin{cases} \int_0^a 2x(1-x) \, dx = 4(ax^2/2 - x^3/3) \Big|_0^a = 2a^3/3 & 0 \le a \le 1\\ 4(ax^2/2 - x^3/3) \Big|_{a-1}^1 = 2(6a - a^3 - 4)/3 & 1 \le a \le 2 \end{cases}
$$

Abbildung [21](#page-46-0) zeigt die Dichtefunktionen.

**Satz 6.80.** Die Normalverteilung ist **reproduktiv**, d.h. die Summe von unabhängigen normalverteilten Zufallsvariablen ist wieder normalverteilt. Und zwar ist mit *X*<sub>1</sub> ∼ *N*(*μ*<sub>1</sub>,*σ*<sup>2</sup><sub>1</sub>) und *X*<sub>2</sub> ∼ *N*(*μ*<sub>2</sub>,*σ*<sup>2</sup><sub>2</sub>): *X*<sub>1</sub> + *X*<sub>2</sub> ∼ *N*(*μ*<sub>1</sub> + *μ*<sub>2</sub>,*σ*<sup>2</sup><sub>1</sub> + *σ*<sup>2</sup><sub>2</sub>).

*Beweis.* Da die Verschiebung um *µ<sup>i</sup>* einer Dichtefunktion nur die Verschiebung des Faltungsprodukts zur Folge hat, setzen wir die  $\mu_i = 0$ . Wir sind außerdem nur daran interessiert, ob e<sup>−cx2</sup> ∗ e<sup>−dx2</sup> die grobe Form  $f$ e<sup>−gx2</sup> hat, die genauen Parameter ergeben sich aus den Sätzen über die Erwartungswerte und Varianzen der Summe von Zufallsvariablen.

$$
e^{-cx^2} * e^{-dx^2} = \int_{-\infty}^{\infty} e^{-cx^2 - d(a-x)^2} dx = \int_{-\infty}^{\infty} e^{-(c+d)\left(x - \frac{da}{c+d}\right)^2} dx \cdot e^{-a^2\left(d - \frac{d^2}{c+d}\right)} = f e^{-ga^2},
$$

wobei das Integral ein gaußsches Integral ist und daher eine Konstante *f* ergibt, die nicht von *a* abhängt. П

**Beispiel 6.81.** Ein Ziegel habe die Höhe *X*. *X* sei normalverteilt mit  $\mu_X = 20$  cm,  $\sigma$ *X* = 7mm. Es werden 20 Ziegel aufeinander gestapelt. Diese haben die Höhen *X*1,...,*X*20, die unabhängig sind und alle die selbe Verteilung haben wie *X*. Die Gesamthöhe ist  $Y = X_1 + ... + X_{20}$ .  $E(Y) = E(X_1) + ... + E(X_{20}) = 20 E(X) = 4$  m  $(K \text{harerves})$ .  $V(Y) = V(X_1) + ... + V(X_{20}) = 20 V(X), \sigma_Y = \sqrt{20 V(X)} = \sqrt{20} \sigma_X \approx$ 3.13cm (und nicht 20 $\cdot$ 7mm = 14cm!). *Y* ist also normalverteilt mit  $\mu_V = 4$  m,  $\sigma_V =$ 3.13cm.

### <span id="page-47-0"></span>7 Zentraler Grenzwertsatz

In der Realität misst man meistens Merkmale, die sich aus der Summe von unabhängigen Einzelmerkmalen ergeben. So sind z.B. Abweichungen oder Messfehler bei Messungen meistens die Summe von vielen verschiedenen Ursachen. Die Abweichungen sind dann meistens normalverteilt, wie sich herausstellt. Dies hat einen theoretischen Grund, und zwar dass die Summe von unabhängigen Zufallsvariablen mit steigender Anzahl gegen die Normalverteilung konvergiert. Das ist die Aussage des zentralen Grenzwertsatzes.

In Abbildung [22](#page-48-0) ist die Verteilung (Dichtefunktion) der Summen von *n* unabhängigen Zufallsvariablen dargestellt, für *n* ∈ {1,2,3,4,10}. Die *n* Zufallsvariablen sind dabei alle gleichverteilt zwischen −0.5 und 0.5. Für *n* = 2 hat man also zwei Zufallsvariablen *X* und *Y* , die unabhängig sind, aber die gleiche Verteilung besitzen. Durch Faltung bekommt man die Verteilung der Summe von *X* und *Y* . Aus den Rechtecksfunktionen der Gleichverteilung wird in Abbildung [22](#page-48-0) also eine

<span id="page-48-0"></span>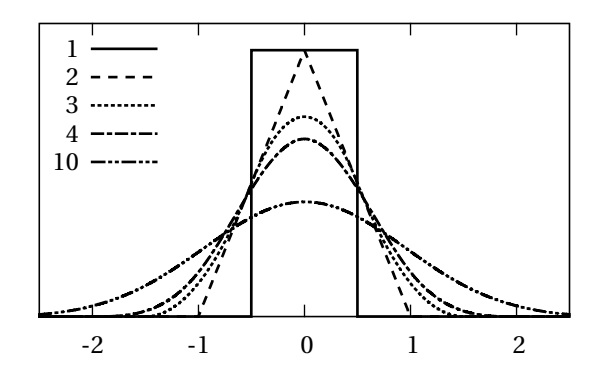

Abbildung 22: Dichtefunktion der Summe von 1, 2, 3, 4 und 10 unabhängigen Zufallsvariablen mit der Gleichverteilung zwischen −0.5 und 0.5.

Dreiecksfunktion. Wenn man diese wiederum mit einer Rechtecksfunktion faltet wird das Ergebnis für *n* = 3 schon rund. Für höhere *n* nähert sich das Ergebnis immer mehr der Normalverteilung an.

Die Verteilung wird dabei immer breiter. Das ist kein Wunder, wissen wir doch, dass  $V(X + Y) = V(X) + V(Y)$  ist. Die Standardabweichung wächst also mit  $\overline{n}$ , d.h.  $\sigma(X_1 + ... + X_n) = \sqrt{n}\sigma(X_1)$ . Wir könnten also stattdessen  $\frac{1}{\sqrt{n}}(X_1 + ... + X_n)$ betrachten, dann müssten die Verteilungen in der Breite gleich bleiben. In Abbildung [23](#page-49-0) sieht man auch sehr schön, wie dadurch die Konvergenz zur Normalverteilung deutlich wird.

Wir können nun den zentralen Grenzwertsatz in seiner einfachsten Form formulieren.

**Satz 7.1** (Zentraler Grenzwertsatz, identische standardisierte Verteilung)**.** Es sei *X*1,*X*2,... eine Folge von unabhängigen Zufallsvariablen mit gleicher Verteilung und  $E(X_k) = 0$  und  $V(X_k) = 1$ . Dann gilt

$$
\lim_{n\to\infty}\frac{1}{\sqrt{n}}\sum_{k=1}^n X_k \sim N(0,1).
$$

Oder anders formuliert:

$$
\frac{1}{\sqrt{n}}\sum_{k=1}^n X_k \xrightarrow{n\to\infty} Y \quad \text{mit} \quad Y \sim N(0,1).
$$

Zum Beweis für diesen Satz benötigen wir ein paar Hilfsmittel. Da die Summe von Zufallsvariablen auf eine Faltung der Dichtefunktionen hinausläuft, bietet

<span id="page-49-0"></span>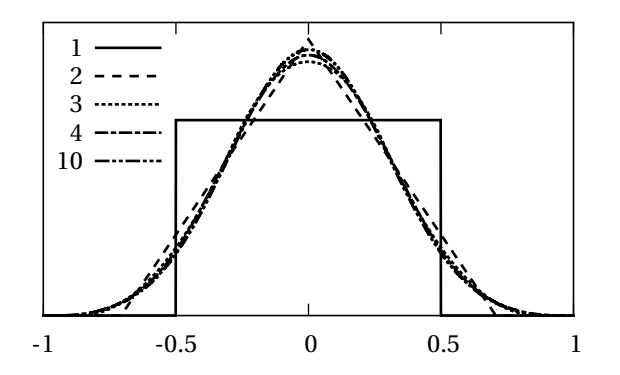

Abbildung 23: Dichtefunktion der Summe von unabhängigen Zufallsvariablen wie in Abbildung [22,](#page-48-0) nur durch die Wurzel der Anzahl dividiert.

sich der Faltungssatz aus der *Fourier*-Analyse an. Dieser besagt, dass  $\mathcal{F}(f * g) =$  $\mathscr{F}(f) \cdot \mathscr{F}(g)$ , wobei  $\mathscr{F}$  die Fourier-Transformation ist und f und g zwei transformierbare Funktionen sind. Das heißt, die Faltung wird durch die Transformation in eine punktweise Multiplikation verwandelt, die viel einfacher handhabbar ist. Aus diesem Grund definieren wir:

**Definition 7.2.** Die charakteristische Funktion einer Zufallsvariable *X* bzw. von deren Verteilung ist

$$
\varphi_X(\omega) := \mathrm{E}\left(\mathrm{e}^{\mathrm{i}\omega X}\right).
$$

**Satz 7.3.** Wenn *X* und *Y* zwei unabhängige Zufallsvariablen sind, dann gilt

$$
\varphi_{X+Y} = \varphi_X \cdot \varphi_Y.
$$

*Beweis.*

$$
\varphi_{X+Y}(\omega) = E(e^{i\omega(X+Y)}) = E(e^{i\omega X} \cdot e^{i\omega Y}) = E(e^{i\omega X}) \cdot E(e^{i\omega Y}) = \varphi_X(\omega) \cdot \varphi_Y(\omega)
$$

Beachte: die vorletzte Gleichheit gilt, weil mit *X* und *Y* auch ei*ω<sup>X</sup>* und ei*ω<sup>Y</sup>* zwei unabhängige Zufallsvariablen sind.  $\Box$ 

**Satz 7.4.**

$$
\varphi_X(0)=1.
$$

*Beweis.*

$$
\varphi_X(0) = E(e^{i0X}) = E(1) = 1.
$$

<span id="page-50-0"></span>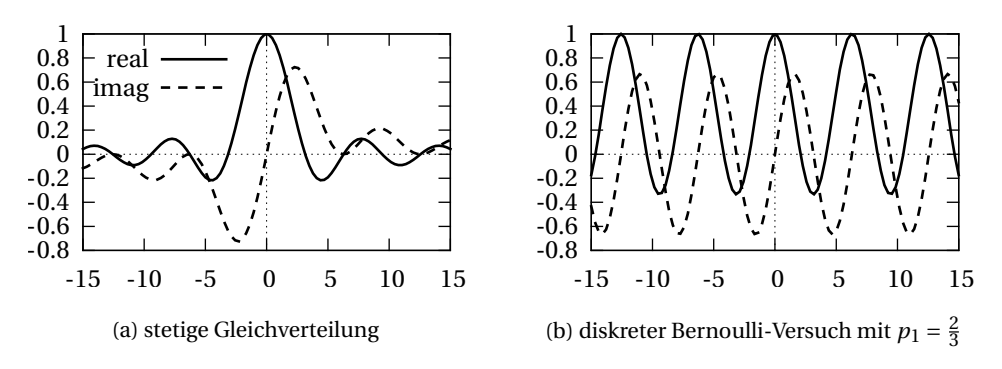

<span id="page-50-1"></span>Abbildung 24: Charakteristische Funktionen zweier einfacher Verteilungen

**Beispiel 7.5.** Die charakteristische Funktion der Gleichverteilung auf [0,1] ist

$$
\varphi(\omega) = E(e^{i\omega X}) = \int_0^1 e^{i\omega x} dx = \frac{e^{i\omega x}}{i\omega} \Big|_0^1 = \frac{e^{i\omega} - 1}{i\omega} = \frac{\cos\omega + i\sin\omega - 1}{i\omega} = \frac{\sin\omega}{\omega} - i\frac{\cos\omega - 1}{\omega}.
$$

 $\varphi(0) = 1$ , wie oben bewiesen. Die charakteristische Funktion ist in Abbildung [24\(a\)](#page-50-0) dargestellt.

**Beispiel 7.6.** Auch diskrete Verteilungen haben eine charakteristische Funktion. Betrachten wir einen Bernoulli-Versuch mit  $p_0 = \frac{1}{3}$  $\frac{1}{3}$  und  $p_1 = \frac{2}{3}$  $rac{2}{3}$ . Dann ist

$$
\varphi(\omega) = \sum_{k=-\infty}^{\infty} p_k e^{i\omega k} = p_0 + p_1 e^{i\omega} = \frac{1}{3} + \frac{2}{3} \cos \omega + i \frac{2}{3} \sin \omega.
$$

Das Ergebnis ist in Abbildung [24\(b\)](#page-50-1) dargestellt.

Die Idee ist nun, zu zeigen, dass die charakteristische Funktion der Summe von Zufallsvariablen gegen jene der Normalverteilung konvergiert. Letztere schauen wir uns zuerst an.

**Satz 7.7.** Wenn *X* ~ *N*(0,1), dann ist  $\varphi_X = e^{-\frac{\omega^2}{2}}$ .

*Beweis.* Die charakteristische Funktion von *X* sieht so aus:

$$
\varphi_X(\omega) = \frac{1}{\sqrt{2\pi}} \int_{-\infty}^{\infty} e^{i\omega x} e^{-\frac{x^2}{2}} dx.
$$

Wir schauen uns jetzt die Ableitung davon an, um zu sehen, ob diese mit der charakteristischen Funktion in Beziehung gesetzt werden kann, quasi als Differentialgleichung.

$$
\varphi'_{X}(\omega) = \frac{d}{d\omega} \varphi_{X}(\omega) = \frac{1}{\sqrt{2\pi}} \int_{-\infty}^{\infty} i x e^{i\omega x} e^{-\frac{x^{2}}{2}} dx
$$
  
\n
$$
= \frac{1}{\sqrt{2\pi}} \int_{-\infty}^{\infty} -i e^{i\omega x} \frac{d}{dx} e^{-\frac{x^{2}}{2}} dx
$$
  
\n
$$
= -\frac{i}{\sqrt{2\pi}} \left( e^{i\omega x} e^{-\frac{x^{2}}{2}} \Big|_{-\infty}^{\infty} - \int_{-\infty}^{\infty} i\omega e^{i\omega x} e^{-\frac{x^{2}}{2}} dx \right)
$$
  
\n
$$
= -\frac{\omega}{\sqrt{2\pi}} \int_{-\infty}^{\infty} e^{i\omega x} e^{-\frac{x^{2}}{2}} dx
$$
  
\n
$$
= -\omega \varphi_{X}(\omega).
$$

Das heißt, wir suchen eine Funktion  $\varphi_X$ , für die gilt, dass  $\varphi'_X$  $\gamma_X'(\omega) = -\omega \varphi_X(\omega)$  ist. Tatsächlich gilt das für e<sup>−</sup> *ω* 2 2 :

$$
\frac{\mathrm{d}}{\mathrm{d}\omega}\mathrm{e}^{-\frac{\omega^2}{2}}=\mathrm{e}^{-\frac{\omega^2}{2}}\cdot\left(-\frac{2\omega}{2}\right)=-\omega\mathrm{e}^{-\frac{\omega^2}{2}}.
$$

Auch muss *<sup>ϕ</sup><sup>X</sup>* (0) <sup>=</sup> 1 gelten, was auch erfüllt ist. Damit ist *<sup>ϕ</sup><sup>X</sup>* (*ω*) mit e<sup>−</sup> *ω* 2 <sup>2</sup> eindeutig bestimmt.  $\Box$ 

Wir zeigen nun die Konvergenz der Summe nach eben dieser Funktion.

**Satz 7.8.** Es sei  $Y_n := \frac{1}{\sqrt{n}} (X_1 + X_2 + ... + X_n)$ . Dann gilt  $\varphi_{Y_n}(\omega) \xrightarrow{n \to \infty} e^{-\frac{\omega^2}{2}}$ .

*Beweis.*

$$
\varphi_{Y_n} = \varphi_{\frac{X_1}{\sqrt{n}} + \ldots + \frac{X_n}{\sqrt{n}}} = \varphi_{\frac{X_1}{\sqrt{n}}} \cdot \varphi_{\frac{X_2}{\sqrt{n}}} \cdots \varphi_{\frac{X_n}{\sqrt{n}}} = \varphi_{\frac{X}{\sqrt{n}}}^n,
$$

wobei *X* eine weitere Zufallsvariable mit der gleichen Verteilung wie *X<sup>k</sup>* ist. Unter Verwendung der Reihenentwicklung der Exponentialfunktion e<sup>a</sup> = 1 + a +  $\frac{a^2}{2}$  $\frac{a^2}{2} + \frac{a^3}{3!} +$ ... bekommen wir

$$
\varphi_{\frac{X}{\sqrt{n}}}(\omega) = E\left(e^{i\omega \frac{X}{\sqrt{n}}}\right)
$$
  
\n
$$
= E\left(1 + i\omega \frac{X}{\sqrt{n}} - \omega^2 \frac{X^2}{2n} + \mathcal{O}\left(n^{-\frac{3}{2}}\right)\right)
$$
  
\n
$$
= 1 + i\omega \frac{E(X)}{\sqrt{n}} - \omega^2 \frac{E(X^2)}{2n} + \mathcal{O}\left(n^{-\frac{3}{2}}\right)
$$
  
\n
$$
= 1 - \frac{\omega^2}{2n} + \mathcal{O}\left(n^{-\frac{3}{2}}\right).
$$

Und unter Verwendung der Folge (1+ *a*  $\frac{a}{n}$ )<sup>*n*</sup>  $\xrightarrow{n \to \infty}$  e<sup>*a*</sup> bekommen wir

$$
\varphi_{Y_n} = \left(1 - \frac{\omega^2}{2n} + \mathcal{O}\left(n^{-\frac{3}{2}}\right)\right)^n \xrightarrow{n \to \infty} e^{-\frac{\omega^2}{2}}.
$$

Der Teil  $\mathscr{O}\!\left(n^{-\frac{3}{2}}\right)$  fällt dabei weg, weil er schneller als  $\mathscr{O}\left(n^{-1}\right)$  nach 0 geht.  $\Box$ 

Damit ist der Beweis aber noch nicht ganz am Ende, wir brauchen noch folgenden Satz.

**Satz 7.9** (Lévy's Stetigkeitssatz)**.** Sei *Y*1,*Y*2,*Y*3,... eine Folge von Zufallsvariablen. Wenn  $\varphi_{Y_n}(\omega) \xrightarrow{n \to \infty} \varphi(\omega)$  für alle *ω*, und *φ* in 0 stetig ist, dann gibt es eine Zufallsvariable *Y* mit  $\varphi_Y = \varphi$  und es gilt  $Y_n \xrightarrow{n \to \infty} Y$ .

Diesen Satz zu beweisen ist etwas technisch und nicht so erhellend, daher verzichten wir darauf. Jedenfalls schließt er den Kreis und der zentrale Grenzwertsatz in obiger Form ist damit bewiesen, weil für unsere  $Y_n$  gilt, dass  $\varphi_{Y_n} \longrightarrow$ 

e − *ω* 2 <sup>2</sup> und die *Y<sup>n</sup>* daher gegen ein standard-normalverteiltes *Y* konvergieren.

Es gibt nun einige Verallgemeinerungen des zentralen Grenzwertsatzes. Zuerst einmal kann man natürlich die Bedingungen E(*X<sup>k</sup>* ) = 0 und V(*X<sup>k</sup>* ) = 1 aufheben.

**Satz 7.10** (Zentraler Grenzwertsatz nach Lindeberg-Lévy). Es sei  $X_1, X_2, \ldots$  eine Folge von unabhängigen Zufallsvariablen mit gleicher Verteilung und  $E(X_k) = \mu$ und  $V(X_k) = \sigma^2$ . Dann gilt

$$
\lim_{n\to\infty}\sqrt{n}\left(\frac{1}{n}\sum_{k=1}^n X_k - \mu\right) \sim N(0,\sigma^2).
$$

Der Satz in dieser Form zeigt deutlich, dass die Differenz zwischen Mittelwert und Erwartungswert gegen die Normalverteilung konvergiert und mit  $\frac{1}{\sqrt{n}}$ schrumpft.

*Beweis.* Für  $Z_k := \frac{X_k - \mu}{\sigma}$  $\frac{e^{-\mu}}{\sigma}$  gilt E(*Zk*) = 0 und V(*Zk*) = 1 und daher lim  $\frac{1}{\sqrt{n}}\sum_{k=1}^{n}Z_k$  ∼ *N*(0,1). Weiters

$$
\lim_{n \to \infty} \sqrt{n} \left( \frac{1}{n} \sum_{k=1}^{n} X_k - \mu \right) = \lim_{n \to \infty} \sqrt{n} \left( \frac{1}{n} \sum_{k=1}^{n} \sigma Z_k \right) = \sigma \lim_{n \to \infty} \left( \frac{1}{\sqrt{n}} \sum_{k=1}^{n} Z_k \right) \sim N(0, \sigma^2).
$$

Als nächstes verzichten wir auch noch auf die Bedingung, dass alle *X<sup>k</sup>* die gleiche Verteilung haben müssen. Leider muss man diese Bedingung dann z.B. durch die *Lindeberg-Bedingung* ersetzen.

**Satz 7.11** (Zentraler Grenzwertsatz nach Lindeberg). Es sei  $X_1, X_2, \ldots$  eine Folge von unabhängigen Zufallsvariablen mit verschiedenen Verteilungen und E(*X<sup>k</sup>* ) =  $\mu_k$  und V(*X*<sub>*k*</sub>) =  $\sigma_k^2$ <sup>2</sup><sub>*k*</sub>. Außerdem sei *s*<sup>2</sup><sub>*n*</sub> :=  $\sum_{k=1}^{n} σ_k^2$ *k* . Wenn nun die Lindeberg-Bedingung erfüllt ist, also für alle *ε* > 0 gilt

$$
\lim_{n\to\infty}\frac{1}{s_n^2}\sum_{k=1}^n\mathrm{E}\left((X_k-\mu_k)^2\cdot\chi(|X_k-\mu_k|>\varepsilon s_n)\right)=0,
$$

wobei  $χ(A) = 1$ , wenn *A* wahr ist, und  $χ(A) = 0$ , wenn *A* falsch ist, dann gilt

$$
\lim_{n \to \infty} \frac{1}{s_n} \sum_{k=1}^n (X_k - \mu_k) \sim N(0, 1).
$$

Die Lindeberg-Bedingung muss man sich nicht auswendig merken, es soll damit nur gezeigt werden, dass bei verschiedenen Verteilungen der Grenzwertsatz nicht automatisch gilt.

Des weiteren gibt es noch Verallgemeinerungen für nicht-allzu-abhängige Zufallsvariablen, natürlich mit diversen Zusatzbedingungen.

# 8 Schätzer

Stichproben werden als Realisierung von Zufallsvariablen betrachtet. Die Ähnlichkeit zwischen Kennwerten von Stichproben und Kennwerten von Zufallsvariablen (z.B. arithmetisches Mittel und Erwartungswert) ist nicht zufällig: die ersteren dienen als Schätzwerte für letztere. Zufallsvariablen sind ein *Modell* der Realität. Deren Kennwerte sind *Modellparameter*, die es gilt durch Beobachtung der Realität (*Empirik*) abzuleiten.

**Definition 8.1.** Die Realisierung *x* einer Zufallsvariable *X* ist ein reeller Wert, der zufällig nach der Verteilung von *X* erzeugt wurde. Eine Stichprobe  $\{x_1, x_2, \ldots, x_n\}$ ist die Realisierung einer Folge von unabhängigen Zufallsvariablen {*X*1,*X*2,...,*Xn*} mit gleicher Verteilung wie *X*.

**Beispiel 8.2.** Ein Würfel wird 10 mal geworfen. Die Stichprobe  $x = \{x_1, \ldots, x_{10}\}$ die man dabei erhält, ist die Realisierung der Folge von unabhängigen Zufallsvariablen {*X*1,...,*X*10}, die alle die selbe Verteilung haben wie der Prototyp *X*, nämlich die Gleichverteilung auf {1,...,6}.

**Definition 8.3.** Sei *θ*(*X*) ein Kennwert oder Parameter von *X*. *x* sei eine Stichprobe von *X* mit der Größe *n*. Die Funktion  $\hat{\theta}:\mathbb{R}^n\longrightarrow \mathbb{R}, x\mapsto \hat{\theta}(x)$  ist ein **erwartungstreuer (Punkt-)Schätzer** für  $\theta$ , wenn  $E(\hat{\theta}(X_1,...,X_n)) = \theta(X)$ . Der Schätzer ist **konsistent**, wenn er gegen  $\theta$ (*X*) konvergiert (d.h. E( $\hat{\theta}$ )  $\xrightarrow{n \to \infty} \theta$  und V( $\hat{\theta}$ )  $\xrightarrow{n \to \infty}$ 0).

**Beispiel 8.4.** Wir überprüfen, ob die empirische Varianz  $\hat{\theta}(x_1,...,x_{10}) := s^2$  tatsächlich ein erwartungstreuer Schätzer für die Varianz  $\theta(X) := V(X)$  ist:

$$
E(\hat{\theta}(X_1, ..., X_{10})) = E(\frac{1}{9}(X_1^2 + ... + X_{10}^2 - 10\bar{x}^2))
$$
  
=  $\frac{1}{9}E(X_1^2 + ... + X_{10}^2 - \frac{1}{10}(X_1 + ... + X_{10})^2) = \frac{1}{9}E(\frac{9}{10}X_1^2 + ... + \frac{9}{10}X_{10}^2 - \frac{1}{10}\sum_{i \neq j}X_iX_j)$   
=  $\frac{1}{9}\frac{9}{10}(E(X_1^2) + ... + E(X_{10}^2)) - \frac{1}{9}\frac{1}{10}\sum_{i \neq j}E(X_i)E(X_j) = \frac{1}{10}10E(X^2) - \frac{1}{9}\frac{1}{10}10 \cdot 9(E(X))^2$   
=  $E(X^2) - (E(X))^2 = V(X)$ .

Meistens werden die Parameter einer Verteilung geschätzt wie z.B. *µ*,*σ* bei *N*(*µ*,*σ* 2 ) oder *n*,*p* bei *B*(*n*,*p*). D.h. damit wird das Modell (die Art der Verteilung) an die Stichprobe (also an die Realität) angepasst. Es gibt folgende wichtige Methoden, **Parameterschätzer** zu konstruieren: die Momentenmethode und die Maximum-Likelihood-Methode.

**Definition 8.5.** Bei der **Momentenmethode** werden die Parameter so gewählt, dass der Erwartungswert der Verteilung dem arithmetischen Mittel der Stichprobe entspricht und die Varianz der empirischen Varianz:  $E(X) = \bar{x}$ ,  $V(X) = s_x^2$ . Das ergibt ein Gleichungssystem mit den gesuchten Parametern als Unbekannte. Wird nur ein Parameter gesucht, reicht  $E(X) = \bar{x}$  aus. Werden mehr als zwei Parameter gesucht, muss man weitere Momente (Schiefe, Exzess) heranziehen.

**Beispiel 8.6.** Gegeben sei die Stichprobe  $x = \{4.5, 4.9, 5.1, 5.7, 6.4\}$ . Wir nehmen an, dass die Werte gleichverteilt sind auf [*a*,*b*] (*Modell*), wobei *a* und *b* zu schätzen ist (*Modellanpassung*). Wir setzen

$$
E(X) = \bar{x} \iff \frac{a+b}{2} = 5.32 \iff a+b = 10.64,
$$
  

$$
V(X) = s_x^2 \iff \frac{(b-a)^2}{12} = 0.552 \iff b-a = 2.574.
$$

Die Lösung dieser zwei Gleichungen ergibt: *a* = 4.033,*b* = 6.607.

**Definition 8.7.** Die Wahrscheinlichkeit, dass die gegebene Stichprobe {*x*1,...,*xn*} auftritt, ist bei diskreten Zufallsvariablen

$$
L(x) := P(X_1 = x_1 \cap \ldots \cap X_n = x_n) = f_X(x_1) f_X(x_2) \cdots f_X(x_n).
$$

Bei der **Maximum-Likelihood-Methode** wird dieser Ausdruck durch die Wahl der Parameter maximiert. Erleichtert wird das meist dadurch, dass man davon noch den Logarithmus nimmt:

$$
\log L(x) = \log f_X(x_1) + \ldots + \log f_X(x_n).
$$

Das Maximum findet man nun einfach durch Ableiten nach den Parametern und Nullsetzen der Ableitung. Bei stetigen Verteilungen ist  $P(X_1 = x_1 \cap ...)$  natürlich gleich null. Man verwendet daher einfach den Term  $f_X(x_1) f_X(x_2) \cdots f_X(x_n)$ .

**Beispiel 8.8.** Rote und grüne Äpfel werden in Packungen zu je 12 Äpfel verpackt. Der (unbekannte) Anteil der roten Äpfel sei *p*. In einer Stichprobe werden 5, 7, 8 und 10 rote Äpfel pro Packung gezählt. *X* sei die Anzahl der roten Äpfel in einer Packung: *X* ∼ *B*(12,*p*).

$$
P(X_1 = 5 \cap X_2 = 7 \cap X_3 = 8 \cap X_4 = 10)
$$
  
=  $\binom{12}{5} p^5 (1-p)^7 \binom{12}{7} p^7 (1-p)^5 \binom{12}{8} p^8 (1-p)^4 \binom{12}{10} p^{10} (1-p)^2$ .

$$
\ln P(...) = \ln \left(\frac{12}{5}\right) \cdots \left(\frac{12}{10}\right) + 5\ln p + 7\ln(1-p) + 7\ln p + 5\ln(1-p) + 8\ln p
$$
  
+4\ln(1-p) + 10\ln p + 2\ln(1-p) =  $\ln \left(\frac{12}{5}\right) \cdots \left(\frac{12}{10}\right) + 30\ln p + 18\ln(1-p)$ .  

$$
\frac{\text{d}\ln P(...)}{\text{d}p} = 0 + 30\frac{1}{p} - 18\frac{1}{1-p} = \frac{1}{10}
$$
  

$$
\Leftrightarrow 30(1-p) = 18p \Leftrightarrow 30 = 48p \Leftrightarrow p = \frac{30}{48} = \frac{5}{8} = 0.625.
$$

Beachte: Wegen  $np = 12\frac{5}{8} = 7.5 = \bar{x}$  entspricht das auch dem Ergebnis der Momentenmethode.

Es ist zu beachten, dass diese Schätzmethoden *nicht* automatisch in jedem Fall einen erwartungstreuen Schätzer liefern.

### 9 Konfidenzintervalle

Der wahre Kennwert eines Modells und der zugehörige Schätzwert werden in der Regel von einander abweichen. Es macht daher keinen Sinn, einen Schätzwert bis in die letzte Kommastelle anzugeben, wenn der wahre Kennwert mit großer Wahrscheinlichkeit stark abweicht. Man gibt daher oft besser einen Bereich an, der den Kennwert mit gewisser (großer) Wahrscheinlichkeit enthält: das Konfidenzintervall, auch Intervallschätzer genannt.

**Definition 9.1.** Ein Intervall [*a*,*b*] heißt **Konfidenzintervall** zum Konfidenzniveau (Sicherheit) 1−*α* für den Kennwert *θ*, wenn gilt:

$$
P(a \le \theta \le b) \ge 1 - \alpha.
$$

*α* heißt auch Irrtumswahrscheinlichkeit.

**Beispiel 9.2.** Ein 5km langes Datenübertragungskabel ist gerissen. Eine Messmethode kann die Position des Risses mit einer Standardabweichung von 30m feststellen. Die Abweichung ist normalverteilt. Es wird 5 mal gemessen und man erhält die Messwerte {2124,2119,2080,2122,2070}. Gesucht ist der Bereich, in dem der Riss mit einer Wahrscheinlichkeit von 90% liegt. Es ist  $\bar{x} = 2103$ . Wir wissen:  $\bar{x}$  ∼ *N*( $\mu$ ,  $\frac{30^2}{5}$  $\frac{0}{5}$ ). Daher ist

$$
P(a \le \mu \le b) = P(\bar{x} - \Delta \le \mu \le \bar{x} + \Delta) = P(\mu - \Delta \le \bar{x} \le \mu + \Delta) = 2\Phi\left(\frac{\mu + \Delta - \mu}{30/\sqrt{5}}\right) - 1.
$$

Diese Wahrscheinlichkeit soll nun = 90% sein.

$$
\Leftrightarrow \quad \Delta \ge \frac{30}{\sqrt{5}} \Phi^{-1} \left( \frac{1.9}{2} \right) \approx 22.1 \, .
$$

D.h. der Riss liegt mit einer Wahrscheinlichkeit von 90% im Bereich 2103 $\pm$ 22.1 = [2080.9,2125.1].

Im folgenden sei *X* normalverteilt: *X* ~ *N*( $\mu$ , $\sigma^2$ ). *x* = {*x*<sub>1</sub>,...,*x*<sub>*n*</sub>} sei eine Stichprobe von *X* mit Mittelwert *x*¯ und empirischer Standardabweichung *s*.

**Satz 9.3.** Wenn *X* ~  $N(\mu, \sigma^2)$  und  $\sigma$  bekannt ist, dann gilt: *x*̄ ist normalverteilt:  $\bar{x} \sim N(\mu, \frac{\sigma^2}{n})$  $\frac{\sigma^2}{n}$ ) (das ist schon bekannt). Es ist

$$
\left[\bar{x} - \frac{K\sigma}{\sqrt{n}}, \bar{x} + \frac{K\sigma}{\sqrt{n}}\right]
$$

ein Konfidenzintervall für  $\mu$  zum Konfidenzniveau  $1 - \alpha$ , wobei  $K = \Phi^{-1}(1 - \frac{\alpha}{2})$ (siehe Beispiel oben).

**Satz 9.4.** *s*<sup>2</sup> verhält sich nach einer  $\chi$ <sup>2</sup>-Verteilung mit *n* − 1 Freiheitsgraden:

$$
\frac{n-1}{\sigma^2} s^2 \sim \chi^2(n-1).
$$
 Es ist  $\left[ \frac{(n-1)s^2}{F^{-1}(1-\frac{\alpha}{2})}, \frac{(n-1)s^2}{F^{-1}(\frac{\alpha}{2})} \right]$ 

ein Konfidenzintervall für  $\sigma^2$  zum Konfidenzniveau 1 –  $\alpha$ , wobei *F* die Verteilungsfunktion von  $\chi^2(n-1)$  ist.

*Beweis.*

$$
\frac{n-1}{\sigma^2} s^2 = \frac{n-1}{\sigma^2} \frac{1}{n-1} \sum_{i=1}^n (X_i - \bar{x})^2 = \frac{1}{\sigma^2} \sum_{i=1}^n (X_i - \mu + \mu - \bar{x})^2
$$
  
\n
$$
= \frac{1}{\sigma^2} \sum_{i=1}^n \left( (X_i - \mu)^2 + 2(X_i - \mu)(\mu - \bar{x}) + (\mu - \bar{x})^2 \right)
$$
  
\n
$$
= \frac{1}{\sigma^2} \left( \sum_{i=1}^n (X_i - \mu)^2 + 2n(\bar{x} - \mu)(\mu - \bar{x}) + n(\mu - \bar{x})^2 \right) = \sum_{i=1}^n \left( \frac{X_i - \mu}{\sigma} \right)^2 - \left( \frac{\mu - \bar{x}}{\sigma / \sqrt{n}} \right)^2,
$$
  
\n
$$
\sim \frac{N(0,1)}{\sqrt{N(0,1)}} \sim \frac{N(0,1)}{\sqrt{N(0,1)}}.
$$

 $\text{und da } \chi^2(n-1) + \chi^2(1) = \chi^2(n) \text{ ist, ist } \chi^2(n) - \chi^2(1) = \chi^2(n-1).$  Für das Konfidenzintervall gilt:

$$
P\left(\frac{(n-1)s^2}{F^{-1}(1-\frac{\alpha}{2})} \le \sigma^2 \le \frac{(n-1)s^2}{F^{-1}(\frac{\alpha}{2})}\right) = P\left(F^{-1}\left(1-\frac{\alpha}{2}\right) \ge \frac{(n-1)s^2}{\sigma^2} \ge F^{-1}\left(\frac{\alpha}{2}\right)\right)
$$

$$
= 1 - \frac{\alpha}{2} - \frac{\alpha}{2} = 1 - \alpha. \quad \Box
$$

**Beispiel 9.5.** *σ* sei nun unbekannt und muss aus der Stichprobe geschätzt werden. Es gilt: σ<sup>2</sup> liegt mit einer Wahrscheinlichkeit von 90% (Konfidenzniveau) in dem Intervall

$$
\left[\frac{4 \cdot 669}{9.488}, \frac{4 \cdot 669}{0.711}\right] \approx [282, 3764].
$$

 $\sigma$  liegt daher im Intervall [16.8,61.3]. Die Werte 9.488,0.711 stammen aus der  $\chi^2$ -Tabelle für  $1 - \frac{\alpha}{2} = 0.95$ ,  $\frac{\alpha}{2} = 0.05$  und  $n - 1 = 4$ .

**Satz 9.6.** Wenn *σ unbekannt* ist, dann verhält sich *x*̄ gemeinsam mit *s* nach einer Student-*t*-Verteilung mit *n* −1 Freiheitsgraden:

$$
\frac{\bar{x} - \mu}{s / \sqrt{n}} \sim t(n-1).
$$
 Es ist  $\left[ \bar{x} - \frac{Ks}{\sqrt{n}}, \bar{x} + \frac{Ks}{\sqrt{n}} \right]$ 

ein Konfidenzintervall für  $\mu$  zum Konfidenzniveau  $1 - \alpha$ , wobei  $K = F^{-1}(1 - \frac{\alpha}{2})$ und *F* die Verteilungsfunktion von *t*(*n* −1) ist.

*Beweis.*

$$
\frac{\bar{x} - \mu}{s / \sqrt{n}} = \frac{\bar{x} - \mu}{\sigma / \sqrt{n}} \cdot \frac{\sigma}{s} = \frac{\bar{x} - \mu}{\sigma / \sqrt{n}} / \sqrt{\frac{n - 1}{\sigma^2} s^2 \frac{1}{n - 1}} \sim N(0, 1) / \sqrt{\chi^2(n - 1) / (n - 1)} = t(n - 1).
$$

$$
P\left(\bar{x} - \frac{Ks}{\sqrt{n}} \le \mu \le \bar{x} + \frac{Ks}{\sqrt{n}}\right) = P\left(-K \le \frac{\mu - \bar{x}}{s/\sqrt{n}} \le K\right) = 1 - \frac{\alpha}{2} - \frac{\alpha}{2} = 1 - \alpha.
$$

**Beispiel 9.7.** Im obigen Beispiel sei die Standardabweichung *σ* (30m) nicht bekannt. Dann gilt:  $s^2$  = 669,  $s$  = 25.86 und  $\mu$  liegt mit einer Wahrscheinlichkeit von 90% (Konfidenzniveau) im Intervall

$$
2103 \pm \frac{2.132 \cdot 25.86}{\sqrt{5}} = [2078, 2127].
$$

Der Wert 2.132 stammt aus der *t*-Tabelle für 1− *α* 2 = 0.95 und *n* −1 = 4.

<span id="page-58-0"></span>**Satz 9.8.** Für beliebig verteilte *X* gelten obige Zusammenhänge *asymptotisch*. Das heißt, sie gelten annähernd für große *n*. Also *x*¯ nähert sich für große *n* einer Normalverteilung  $N(E(X), \frac{V(X)}{n})$  an (zentraler Grenzwertsatz),  $s^2$  einer  $\chi^2$ -Verteilung, u.s.w. . . .

Für beide Fälle ist wichtig zu wissen, dass für große Stichproben (*n* > 100) die *t*-Verteilung gegen eine Standardnormalverteilung konvergiert. Daher kann man auch bei unbekanntem *σ* bei großen Stichproben den Ansatz wie bei bekanntem *σ* verwenden und einfach *s* statt *σ* einsetzen. Bei beliebig verteilten *X* muss *n* sowieso schon groß genug sein, daher wird hier meist nur die Normalverteilung verwendet.

**Satz 9.9.** Ein Bernoulli-Versuch *X* mit Parameter  $p(p_1 = p, p_0 = 1 - p)$  wird *n*mal wiederholt. *p* wird nun mittels  $\hat{p} = k/n$  geschätzt, wobei *k* die Anzahl der "Erfolge" ist, also die Anzahl der Versuche, die  $X = 1$  ergeben. Für *n* groß genug ist

$$
\left[\hat{p} - \frac{Ks}{\sqrt{n}}, \hat{p} + \frac{Ks}{\sqrt{n}}\right]
$$

ein Konfidenzintervall für *p* zum Konfidenzniveau  $1 - \alpha$ , wobei  $K = \Phi^{-1}(1 - \frac{\alpha}{2})$ und  $s = \sqrt{\hat{p}(1-\hat{p})}$ .

*Beweis.* Es gilt  $E(X) = p$ . Daher ist  $\bar{x} = \frac{k}{n}$  $\frac{k}{n} = \hat{p}$  ein Schätzer für *p* (Momentenmethode). Weiters ist

$$
s^{2} = \frac{1}{n-1}(k \cdot 1^{2} - n\bar{x}^{2}) = \frac{k - n\frac{k^{2}}{n^{2}}}{n-1} = \frac{k}{n-1}\left(1 - \frac{k}{n}\right) \approx \hat{p}(1 - \hat{p}).
$$

Nach Satz [9.8](#page-58-0) ist daher  $\hat{p} \pm K s/\sqrt{2}$ *n* ein Konfidenzintervall, wobei für *K* die Normalverteilung eingesetzt werden kann, weil *n* ohnehin groß sein muss.  $\Box$ 

Es gibt in der Literatur allerdings einige genauere aber kompliziertere Konfidenzintervalle, die auch für kleinere *n* gelten.

**Beispiel 9.10.** Eine unfaire Münze wird 1000 mal geworfen und ergibt 423 mal Kopf. Das Konfidenzintervall zum Konfidenzniveau von 95% für die Wahrscheinlichkeit von Kopf ist

$$
\frac{423}{1000} \pm \Phi^{-1}(0.975) \frac{\sqrt{0.423(1 - 0.423)}}{\sqrt{1000}} = 0.423 \pm 1.96 \cdot 0.0156 = [0.392, 0.454].
$$

## 10 Tests

Sehr oft wird über gewisse Phänomene der Natur, der Wirtschaft, etc. eine Behauptung aufgestellt, welche dann mit Hilfe der Statistik untermauert oder angegriffen werden soll. Eine solche Behauptung wird als **Hypothese** *H*<sup>0</sup> bezeichnet (**Nullhypothese**). Die zu *H*<sup>0</sup> komplementäre **Gegenhypothese** oder **Alternativhypothese** wird mit *H*<sup>1</sup> bezeichnet. Danach wird eine Stichprobe nach ihrer Auftrittswahrscheinlichkeit unter der Hypothese *H*<sup>0</sup> untersucht. Ist diese zu klein, muss  $H_0$  zugunsten von  $H_1$  verworfen werden.

**Definition 10.1.** Eine Hypothese über den Kennwert  $\theta(X)$  einer Zufallsvariablen kann auf zwei Arten formuliert werden:

- Zweiseitige Fragestellung:  $H_0: \theta(X) = \theta_0$ ,  $H_1: \theta(X) \neq \theta_0$ .
- Einseitige Fragestellung:  $H_0: \theta(X) \geq \theta_0$ ,  $H_1: \theta(X) < \theta_0$ .

<span id="page-59-0"></span>**Beispiel 10.2.** Ein Getränkeabfüller behauptet, die befüllten Flaschen beinhalten im Mittel genau einen Liter. D.h. die Hypothese ist  $H_0$ :  $E(X) = 1$ ,  $H_1$ :  $E(X) \neq 1$ , wobei *X* die Füllmenge in Litern ist.

Wenn der Getränkeabfüller behauptet, die mittlere Füllmenge sei *mindestens* ein Liter, dann muss der Getränkelieferant in Kauf nehmen, in Summe zu viel an die Kunden zu liefern. Die Hypothese lautet:  $H_0: E(X) \geq 1, H_1: E(X) < 1$ .

**Definition 10.3.** Ein **statistischer Test** soll nun klären, ob  $H_0$  beibehalten oder verworfen werden soll. Dabei unterscheidet man zwei Arten von Fehlern:

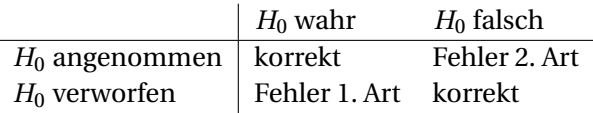

Als schwerwiegenderer Fehler wird hier der Fehler 1. Art betrachtet. Die Wahrscheinlichkeit, dass man diesen Fehler begeht, soll nicht größer als *α* sein (im Zweifel für den Angeklagten). *α* heißt **Signifikanzniveau**.

**Definition 10.4.** Für den Schätzwert  $\hat{\theta}(x)$  zu einer Stichprobe  $x = \{x_1, \ldots, x_n\}$  wird ein **Annahmebereich** *A* um  $\theta_0$  konstruiert. Wenn  $\hat{\theta}(x)$  in *A* liegt, soll  $H_0$  angenommen werden. Um das Signifikanzniveau einzuhalten, sollte *A* möglichst klein aber so gewählt werden, dass noch gilt:

$$
P(\hat{\theta}(X_1,\ldots,X_n)\in A\mid H_0)\geq 1-\alpha.
$$

Der komplementäre Wertebereich *A*¯ heißt **Verwerfungsbereich**.

Im Folgenden nehmen wir an, *X* sei normalverteilt: *X* ∼ *N*(*µ*,*σ* 2 ). Als *θ*(*X*) wählen wir E(*X*) und daher  $\hat{\theta}(x) = \bar{x}$ .  $\sigma$  sei unbekannt.

<span id="page-60-0"></span>**Satz 10.5** (Zweiseitiger *t*-Test)**.** Für die zweiseitige Fragestellung mit der Hypothese  $H_0: \mu = \mu_0$  gilt folgender Annahmebereich: Wenn

$$
|\bar{x} - \mu_0| \frac{\sqrt{n}}{s} \leq F^{-1} \left( 1 - \frac{\alpha}{2} \right),
$$

dann wird die Hypothese  $\mu = \mu_0$  beibehalten, ansonsten verworfen, wobei *F* die Verteilungsfunktion von *t*(*n* −1) ist.

*Beweis.* Wir konstruieren einen Annahmebereich  $\mu_0 \pm \Delta$  für *x*̄. Wir wissen, dass  $(\bar{x} - \mu) \frac{\sqrt{n}}{s}$ *s* ∼ *t*(*n* −1). Daraus folgt

$$
P(\mu_0 - \Delta \le \bar{x} \le \mu_0 + \Delta \mid \mu = \mu_0) = 1 - \alpha
$$
  
\n
$$
\Leftrightarrow P\left(|\bar{x} - \mu_0| \frac{\sqrt{n}}{s} \le \Delta \frac{\sqrt{n}}{s} \mid \mu = \mu_0\right) = 1 - \alpha
$$
  
\n
$$
\Leftrightarrow \Delta \frac{\sqrt{n}}{s} = F^{-1}\left(1 - \frac{\alpha}{2}\right). \quad \Box
$$

**Beispiel 10.6.** Wir nehmen an, die Füllmengen aus Beispiel [10.2](#page-59-0) seien normalverteilt. Eine Stichprobe von 5 Flaschen ergibt

$$
x = \{1.0178, 0.9979, 1.0217, 1.0177, 1.0181\}, \quad \bar{x} = 1.01464, \quad s = 0.0095.
$$

Zu einem Signifikanzniveau *α* = 5% soll geprüft werden, ob wirklich *µ* = 1 gilt.

$$
|1.01464 - 1| \frac{\sqrt{5}}{0.0095} = 3.444 \nless F^{-1}(0.975) = 2.776.
$$

Daher ist die Abfüllanlage eher falsch eingestellt.

**Satz 10.7** (Einseitiger *t*-Test)**.** Für die einseitige Fragestellung mit der Hypothese  $H_0: \mu \geq \mu_0$  gilt folgender Annahmebereich: Wenn

$$
(\mu_0 - \bar{x}) \frac{\sqrt{n}}{s} \leq F^{-1}(1 - \alpha),
$$

dann wird die Hypothese  $\mu \geq \mu_0$  beibehalten, ansonsten verworfen.

*Beweis.* Wir konstruieren den Annahmebereich  $\bar{x} \geq \mu_0 - \Delta$ .

$$
P(\bar{x} \ge \mu_0 - \Delta \mid \mu \ge \mu_0) \ge 1 - \alpha
$$
  

$$
\Leftarrow P(\bar{x} \ge \mu_0 - \Delta \mid \mu = \mu_0) = 1 - \alpha
$$
  

$$
\Leftrightarrow P\left((\mu - \bar{x})\frac{\sqrt{n}}{s} \le \Delta \frac{\sqrt{n}}{s}\right) = 1 - \alpha
$$
  

$$
\Leftrightarrow \Delta \frac{\sqrt{n}}{s} = F^{-1}(1 - \alpha). \quad \Box
$$

**Beispiel 10.8.** Zum gleichen Signifikanzniveau  $\alpha = 5\%$  soll geprüft werden, ob *µ* ≥ 1 gilt. Es ist −3.444 ≤ *F*<sup>-1</sup>(0.95) = 2.132. Die Kunden werden also nicht betrogen.

Wenn *σ* bekannt ist oder die Stichprobe groß genug ist, kann wie üblich die Normalverteilung statt der Student-*t*-Verteilung verwendet werden. In ersterem Fall ist natürlich *σ* statt *s* zu verwenden.

**Definition 10.9.** All diese Tests sind so konzipiert, dass auf der linken Seite der Ungleichung ein Wert steht, der nur aus der Stichprobe berechnet wird. Diesen Wert nennt man **Prüfgröße**, **Testwert** oder **Teststatistik**. Auf der rechten Seite wird ein Vergleichswert aus dem Signifikanzniveau und der Verteilung der Prüfgröße errechnet. Geht die Ungleichung zugunsten der Alternativhypothese aus, wird der Test bzw. die Abweichung der Prüfgröße als **signifikant** bezeichnet.

**Definition 10.10.** Man kann angesichts eines Testergebnisses fragen, wie groß denn *α* sein müsste, damit das Ergebnis gerade an der Grenze der Signifikanz liegt. Zum Beispiel könnte man den Annahmebereich für den zweiseitigen *t*-Test (Satz [10.5\)](#page-60-0) folgendermaßen umformen:

$$
|\bar{x} - \mu_0| \frac{\sqrt{n}}{s} = F^{-1} \left( 1 - \frac{\alpha}{2} \right) \quad \Leftrightarrow \quad \alpha = 2 \left( 1 - F \left( |\bar{x} - \mu_0| \frac{\sqrt{n}}{s} \right) \right).
$$

Dieses *α* nennt man *p***-Wert**. Der *p*-Wert gibt an, wie signifikant das Testergebnis tatsächlich ist.

Oft werden zwei Stichproben miteinander verglichen, um zu sehen, ob sie sich signifikant unterscheiden. Das macht man mit dem sogenannten **doppelten** *t***-Test**. Wenn die echten Varianzen der beiden Stichproben gleich sind, dann kann man die Mittelwerte vergleichen.

**Satz 10.11** (Doppelter *t*-Test)**.** Beim Vergleich zweier Stichproben

 $x_1 = \{x_{1,1}, x_{1,2}, \ldots, x_{1,n_1}\}$  und  $x_2 = \{x_{2,1}, x_{2,2}, \ldots, x_{2,n_2}\}$ 

mit den Verteilungen  $N(\mu_1,\sigma^2)$  und  $N(\mu_2,\sigma^2)$  gilt für die Hypothese  $H_0$  :  $\mu_1=\mu_2$ : Wenn |*x*¯<sup>1</sup> − *x*¯2|

$$
\frac{|\bar{x}_1 - \bar{x}_2|}{\sqrt{\frac{(n_1 - 1)s_1^2 + (n_2 - 1)s_2^2}{n_1 + n_2 - 2}} \sqrt{\frac{1}{n_1} + \frac{1}{n_2}}} \le F^{-1} \left( 1 - \frac{\alpha}{2} \right),
$$

dann wird *H*<sup>0</sup> beibehalten, ansonsten verworfen, wobei *F* die Verteilungsfunktion von  $t(n_1 + n_2 - 2)$  ist.

*Beweis.* Die Varianz der Mittelwertsdifferenz ist

$$
V(\bar{x}_1 - \bar{x}_2) = V(\bar{x}_1) + V(\bar{x}_2) = \frac{\sigma^2}{n_1} + \frac{\sigma^2}{n_2} = \sigma^2 \left( \frac{1}{n_1} + \frac{1}{n_2} \right).
$$

Daher ist unter der Annahme  $H_0: \mu_1 = \mu_2$ :

$$
\frac{\bar{x}_1 - \bar{x}_2}{\sigma \sqrt{\frac{1}{n_1} + \frac{1}{n_2}}} \sim N(0, 1).
$$

Weiters ist

$$
s_1^2 \frac{n_1 - 1}{\sigma^2} + s_2^2 \frac{n_2 - 1}{\sigma^2} \sim \chi^2(n_1 - 1) + \chi^2(n_2 - 1) = \chi^2(n_1 + n_2 - 2).
$$

Daher ist

$$
\frac{\bar{x_1} - \bar{x_2}}{\sqrt{\frac{(n_1 - 1)s_1^2 + (n_2 - 1)s_2^2}{(n_1 + n_2 - 2)\sigma^2}} \sigma \sqrt{\frac{1}{n_1} + \frac{1}{n_2}}} \sim \frac{N(0, 1)}{\sqrt{\frac{\bar{\chi}^2(n_1 + n_2 - 2)}{n_1 + n_2 - 2}}} = t(n_1 + n_2 - 2).
$$

Wenn die Stichproben gleich groß sind, also  $n_1 = n_2 = n$ , dann reduziert sich der Testwert auf:

$$
\frac{|\bar{x}_1 - \bar{x}_2|}{\sqrt{\frac{s_1^2(n-1) + s_2^2(n-1)}{2n-2}} \sqrt{\frac{1}{n} + \frac{1}{n}}} = |\bar{x}_1 - \bar{x}_2| \sqrt{\frac{n}{s_1^2 + s_2^2}}.
$$

**Beispiel 10.12.** Die Körpergröße von jeweils 10 Personen aus zwei Ländern A und B wird gemessen. Es ergibt sich:

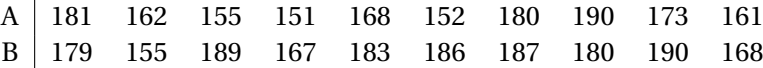

Sind die Personen aus den beiden Ländern im Mittel gleich groß? (*α* = 10%.)

Die Werte hängen übrigens *nicht* paarweise zusammen, dafür gäbe es wieder einen anderen Test. Es ist  $\bar{x}_A = 167.3$ ,  $\bar{x}_B = 178.4$ ,  $s_A = 13.4$ ,  $s_B = 11.5$ .

$$
|167.3 - 178.4| \sqrt{\frac{10}{13.4^2 + 11.5^2}} = 1.988 \not\le 1.734,
$$

wobei 1.734 aus der Tabelle der *t*-Verteilung kommt mit 2 · 10 − 2 = 18 Freiheitsgraden.

Wenn die Varianzen der zwei Stichproben ungleich sind, dann verwendet man folgende Variante.

**Satz 10.13.** Beim Vergleich zweier Stichproben  $x_1 = \{x_{1,1}, x_{1,2}, \ldots, x_{1,n_1}\}$  und  $x_2$ mit den Verteilungen  $N(\mu_1, \sigma_1^2)$  und  $N(\mu_2, \sigma_2^2)$  gilt für die Hypothese  $H_0: \mu_1 = \mu_2$ : Wenn

$$
\frac{|\bar{x}_1 - \bar{x}_2|}{\sqrt{\frac{s_1^2}{n_1} + \frac{s_2^2}{n_2}}} \leq F^{-1}\left(1 - \frac{\alpha}{2}\right),\,
$$

dann wird *H*<sup>0</sup> beibehalten, ansonsten verworfen, wobei *F* die Verteilungsfunktion von *t*(*m*) ist, mit

$$
m \approx \frac{(s_1^2/n_1 + s_2^2/n_2)^2}{(s_1^2/n_1)^2/(n_1-1) + (s_2^2/n_2)^2/(n_2-1)}.
$$

Werden mehr als zwei Stichproben verglichen, dann könnte man die Stichproben paarweise mit obigen *t*-Tests vergleichen. Dabei würde aber die Wahrscheinlichkeit für einen Fehler 1. Art steigen. Man verwendet daher stattdessen eine Verallgemeinerung des doppelten *t*-Tests, nämlich einen *F*-Test. Da dieser Test die Stichproben-Varianzen mit der Varianz der Stichproben-Mittelwerte vergleicht, ist das Verfahren als **ANOVA** (ANalysis Of VAriances) bekannt.

<span id="page-64-0"></span>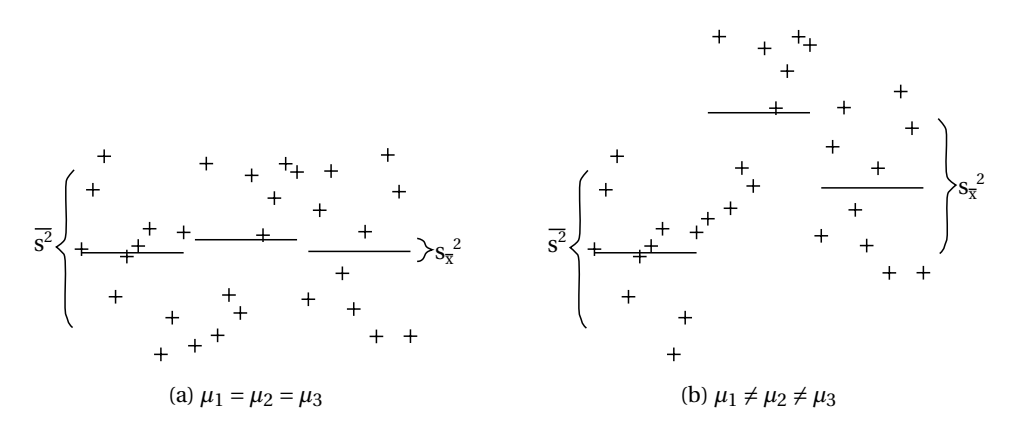

Abbildung 25: Mittelwert der Varianzen und Varianz der Mittelwerte bei ANOVA.

**Satz 10.14** (ANOVA). Es seien  $x_i = \{x_{i,1},...,x_{i,n_i}\}, i = 1,...,m, m$  Stichproben mit den Verteilungen  $N(\mu_i, \sigma)$ . Die Hypothese ist  $H_0: \mu_1 = \mu_2 = ... = \mu_m$ . Wir definieren nun den Mittelwert der Varianzen  $s^2$  und die Varianz der Mittelwerte  $s_{\bar{x}}^2$ als

$$
\overline{s^2} := \frac{1}{n-m} \sum_i (n_i - 1) s_i^2, \qquad s_{\bar{x}}^2 := \frac{1}{m-1} \left( \sum_i n_i \bar{x}_i^2 - n \bar{x}^2 \right),
$$

wobei  $n = n_1 + ... + n_m$  die Größe und  $\bar{x}$  der Mittelwert der Gesamtstichprobe ist. Siehe Abbildung [25](#page-64-0) für eine Illustration. Gilt *H*<sub>0</sub> nicht, dann müsste die Varianz der Mittelwerte im Vergleich zu groß ausfallen. Es ergibt sich daher folgender Annahmebereich: Wenn

$$
\frac{s_{\bar{x}}^2}{s^2} \leq F^{-1}(1-\alpha),
$$

dann wird *H*<sup>0</sup> angenommen, ansonsten verworfen, wobei *F* die Verteilungsfunktion von  $F(m-1, n-m)$  ist.

*Beweis.* Wir trennen zuerst die Gesamt-Varianz in die beiden obigen Varianzen auf und ermitteln deren Verteilung.

$$
\chi^{2}(n-1) \sim \frac{n-1}{\sigma^{2}}s^{2} = \frac{1}{\sigma^{2}}\left(\sum_{i}\sum_{j}X_{i,j}^{2} - n\bar{x}^{2}\right)
$$

$$
= \frac{1}{\sigma^2} \left( \sum_{i} \left( \sum_{j} X_{i,j}^2 - n_i \bar{x}_i^2 + n_i \bar{x}_i^2 \right) - n \bar{x}^2 \right) = \sum_{i} \underbrace{\frac{n_i - 1}{\sigma^2} s_i^2}_{\sim \chi^2(n_i - 1)} + \underbrace{\frac{n_i - 1}{\sigma^2} s_i^2}_{\sim \chi^2(n - m)} + \underbrace{\frac{n - m}{\sigma^2} \bar{x}_i^2 - n \bar{x}^2}_{\sim \sigma^2} = \frac{n - m}{\sigma^2} \bar{x}_i^2 + \frac{m - 1}{\sigma^2} s_{\bar{x}}^2.
$$

Daher ist der Varianz-Quotient *F*-verteilt:

$$
\frac{s_{\bar{x}}^2}{s^2} = \frac{\frac{1}{(m-1)\sigma^2} \left( \sum_i n_i \bar{x}_i^2 - n \bar{x}^2 \right)}{\frac{1}{(n-m)\sigma^2} \sum_i (n_i - 1) s_i^2} \sim \frac{\chi^2(m-1)/(m-1)}{\chi^2(n-m)/(n-m)} = F(m-1, n-m).
$$

**Beispiel 10.15.** Ein Müllentsorgungsunternehmen zählt in drei Orten in mehreren Häusern die Anzahl der falsch eingeworfenen Stücke im Verpackungs-Container:

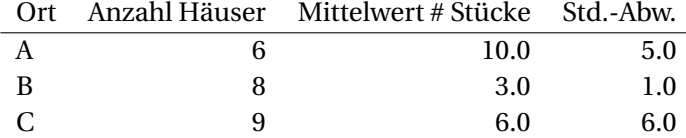

Kann man zu einem Signifikanzniveau von 5% behaupten, dass in den Orten verschieden gut Müll getrennt wird?

$$
n = 6 + 8 + 9 = 23
$$
  
\n
$$
\bar{x} = (n_1 \bar{x}_1 + n_2 \bar{x}_2 + ...) / n = (6 \cdot 10.0 + 8 \cdot 3.0 + 9 \cdot 6.0) / 23 = 6
$$
  
\n
$$
\overline{s^2} = \frac{1}{n - m} \sum_i (n_i - 1) s_i^2 = \frac{1}{20} (5 \cdot 5.0^2 + 7 \cdot 1.0^2 + 8 \cdot 6.0^2) = 21
$$
  
\n
$$
s_{\bar{x}}^2 = \frac{1}{m - 1} \left( \sum_i n_i \bar{x}_i^2 - n \bar{x}^2 \right) = \frac{1}{2} (6 \cdot 10.0^2 + 8 \cdot 3.0^2 + 9 \cdot 6.0^2 - 23 \cdot 6^2) = 84
$$
  
\n
$$
\frac{s_{\bar{x}}^2}{\frac{s}{s^2}} = \frac{84}{21} = 4 \not\le F^{-1} (1 - \alpha) = 3.493 \qquad (F(m - 1, n - m) = F(2, 20))
$$

Antwort: Ja, kann man behaupten, da wegen ≰ die Nullhypothese ("es wird gleich gut Müll getrennt") verworfen wird.

**Satz 10.16** (Binomialtest)**.** Wird ein Bernoulli-Versuch mit Erfolgswahrscheinlichkeit *p n*-mal wiederholt, und ist der Versuch *k*-mal erfolgreich, dann wird die Nullhypothese *H*<sup>0</sup> : *p* ≥ *p*<sup>0</sup> (bzw. *H*<sup>0</sup> : *p* = *p*<sup>0</sup>) beibehalten, wenn für *X* ∼ *B*(*n*, *p*<sup>0</sup>) gilt

$$
P(X > k) < 1 - \alpha
$$
 (bzw.  $P(X \in [2np_0 - k, k]) < 1 - \alpha)$ .

<span id="page-66-0"></span>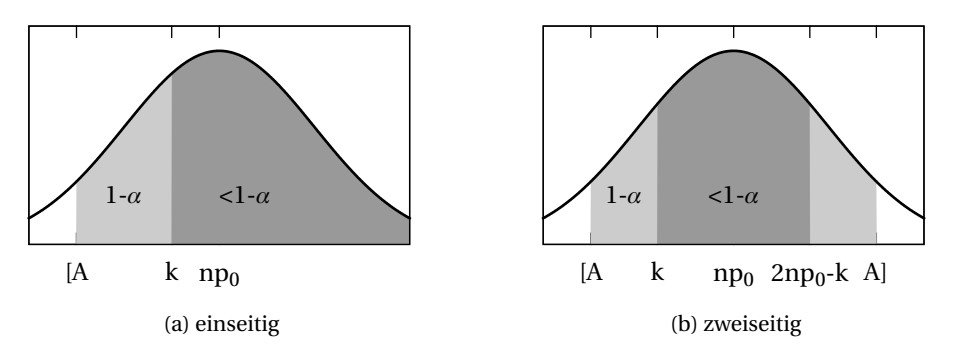

Abbildung 26: Illustration des Binomialtests.

Die Wahrscheinlichkeiten können anhand der Binomialverteilung gerechnet oder normalapproximiert werden.

*Beweis.* Zur Illustration siehe Abbildung [26.](#page-66-0) Für den Annahmebereich *A* gilt gerade noch  $P(X \in A) \ge 1 - \alpha$ . Es ist

 $k \in A \Leftrightarrow [k, n] \subseteq A \Leftrightarrow P(X \ge k) \le P(X \in A) \Leftrightarrow P(X > k) < 1 - a$ .

Der zweiseitige Fall ist ganz analog mit  $[np_0 - ∆, np_0 + ∆] = [k, 2np_0 - k].$  $\Box$ 

**Beispiel 10.17.** Eine Münze wird 100-mal geworfen und zeigt 56-mal Kopf. Ist die **Beispiel 10.17.** Eine Munze wird 100-mai geworfen und zeigt 56-mai Kopf. ist die<br>Münze fair (*p* = 1/2)? *P*(44 < *X* < 56) ≈ 2Φ((55 − 50)/ $\sqrt{25}$ ) − 1 = 68% < 95%. Ja, die Münze ist wohl fair.

Die bisherigen Tests nennt man parametrische Tests, weil sie sich auf einen Parameter der jeweiligen Verteilung beziehen. Im folgenden betrachten wir einige *nicht-parametrische Tests*. Der folgende Test überprüft die Hypothese, dass *X* eine bestimmte Verteilung *V* besitzt: *H*<sup>0</sup> : *X* ∼ *V*.

 $\textbf{Satz\,10.18}$  ( $\chi^2$ -Anpassungstest). Der Wertebereich wird in  $m$  Klassen [ $a_i,b_i$ ] eingeteilt. Es fallen *n<sup>i</sup>* Stichprobenwerte in die *i*-te Klasse. *n<sup>i</sup>* sollte für *X* ∼ *V* annähernd gleich  $np_i = nP(a_i \leq X < b_i)$  sein. Es gilt annähernd:  $\sum_{i=1}^{m}$  $(n_i - np_i)^2$  $\frac{-np_i)^2}{np_i} \sim$ *χ*<sup>2</sup>(*m* − 1). Deshalb heißt dieser Test *χ*<sup>2</sup>-Test. Es sollte *n* ≥ 30 und für jede Klasse sowohl  $n_i \geq 5$  als auch  $np_i \geq 5$  erfüllt sein. Also gilt: Wenn

$$
\sum_{i=1}^{m} \frac{(n_i - np_i)^2}{np_i} \le F^{-1}(1 - \alpha),
$$

dann wird *H*<sup>0</sup> : *X* ∼ *V* beibehalten, ansonsten verworfen, wobei *F* die Verteilungsfunktion von  $\chi^2(m-1)$  ist.

Es ist zu bemerken, dass *ungefähr* jede Einschränkung der Stichprobenwerte durch eine Gleichung die Anzahl der Freiheitsgrade um eins verringert. So führt hier die Einschränkung P *n<sup>i</sup>* = *n* zu den Freiheitsgraden *m* − 1 statt *m*. Werden Verteilungs-Parameter aus der Stichprobe geschätzt, bevor der Anpassungstest durchgeführt wird, dann reduziert sich die Anzahl der Freiheitsgrade für jeden geschätzten Parameter weiter um eins. Außerdem müssen dabei noch weitere Bedingungen erfüllt sein, Vorsicht ist also geboten.

**Beispiel 10.19.** In einem Betrieb ereigneten sich in einem Jahr 147 Arbeitsunfälle, die folgendermaßen auf die Wochentage verteilt waren:

Mo: 32, Di: 43, Mi: 18, Do: 23, Fr: 31.

Sind die Arbeitsunfälle auf die Wochentage gleichverteilt? Unter dieser Hypothese wären an einem Wochentag 29.4 Unfälle zu erwarten. Wir wählen *α* = 0.01.

$$
\frac{(32-29.4)^2}{29.4} + \ldots + \frac{(31-29.4)^2}{29.4} = 12.422 \le F^{-1}(0.99) = 13.277.
$$

Daher kann die Gleichverteilungs-Hypothese nicht verworfen werden.

Der folgende Test überprüft die Unabhängigkeit zweier Merkmale.

**Satz 10.20** ( $\chi^2$ -Unabhängigkeitstest). Gegeben ist eine zweidimensionale diskrete Stichprobe mit den absoluten Häufigkeiten *Hi*,*<sup>j</sup>* und den Randhäufigkeiten *H*<sub>*i*</sub>.· und *H*.<sub>*j*</sub>.· *i* = 1,...,*l*, *j* = 1,...,*m*. Wir definieren  $\tilde{H}_{i,j} = H_{i}$ , *H*., *j* / *n*. Bei Unabhängigkeit der beiden Merkmale sollte  $\tilde{H}_{i,j} \approx H_{i,j}$  sein. Wenn

$$
\sum_{i=1}^{l} \sum_{j=1}^{m} \frac{(H_{i,j} - \tilde{H}_{i,j})^2}{\tilde{H}_{i,j}} \leq F^{-1}(1 - \alpha),
$$

dann wird die Nullhypothese *H*<sub>0</sub>: "Merkmale sind unabhängig" beibehalten, ansonsten verworfen, wobei *F* die Verteilungsfunktion von *χ* 2 ((*l* −1)(*m* −1)) ist. Es sollte für alle *i*, *j* gelten:  $H_{i,j} \geq 10$ ,  $\tilde{H}_{i,j} > 1$  und  $\tilde{H}_{i,j} > 5$  für mindestens 80% der Bins *i*, *j*. Ist das nicht erfüllt, müssen Klassen zusammengefasst werden. Bei nicht-diskreten Merkmalen können ebenfalls Klassen gebildet werden, damit der Test anwendbar ist.

**Beispiel 10.21.** Beim Exit-Poll einer Wahl ergibt sich folgendes Ergebnis:

|                            |  |  | ABC DEF GHI JKL MNO PQR |  |
|----------------------------|--|--|-------------------------|--|
| Männer 198 175 112 65 12 5 |  |  |                         |  |
| Frauen 164 192 89 39 20 3  |  |  |                         |  |

Wählen Frauen anders als Männer? Anders gefragt: Sind die Merkmale Partei und Geschlecht unabhängig? Das Signifikanzniveau sei 5%.

Wir müssen die Parteien MNO und PQR zusammenfassen, damit die Bedingung *Hi*,*<sup>j</sup>* ≥ 10 erfüllt ist. Dann berechnen wir die Randhäufigkeiten und die Sollwerte  $\tilde{H}$ <sup>.</sup>

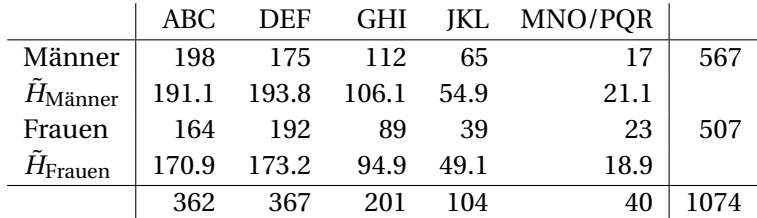

Nun können wir die Prüfgröße überprüfen:

$$
\frac{(198-191.1)^2}{191.1} + \dots + \frac{(23-18.9)^2}{18.9} = 0.248 + \dots + 0.898 = 10.69 \not\le 9.49,
$$

wobei 9.49 von der Tabelle der *χ* 2 -Verteilung mit (5−1)(2−1) = 4 Freiheitsgraden stammt. Frauen wählen also tatsächlich anders als Männer.

Dieser Unabhängigkeitstest kann auch als Homogenitätstest verwendet werden, d.h. als Test, ob mehrere Stichproben aus der gleichen Verteilung (Grundgesamtheit) stammen. Dabei wird als zweites Merkmal die Stichproben-Nummer eingesetzt und die daraus entstehende zweidimensionale Stichprobe auf Unabhängigkeit der Merkmale getestet.

Der folgende Test ist eine Alternative für die  $\chi^2$ -Anpassungs- und Homogenitätstests.

**Satz 10.22** (Kolmogorow-Smirnow-Anpassungstest)**.** Die Nullhypothese ist, dass die Stichprobe *x* einer Verteilung *V* folgt, also *H*<sup>0</sup> : *X* ∼ *V* . Es sollte dann die empirische Verteilungsfunktion *F<sup>x</sup>* ungefähr gleich der Verteilungsfunktion von *V* sein. Wenn

$$
\sup_{u} |F_x(u) - F_V(u)| = \max_{k} \max(|F_x(x_k) - F_V(x_k)|, |F_x(x_{k-1}) - F_V(x_k)|) \le \Delta_n \left(1 - \frac{\alpha}{2}\right),
$$

<span id="page-69-0"></span>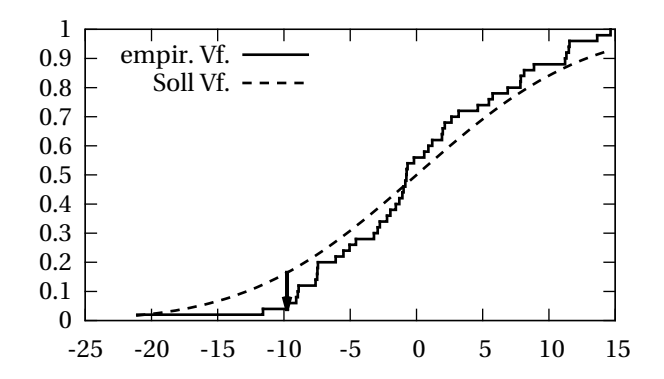

Abbildung 27: Empirische Verteilungsfunktion einer Stichprobe mit *n* = 50 sowie die Verteilungsfunktion von *N*(0,10<sup>2</sup> ). Die größte Abweichung ist mit einem Pfeil gekennzeichnet.

dann wird *H*<sup>0</sup> beibehalten, ansonsten verworfen. Die Werte für ∆ werden für *n* ≤ 40 einer Tabelle entnommen, für *n* > 40 gilt näherungsweise

$$
\Delta_n\left(1-\frac{\alpha}{2}\right)=\sqrt{\frac{\ln(2/\alpha)}{2n}}.
$$

**Beispiel 10.23.** Abbildung [27](#page-69-0) zeigt die Verteilungsfunktion einer Stichprobe, die nach  $N(0,8^2)$  erzeugt wurde. Können wir mit  $\alpha$  = 5% zeigen, dass diese Stichprobe nicht nach *N*(0,10<sup>2</sup>) verteilt ist?

Es ist also *H*<sub>0</sub> : *X* ∼ *N*(0,10<sup>2</sup>). Die größte Abweichung tritt bei *x*<sub>3</sub> = −9.773 auf. Nun ist

$$
\sup_{u} |F_x(u) - F_V(u)| = |F_x(x_2) - \Phi(-9.733/10)| = |0.04 - 0.1642| = 0.1242
$$
  

$$
\leq \Delta_{50} \left(1 - \frac{\alpha}{2}\right) = \sqrt{\frac{\ln(2/0.05)}{2 \cdot 50}} = 0.192.
$$

Wir können die Verteilung *N*(0,10<sup>2</sup> ) also *nicht* widerlegen.

**Satz 10.24** (Kolmogorow-Smirnow-Homogenitätstest)**.** Es gibt hier zwei Stichproben, *x* und *y*, mit den Größen  $n<sub>x</sub>$  und  $n<sub>y</sub>$ . Die Nullhypothese ist, dass beide Stichproben aus der gleichen Verteilung stammen. Wenn

$$
\sup_{u} |F_{x}(u) - F_{y}(u)| = \max_{k} |F_{x}(x_{k}) - F_{y}(y_{k})| \leq \Delta_{n_{x}, n_{y}} \left(1 - \frac{\alpha}{2}\right)
$$

ist, dann wird  $H_0$  beibehalten, ansonsten verworfen.  $\Delta_{n_x,n_y}$  werden wieder einer Tabelle entnommen. Für große Stichproben gilt wiederum

$$
\Delta_{n_x,n_y} = \Delta_m \quad \text{mit} \quad m = \frac{n_x n_y}{n_x + n_y}.
$$

# 11 Simulation

Sehr oft sind gewisse Fragestellungen in der Statistik und der Wahrscheinlichkeitstheorie nicht oder nur schwer analytisch zu lösen. In diesem Fall können die zugrunde liegenden Zufallsprozesse simuliert und daraus Erkenntnisse abgeleitet werden. Dazu müssen zuerst Zufallszahlen erzeugt werden.

**Definition 11.1.** Gleichverteilte **Pseudozufallszahlen** können mit Hilfe von sogenannten Kongruenz-Generatoren erzeugt werden. Dabei berechnet man eine Folge  $x_i$  von natürlichen Zahlen mittels  $x_{i+1} = (ax_i + c) \mod m$  (additiver Kon**gruenz-Generator**) oder  $x_{i+1} = ax_i \mod m$  (multiplikativer Kongruenz-Gene**rator**). Dabei müssen die Parameter *a*, *c* und *m* gewisse Bedingungen erfüllen. Kriterien für "gute" Generatoren findet man in der Literatur. Bei geeigneten Parametern sind die  $\frac{x_i}{m}$  gleichverteilt auf [0, 1].

**Beispiel 11.2.**  $m = 714025$ ,  $a = 1366$ ,  $c = 150889$ .  $x_0$  sei 400000 (random seed).

$$
x_1 = 321764, x_2 = 555138, x_3 = 174847, x_4 = 507541, ...
$$
  

$$
\frac{x}{m} = (0.560204, 0.450634, 0.777477, 0.244875, 0.710817, ...).
$$

**Satz 11.3.** Nicht gleichverteilte Zufallszahlen können mittels der **Methode der inversen Transformation** erzeugt werden. Da Verteilungsfunktionen (*F*) bis auf Teilintervalle mit konstantem Funktionswert bijektiv sind, können Umkehrfunktionen (Quantilfunktionen) *F* −1 gebildet werden. Die konstanten Teilintervalle werden bei der Umkehrung einfach zu Unstetigkeitsstellen. Ist nun (*x*1,*x*2,...) eine Folge von gleichverteilten Zufallszahlen, dann ist (*F*<sup>-1</sup>(*x*<sub>1</sub>), *F*<sup>-1</sup>(*x*<sub>2</sub>),...) eine Folge von Zufallszahlen mit der Verteilungsfunktion *F*.

*Beweis.* Wenn *X* gleichverteilt ist auf [0,1], dann ist  $P(X \le x) = x$  und daher

$$
P(F^{-1}(X) \le x) = P(X \le F(x)) = F(x).
$$

**Beispiel 11.4.** Exponentialverteilung:  $f(x) = \beta e^{-\beta x}$ ,  $F(x) = 1 - e^{-\beta x}$  für  $x > 0$ . Es folgt  $F^{-1}(y) = -\frac{1}{6}$ *β* ln(1− *y*). Mit obigen Zufallszahlen erhalten wir für *β* = 1:

(0.8214,0.599,1.5027,0.281,1.2407).

Da  $\Phi^{-1}(p)$  schwer berechenbar ist, gibt es für die Normalverteilung eine bessere Lösung:

**Satz 11.5.** Wenn  $(x_1, x_2,...)$  auf  $(0,1)$  gleichverteilt sind, dann sind mit

$$
y_{2i} = \sqrt{-2\ln x_{2i}} \cos(2\pi x_{2i+1})
$$
 and  $y_{2i+1} = \sqrt{-2\ln x_{2i}} \sin(2\pi x_{2i+1})$ 

die ( $y_1, y_2,...$ ) standardnormalverteilt. Mittels  $z_i = \sigma y_i + \mu$  erhält man eine mit  $N(\mu,\sigma^2)$  verteilte Folge.

*Beweis.* Es seien *X* und *Y* zwei unabhängige standardnormalverteilte Zufallsvariablen. Wir ersetzen diese durch die Polarkoordinaten *R* und *S* (*X* = *R* cos*S*, *Y* = *R* sin*S*) und ermitteln deren gemeinsame Verteilungs- und Dichtefunktion. Das führt zu einer Variablensubstitution wie im Beweis zu Satz [6.46.](#page-36-1) Sei *A* der Bereich von *X*, *Y*, wo  $R \le r$  und  $S \le s$ .

$$
F_{R,S}(r,s) = \iint_A \frac{1}{2\pi} e^{-\frac{x^2 + y^2}{2}} dx dy = \int_0^r \int_0^s \frac{1}{2\pi} r e^{-\frac{r^2}{2}} ds dr = \frac{s}{2\pi} \int_0^r r e^{-\frac{r^2}{2}} dr,
$$
  

$$
f_{R,S}(r,s) = \frac{1}{2\pi} \cdot r e^{-\frac{r^2}{2}} = f_S(s) \cdot f_R(r).
$$

Die Dichtefunktion ist also separierbar in  $f_S(s)$  und  $f_R(r)$ . *S* und *R* sind also unabhängig, und *S* ist gleichverteilt. Wir zeigen nun noch, dass *G* := e<sup>− <u><sup> $R^2 gleichverteilt$ ist.

$$
F_G(g) = P\left(e^{-\frac{R^2}{2}} \le g\right) = P\left(-\frac{R^2}{2} \le \ln g\right) = P\left(R \ge \sqrt{-2\ln g}\right) = 1 - F_R\left(\sqrt{-2\ln g}\right),
$$
  
\n
$$
f_G(g) = \frac{d}{dg}\left(1 - F_R\left(\sqrt{-2\ln g}\right)\right) = -f_R\left(\sqrt{-2\ln g}\right)\frac{-2}{2\sqrt{-2\ln g}g}
$$
  
\n
$$
= \sqrt{-2\ln g} \cdot e^{-\frac{\sqrt{-2\ln g}^2}{2}} \frac{1}{\sqrt{-2\ln g} \cdot g} = \frac{g}{g} = 1.
$$

Durch Rückeinsetzen bekommen wir *X* und *Y* als Funktion zweier gleichverteilter Zufallsvariablen *G* und *S*:

$$
X = \sqrt{-2\ln G} \cos S, \qquad Y = \sqrt{-2\ln G} \sin S.
$$

 $\Box$ 

Durch Skalierung von *S* erhalten wir die Aussage des Satzes.

**Definition 11.6.** Eine **Simulation** bildet einen zufälligen Prozess nach, indem Ereignisse mit bekannter Verteilung durch Pseudozufallszahlen mit der selben Verteilung ersetzt werden und daraus die Messgrößen errechnet (statt gemessen) werden. Die resultierende Folge von "Ersatzgrößen" wird dann mit Hilfe der deskriptiven Statistik untersucht.
**Definition 11.7.** Mit **Monte-Carlo-Methoden** berechnet man näherungsweise numerische Integrale. Wenn  $g: [0,1] \longrightarrow \mathbb{R}$  und *X* auf [0,1] gleichverteilt ist, dann ist  $E(g(X)) = \int_0^1 g(x) dx$ . Die Vorgangsweise ist nun, *n* Zufallszahlen  $x_1, \ldots, x_n$  mit einer Gleichverteilung auf  $[0,1]$  zu erzeugen. Mit  $y_i := g(x_i)$  ist  $\bar{y}$  ein Schätzwert für  $\int_0^1 g(x) dx$ .

Diese Methode funktioniert vor allem in höheren Dimensionen sehr gut.

**Beispiel 11.8.** Es ist das Integral

$$
\int_0^1 \int_0^1 \exp(\sqrt{1+x_1+\cos(\pi x_2)}) \, dx_1 \, dx_2
$$

näherungsweise zu lösen. Folgendes Programm berechnet die Approximation:

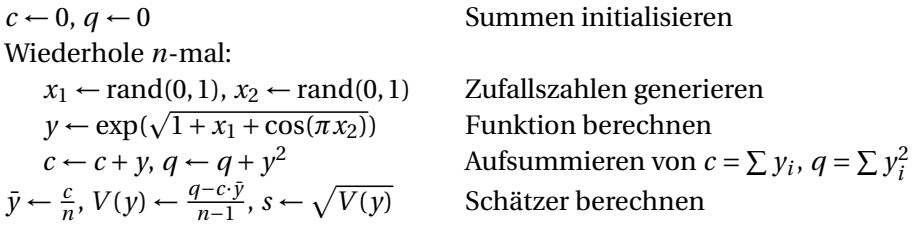

Für  $n = 100000$  ergibt sich:  $\bar{y} \approx 3.426$ ,  $s \approx 1.09$ . Die Abweichung der Schätzung kann wiederum mit  $s_{\bar{y}} \approx \frac{s}{\sqrt{n}} \approx 0.00345$  geschätzt werden.

**Definition 11.9.** Bei der Simulation zeitlicher Prozesse werden Ereignisse in chronologischer Abfolge nachgebildet. Das System hat einen aktuellen Zustand und einen aktuellen Zeitpunkt. Iterativ wird der aktuelle Zeitpunkt auf das nächste Ereignis verschoben und der neue Systemzustand berechnet.

**Beispiel 11.10.** Ein Router benötigt *T* ms, um ein Paket zu routen. Die Zeit ∆ zwischen der Ankunft zweier Pakete sei exponentialverteilt mit Parameter *β*. Pakete müssen in einer **Warteschlange** warten. Der Systemzustand ist *w*, der nächstmögliche Zeitpunkt zur Bearbeitung eines neuen Pakets. Gesucht ist die durchschnittliche Verweilzeit.

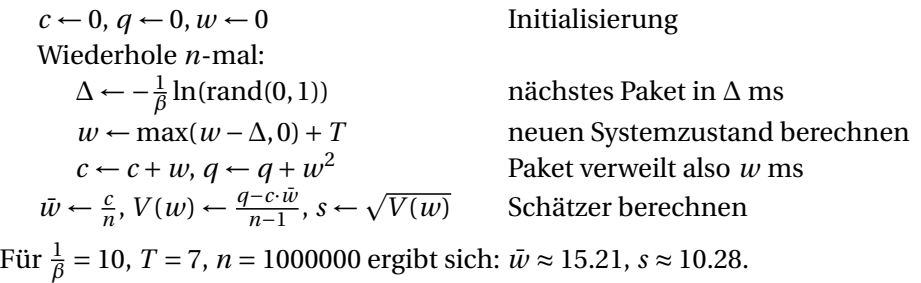

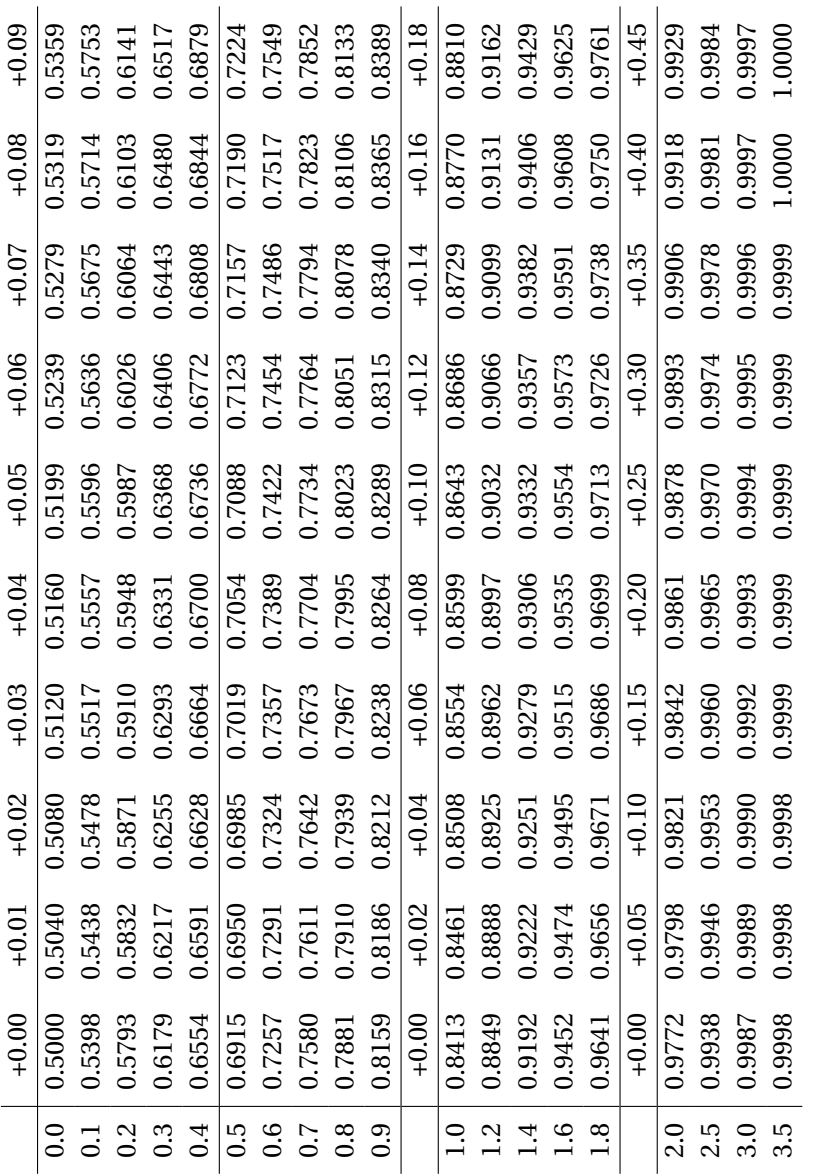

Abbildung 28: Tabelle Standardnormalverteilung *N*(0,1): Φ(*x*)

| $\boldsymbol{n}$         | 0.9   | 0.95  | 0.975  | 0.99   | 0.995 | 0.999          |
|--------------------------|-------|-------|--------|--------|-------|----------------|
| $\mathbf 1$              | 3.078 | 6.314 | 12.706 | 31.821 |       | 63.657 318.309 |
| $\overline{c}$           | 1.886 | 2.920 | 4.303  | 6.965  | 9.925 | 22.327         |
| 3                        | 1.638 | 2.353 | 3.182  | 4.541  | 5.841 | 10.215         |
| $\overline{4}$           | 1.533 | 2.132 | 2.776  | 3.747  | 4.604 | 7.173          |
| 5                        | 1.476 | 2.015 | 2.571  | 3.365  | 4.032 | 5.893          |
| 6                        | 1.440 | 1.943 | 2.447  | 3.143  | 3.707 | 5.208          |
| $\overline{\mathcal{L}}$ | 1.415 | 1.895 | 2.365  | 2.998  | 3.499 | 4.785          |
| 8                        | 1.397 | 1.860 | 2.306  | 2.896  | 3.355 | 4.501          |
| 9                        | 1.383 | 1.833 | 2.262  | 2.821  | 3.250 | 4.297          |
| 10                       | 1.372 | 1.812 | 2.228  | 2.764  | 3.169 | 4.144          |
| 11                       | 1.363 | 1.796 | 2.201  | 2.718  | 3.106 | 4.025          |
| 12                       | 1.356 | 1.782 | 2.179  | 2.681  | 3.055 | 3.930          |
| 13                       | 1.350 | 1.771 | 2.160  | 2.650  | 3.012 | 3.852          |
| 14                       | 1.345 | 1.761 | 2.145  | 2.624  | 2.977 | 3.787          |
| 15                       | 1.341 | 1.753 | 2.131  | 2.602  | 2.947 | 3.733          |
| 16                       | 1.337 | 1.746 | 2.120  | 2.583  | 2.921 | 3.686          |
| 17                       | 1.333 | 1.740 | 2.110  | 2.567  | 2.898 | 3.646          |
| 18                       | 1.330 | 1.734 | 2.101  | 2.552  | 2.878 | 3.610          |
| 19                       | 1.328 | 1.729 | 2.093  | 2.539  | 2.861 | 3.579          |
| 20                       | 1.325 | 1.725 | 2.086  | 2.528  | 2.845 | 3.552          |
| 22                       | 1.321 | 1.717 | 2.074  | 2.508  | 2.819 | 3.505          |
| 24                       | 1.318 | 1.711 | 2.064  | 2.492  | 2.797 | 3.467          |
| 25                       | 1.316 | 1.708 | 2.060  | 2.485  | 2.787 | 3.450          |
| 29                       | 1.311 | 1.699 | 2.045  | 2.462  | 2.756 | 3.396          |
| 30                       | 1.310 | 1.697 | 2.042  | 2.457  | 2.750 | 3.385          |
| 40                       | 1.303 | 1.684 | 2.021  | 2.423  | 2.704 | 3.307          |
| 50                       | 1.299 | 1.676 | 2.009  | 2.403  | 2.678 | 3.261          |
| 100                      | 1.290 | 1.660 | 1.984  | 2.364  | 2.626 | 3.174          |
| 200                      | 1.286 | 1.653 | 1.972  | 2.345  | 2.601 | 3.131          |
| $\infty$                 | 1.282 | 1.645 | 1.960  | 2.326  | 2.576 | 3.090          |

Abbildung 29: Tabelle Student-*t*-Verteilung *t*(*n*): *F* −1 (*p*)

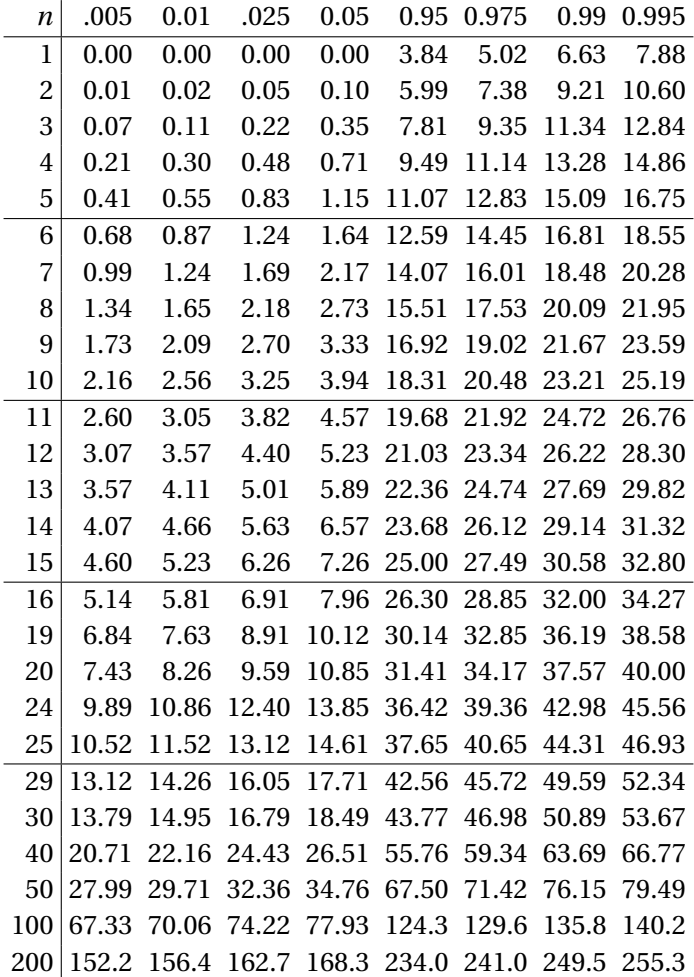

Abbildung 30: Tabelle Chiquadrat-Verteilung *χ* 2 (*n*): *F* −1 (*p*)

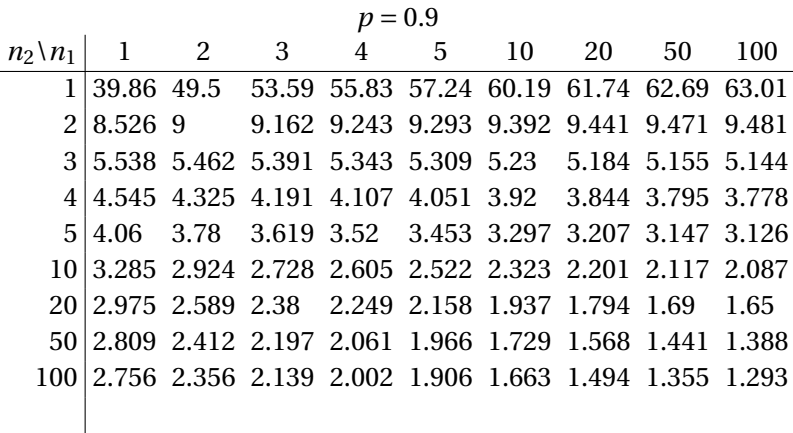

## $p = 0.95$

| $n_2 \backslash n_1$ |          | 2 3 4 5 |  | 10 | 20                                                        | 50 | 100 |
|----------------------|----------|---------|--|----|-----------------------------------------------------------|----|-----|
|                      |          |         |  |    | 161.4 199.5 215.7 224.6 230.2 241.9 248 251.8 253         |    |     |
|                      | 18.51 19 |         |  |    | 19.16 19.25 19.3 19.4 19.45 19.48 19.49                   |    |     |
|                      |          |         |  |    | 3 10.13 9.552 9.277 9.117 9.013 8.786 8.66 8.581 8.554    |    |     |
|                      |          |         |  |    | 4 7.709 6.944 6.591 6.388 6.256 5.964 5.803 5.699 5.664   |    |     |
|                      |          |         |  |    | 5 6.608 5.786 5.409 5.192 5.05 4.735 4.558 4.444 4.405    |    |     |
|                      |          |         |  |    | 10 4.965 4.103 3.708 3.478 3.326 2.978 2.774 2.637 2.588  |    |     |
|                      |          |         |  |    | 20 4.351 3.493 3.098 2.866 2.711 2.348 2.124 1.966 1.907  |    |     |
|                      |          |         |  |    | 50 4.034 3.183 2.79 2.557 2.4 2.026 1.784 1.599 1.525     |    |     |
|                      |          |         |  |    | 100 3.936 3.087 2.696 2.463 2.305 1.927 1.676 1.477 1.392 |    |     |
|                      |          |         |  |    |                                                           |    |     |

 $p = 0.99$ 

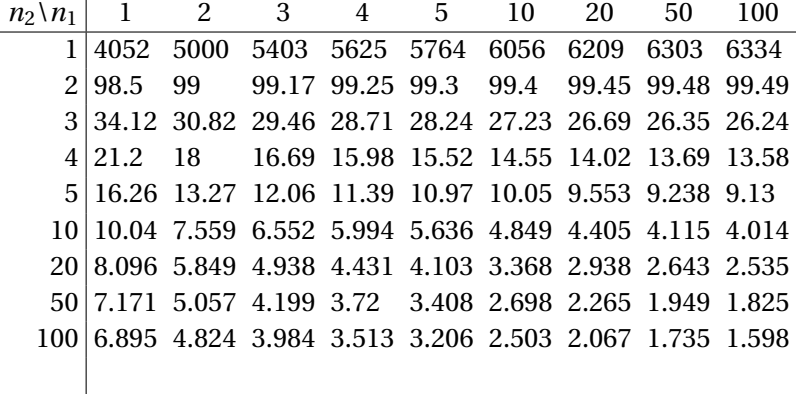

Abbildung 31: Tabelle F-Verteilung *F*(*n*1,*n*2): *F* −1 (*p*)